# 중국 일대일로 정책의 지역적 협력과 과제

이 상 모ㆍ치앙 리ㆍ왕 구이궈

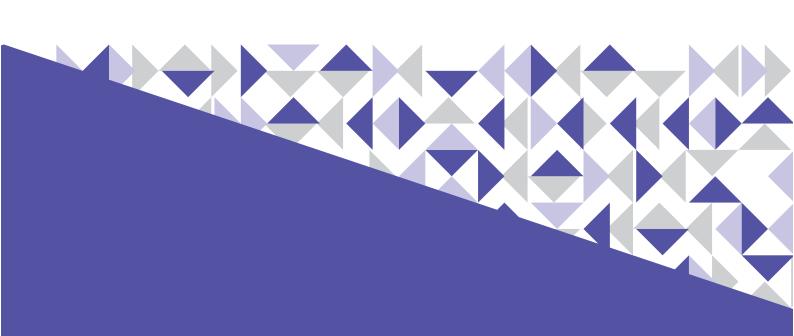

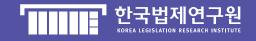

# 중국 일대일로 정책의 지역적 협력과 과제

이 상 모·치앙 리·왕 구이궈

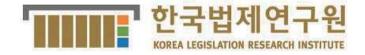

# 중국 일대일로 정책의 지역적 협력과 과제

# Regional Co-operation and Challenge in One Belt and One Road Policy in China

연구자 : 이상모(한국법제연구원 부연구위원)

Lee, Sang-Mo

치앙 리(중국 서북정법대학 교수)

Qiang, Li

왕 구이궈(중국 절강대학 교수)

Wang, Gui Guo

2016. 10. 31.

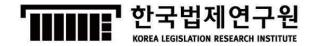

# 요 약 문

# Ⅰ. 배경 및 목적

## □ 연구배경

- 일대일로(一帶一路)(One Belt, One Road)란 "실크로드 경제벨트" 와 "21세기 해상 실크로드"의 약칭으로서, 시진핑 주석이 중국 의 꿈(中國夢)을 실현하기 위하여 제시한 전략임
- 일대일로 정책과 관계되어 있는 지역은 약 60여개국에 44억 여명을 달할 정도로 거대한 정책으로, 현재 시진핑 정부의 주요추진전략임

## □ 연구목적

○ 중국의 주요 추진전략인 일대일로에 대하여 전략의 의미와 주 요내용을 분석하고, 향후 발생할 수 있는 지역협력문제, 현행 국제법적 저촉문제 및 분쟁해결관련 제도에 대한 법적 쟁점을 살펴봄으로서, 우리 정부가 추진하고 있는 유라시아 이니셔티브 정책과의 전략적 연계방안을 모색할 필요

# Ⅱ. 주요 내용

- □ 일대일로 전략의 의의와 현황
  - 일대일로 전략은 실크로드 경제벨트와 21세기 해상 실크로드로 구성되는데, 중국의 꿈을 실현하기 위한 기본구상과 건설방법임

- 일대일로는 경제협력의 실체나 시스템이 아니고, 중국이 제창하고 주도하는 하나의 개방성과 포용력을 갖춘 지역협력 발전의 이념과 제안임
- 육상과 해상 실크로드는 공동으로 중국 고대시대를 유라시아 국가와 교통, 무역과 문화로 연결하는 대통로로서, 동서양 문화 교류와 인문우호 왕래를 추진하였고 각국 문명의 상호교류와 공동발전의 증거가 되었음.
- 새로운 국제 및 지역형세의 심각한 변화에 직면하여 세계 자유 무역체제와 개방형 경제체제를 유지하고, 주변국가의 협력강화 등 어려움을 극복해야 하는 시대적 과제가 있음

### □ 일대일로 전략의 주요내용과 지역협력

- 일대일로를 함께 건설하여 평화로운 협력, 개방의 포용, 상호학습과 상호감독, Win-Win의 이념을 주도해가며 "5통(5通)" 즉 정치소통, 시설연통, 무역창통, 자금융통, 민심상통을 그 주요 내용으로 함.
- 이를 위하여 일대일로의 방향에 근거하여, 육상과 해상의 6회랑 으로 나누어 개발목표를 설정하였음.
- 육상은 국제적인 대통로를 통해 이 루트 중심도시를 지지기반 으로 중점 무역산업지역을 협력의 무대로 삼으며 공동으로 신 유라시안 대륙교, 중국-몽고-러시아, 중국-중앙아시아-서아시아, 중국-중남 반도 등 국제경제협력의 회랑을 구출하려고 함
- 해상은 중점 항구를 교점으로 하여 안전하고 높은 효율을 갖춘 운송 대통로를 공동으로 건설하려고 함

- 일대일로 전략의 실시는 기존의 국제제도에 불가피하게 영향을 미치게 되어 현존하는 문제에 직면해 있음
- □ 일대일로 전략의 법적 과제와 대응방안
  - 일대일로 지역은 60여 국가 및 지역과 연결되어 있어 대륙법계, 영미법계 및 이슬람법계 등의 법계를 차이 뿐만 아니라, 민법과 상법, 세법, 노동법, 지식재산권법, 환경보호법, 대외무역법 등 기초법률의 협력부분에 있어 새로운 도전에 직면해 있음
  - 정책소통, 시설연통, 무역창통, 자금융통, 민심상통 등 일대일로 전략의 중점원칙의 실행을 위해서는 각국의 교통 인프라와 에 너지 인프라, 정보 인프라, 상품무역, 서비스 무역, 금융보험, 환 경보호, 지식재산권 보호, 의료위생, 자연인의 이동, 경쟁정책, 분쟁해결 등의 다양한 법률제도와 협력에 있어 여전히 과제에 직면하고 있음
  - 이를 위하여, 국내법에 있어 체계적인 일대일로 법치체계 설립의 가속화 및 국제법 부분에 있어 국제경제무역 협력 법률협정을 중점적으로 개선해야 하는 등 일련의 대응과제를 준비해야 함
- □ 일대일로 전략과 분쟁해결
  - 일대일로 전략의 수행으로 분쟁이 발생할 경우, 그 해결방법과 적용규정도 상이하기 때문에, 일대일로의 분쟁해결메커니즘은 본 전략이 미치는 경제협력과 거래의 범주에 의거하여 발생가 능한 분쟁의 성질을 대해 구체적으로 규범화할 필요가 있음.
  - 일대일로 전략을 실시하는데 있어서 효과적이고 국제사회에서 인정하는 분쟁해결메커니즘이 필요한데, 우선적으로 해결할 문 제는 메커니즘의 선택과 원칙이 필요함

- □ 일대일로의 평가 및 전망
  - 일대일로 전략이 시행된지 3년이 지난 지금, 56개 국가와 지역 의 협력조직과 일대일로 제안의 연합 성명을 발표하였고, 이와 관련한 양해 각서나 협의를 체결하였으며, 이미 14개 국가와는 자유무역협정을 체결하는 등 협력건설부분에 있어 많은 성과를 얻고 있음
  - 중국경제는 최근 신창타이 상태로 진입하였고 전통적 수요 견 인력은 약해졌으며 투자와 수출증가는 눈에 띄게 하락세가 나 타나고 있는 상황하에서, 문제해결을 위한 새로운 정책 및 전략 을 강구할 필요가 있음
- □ 중국 일대일로전략의 우리나라에 대한 시사점
  - 한국은 중국과 이웃한 전략적 파트너로써 일대일로 건설에 참여를 통하여, 한중간의 Win-Win의 협력을 추진하고, 일대일로 전략과 유리시아 이니셔티브의 적절한 연계를 통하여, 동북아지역의 협력에 대한 새로운 기회를 모색할 필요가 있음.

# Ⅲ. 기대 및 효과

- □ 중국의 OBOR 정책 및 분쟁해결등의 법적 쟁점을 분석함으로써, 대외적으로는 외교정책(유라시아 이니셔티브) 이행의 정합성과 실행력을 확보하고, 대내적으로는 국내기업의 국제적(지역적) 진출을 위한 협력적 기반을 모색하는데 기여
- □ 중국의 일대일로 전략과 한국과의 전략적 연계방안을 모색 함으로서, 한중이 추진하는 국가정책에 상호 동참한다는 점

에서 신뢰의 연속성을 확보하고, 동북아(북한 포함)에서의 정치적 대립구도를 제도적으로 완화시킬 수 있는 근간을 형성하는데 기여

▶ 주제어 : 일대일로, 실크로드, 5통, 6회랑, 분쟁해결, 지역 협력, 법적 과제, 유라시아 이니셔티브

## **Abstract**

## I. Background and Purpose

## Background

- O'One Belt, One Road' is an abbreviation of "Silk Road Economic Belt" and "21st Century Maritime Silk Road", and is a strategy that China's President Xi Jinping proposed to realize the Dream of China.
- 'One Belt, One Road' strategy is an enormous policy with more than 60 countries and approximately 4.4 billion people of the world related to the strategy, and is one of the key strategies being pursued by the Xi Jinping administration.

## Purpose

O There is a need to seek the means of strategic association with the Eurasian Initiative policy that Korean government is pursuing by analyzing the strategic significance and key contents of the 'One Belt, One Road', which is a key strategy being pursued by China, and by examining the issues of regional cooperation, issues that are in infringement of the currently implemented international laws and legal controversial issues of the system related to the resolution of disputes that may occur in the future.

# **Ⅱ.** Major Contents

- ☐ Significance and current status of the 'One Belt, One Road' strategy
  - One Belt, One Road' strategy is composed of the Silk Road Economic Belt and the 21st Century Maritime Silk Road, which are the basic conceptualizations and construction methods for the realization of the dreams of China.
  - One Belt, One Road' is an ideology and proposal for the regional cooperation and advancement equipped with openness and magnanimity that China has advocated and leading, rather than a substance or system of economic cooperation.
  - O Jointly, the Land and Maritime Silk Road is the major path that connects the ancient era of China with the Eurasian countries by means of transportation, trading and culture. As such, cultural exchanges and friendly humanitarian interactions between the East and the West are pursued and will become the evidence of mutual interaction and joint advancement of the civilizations of each of the countries.
  - O There are epochal tasks of maintaining the free world trade system and open type economic system as well as overcoming the difficulties including the fortification of cooperation with the surrounding countries in confrontation with serious new changes in the international and regional state of affairs.

- ☐ Key contents of 'One Belt, One Road' strategy and regional cooperation
- O Key contents include achievement of "five cooperation principles", that is, policy coordination, facilities connectivity, unimpeded trade, financial integration, and people-to-people bonds as the five major goals while leading peaceful cooperation, embracing of opening up, mutual learning and monitoring, and Win-Win ideology by building up 'One Belt, One Road' together.
- O For this purpose, the development goals were set by dividing the land and maritime silk road into 6 corridors on the basis of the direction of 'One Belt, One Road'.
- O The land silk road aims to establish the stage of cooperation with focus on the trading industry regions with the central cities in the route as the support foundation through international major path. Moreover, establishment of the corridors of international economic cooperation including new Eurasian land bridge, China-Mongolia-Russia, China-Central Asia-West Asia and Indo-China Peninsula, etc. will be pursued jointly.
- O The maritime silk road will be constructed jointly as the major transportation path with high level of safety and efficiency with the core harbors in the region as the points of intersection.
- As the execution of 'One Belt, One Road' strategy inevitably imparts effects on the existing international system and we are confronted with the currently existing problems.

- ☐ Legal tasks of 'One Belt, One Road' strategy and means of coping with them
  - O Regions of the 'One Belt, One Road' strategy are connected with more than 60 countries and regions. Accordingly, we are confronted with the new challenge in the area of the cooperation of basic laws including not only the differences in the legal systems among the continental legal system, Anglo-American legal system and Islamic legal system, etc. but also civil law, commercial law, tax law, labor law, intellectual property rights law, environmental protection law and foreign trade law, etc.
  - One Road' strategy including policy coordination, facilities connectivity, unimpeded trade, financial integration, and people-to -people bonds as the five major goals, etc., we are continually confronted with wide range of cooperative tasks with transportation and energy infrastructure, information infrastructure, trading of goods and services, financial insurance, environmental and intellectual property rights protection, medical services and hygiene, movement of people, competition policy and a diverse range of legal systems including the resolution of disputes, etc. of each of the countries involved.
  - O For this purpose, we need to prepare a series of measures to be taken including the acceleration of the systematic "One Belt, One Road" legal system in terms of the domestic laws and improvement with focus on the legal agreements for cooperation in international economic trading in terms of international law, etc.

- ☐ 'One Belt, One Road' strategy and resolution of disputes
  - One Belt, One Road' strategy, the methods of resolution and applicable regulations differ substantially. Therefore, there is a need to specifically standardize the mechanism for the resolution of disputes arising from 'One Belt, One Road' for properties of the disputes that can occur on the basis of the categories of the economic cooperation and trading affected by this strategy.
  - Effective mechanism for the resolution of disputes that the international society acknowledges is necessary in executing the 'One Belt, One Road' strategy with the need for the selection of and principles for the mechanism for the problems to be resolved with priority.
- ☐ Evaluation of and outlook for 'One Belt, One Road'
- O After 3 years of the implementation of the 'One Belt, One Road' strategy, cooperative organization and alliance statement of the 'One Belt, One Road' proposal of 56 countries and regions was announced, along with the execution of relevant MOU or agreement. Moreover, substantial accomplishments have been achieved in the cooperative construction area including the execution of free trade agreement with 14 countries already.
- Economy in China had recently entered the New Normal state with the weakening of the driving force for the traditional demand. Under the circumstances in which there is highly visible drop in the rate

of increase in investment and export, needs to establish new policies and strategies to solve such problems are emerging. ☐ Implications of the 'One Belt, One Road' strategy of China on Korea O Korea, as a neighboring strategic partner of China, needs to seek new opportunities for the cooperation in the Northeast Asian region by pursuing Win-Win cooperation between Korea and China through the participation in the construction of 'One Belt, One Road' and through appropriate association of the 'One Belt, One Road' strategy and Eurasia Initiatives. III. Expected Effects ☐ By analyzing the OBOR policy of China and legal controversial issues including resolution of disputes, etc., secure the consistency in execution and ability to implement the foreign diplomatic policies (Eurasian Initiatives) externally, and make contribution towards the seeking of the cooperative foundation for the international expansion of domestic corporations internally. Secure the continuity of trust from the perspective of the mutual participation in the national policies that Korea and China

are pursuing and make contributions toward the establishment

of foundation on which to systematically alleviate the politically

conflicting composition in Northeast Asia (including North Korea)

by seeking the strategic means of linking the 'One Belt, One Road' strategy of China with Korea

New Words: 'One Belt, One Road', Silk Road, policy coordination, facilities connectivity, unimpeded trade, financial integration, and people-to-people bonds as the five major goals, six corridors, resolution of disputes, regional cooperation, legal tasks, Eurasian initiatives.

# 목 차

| 요  | 약 문                      | 3    |
|----|--------------------------|------|
|    | ostract ·····            |      |
|    |                          |      |
| 제  | 1 장 서 론                  | 23   |
|    | 제 1 절 연구목적과 필요성          | 23   |
|    | 제 2 절 연구범위와 연구방법         | 24   |
| 11 |                          |      |
| 제  | 2장 일대일로 전략의 의의와 현황       | · 27 |
|    | 제 1 절 일대일로 전략의 의의        | 27   |
|    | 1. 일대일로 전략의 개념           | 27   |
|    | 2. 유사 전략과의 비교            | 30   |
|    | 제 2 절 일대일로 전략의 성질과 특징    | 35   |
|    | 1. 일대일로 전략의 성질           | 35   |
|    | 2. 일대일로 전략의 특징           | 36   |
|    | 제 3 절 일대일로의 추진배경과 전략적 의미 | 38   |
|    | 1. 추진배경                  | 38   |
|    | 2. 발전 과정                 |      |
|    | 제 4 절 일대일로의 전략적 의미       | · 44 |
|    | 1. 실크로드 정신의 연장선          | 44   |
|    | 2. 각 지역의 전면적 개방의 연장선     | 45   |
|    | 3. 해양과 내륙의 통일계획 실혀       | 45   |

| 4. 국제무역 협력체계의 전환 추진46                        |  |
|----------------------------------------------|--|
| 5. 중외 Win-Win의 실현 ························46 |  |
|                                              |  |
| 제 3 장 일대일로 전략의 주요내용과 지역협력49                  |  |
| 제 1 절 일대일로의 총체적 사고 49                        |  |
| 1. 협력이념 수립 49                                |  |
| 2. 발전전략 확정                                   |  |
| 3. 국제경제 협력 회랑의 공동건설51                        |  |
| 4. 협력 비전 54                                  |  |
| 게 3 기 시네시크 기가시 조기 된거이키                       |  |
| 제 2 절 일대일로 전략의 중점 협력원칙55                     |  |
| 1. 정책소통                                      |  |
| 2. 시설연통                                      |  |
| 3. 무역창통 59   4. 자금융통 63                      |  |
| 4. 사급 ㅎ 등 ·································· |  |
| 3. 刊名分 <del>分</del>                          |  |
| 제 3 절 일대일로 전략의 건설원칙과 협력체제70                  |  |
| 1. 일대일로의 공동건설 원칙 70                          |  |
| 2. 일대일로의 협력 체계 74                            |  |
| 제 4 절 일대일로 전략과 지방발전76                        |  |
| 1. 서북지역77                                    |  |
| 2. 동북지역 80                                   |  |
| 3. 서남지역 82                                   |  |
| 4. 내륙지역 83                                   |  |
| 5. 연해지역 85                                   |  |
| 6. 홍콩, 마카오, 대만지역 88                          |  |
|                                              |  |

| 제 5 절 일대일로 전략과 주변국과의 협력     | 88  |
|-----------------------------|-----|
| 제 4 장 일대일로 전략의 법적 과제와 대응방안  | 91  |
| 제 1 절 법체계상 과제               | 91  |
| 제 2 절 사업집행에서의 과제            | 93  |
| 1. 교통인프라 건설과 법적 과제          | 93  |
| 2. 에너지인프라 건설과 법적 과제         | 94  |
| 3. 정보인프라와 법적 과제             | 96  |
| 제 3 절 무역분야에서의 과제            | 97  |
| 1. 상품무역과 법적 과제              | 97  |
| 2. 서비스무역과 법적 과제             | 98  |
| 3. 환경보호와 법적 과제              | 98  |
| 4. 지식재산권보호와 법적 과제           | 99  |
| 5. 자연인이동과 법적 과제             | 101 |
| 제 4 절 경쟁, 금융 및 의료분야에서의 법적과제 | 103 |
| 1. 경쟁정책과 법적 과제              | 103 |
| 2. 금융과 법적 과제                | 104 |
| 3. 의료위생과 법적 과제              | 107 |
| 제 5 절 일대일로 전략에 중국의 대응방안     | 108 |
| 1. 일대일로 업무체제의 설립            | 108 |
| 2. 법률보장체제 구축                | 109 |
| 3. 환경 협력체제의 구축              | 110 |
| 4. 금융위험 관리통제체제 설립           | 110 |
| 5. 기업 법률 위험의 대처             | 112 |

| 제 | 5장 일대일로 전략과 분쟁해결          | 115 |
|---|---------------------------|-----|
|   | 제 1 절 일대일로와 분쟁해결과의 관계     | 115 |
|   | 제 2 절 현행 국제법상의 분쟁해결방법     | 116 |
|   | 1. 세계무역기구 회원국간의 분쟁해결방법    | 116 |
|   | 2. 투자분쟁해결의 특징과 방법         | 118 |
|   | 3. 기업과 기업간의 분쟁해결방법        | 120 |
|   | 제 3 절 현행 분쟁해결메커니즘의 문제점    | 122 |
|   | 제 4 절 일대일로 분쟁해결메커니즘의 선택   | 124 |
|   | 제 5 절 일대일로 분쟁해결메커니즘의 원칙   | 126 |
|   |                           |     |
| 제 | 6장 일대일로의 평가 및 전망          | 129 |
|   | 제 1 절 일대일로 전략의 평가         | 129 |
|   | 제 2 절 일대일로 건설의 당면과제       | 132 |
|   | 1. 전 세계 안전한 환경의 도전        | 132 |
|   | 2. 국제경제 안전환경의 도전          | 134 |
|   | 3. 일대일로 국가협력 기초의 진일보 강화필요 | 135 |
|   | 제 3 절 일대일로의 전망            | 137 |
|   | 1. 총체적 중국국내 발전            | 137 |
|   | 2. 관련지역 국가의 경제발전 선도       | 138 |
|   | 3. 세계경제의 재균형              | 139 |
|   | 4. 일대일로 전략발전의 새로운 요구사항    | 140 |

| 제 | 7장 중국 일대일로전략의 우리나라에 대한 시사점 | 145  |
|---|----------------------------|------|
|   | 제 1 절 유라시아 이니셔티브와의 연결      | 145  |
|   | 제 2 절 연결의 주요내용             | 148  |
|   | 1. 정책소통                    | 148  |
|   | 2. 시설연통                    | 149  |
|   | 3. 자금융통                    | 150  |
|   | 4. 무역창통                    | 151  |
|   | 5. 에너지 교환                  | 152  |
|   | 기 2 저 거 마·                 | 152  |
|   | 제 3 절 전 망                  |      |
|   | 제 4 절 결 론                  | 154  |
|   |                            |      |
| 참 | · 고 문 헌 ······             | 157  |
|   |                            |      |
|   |                            |      |
| コ | .림 차례                      |      |
|   | <그림 1> 중국의 일대일로 노선도        | 28   |
|   | <그림 2> 일대일로 발전 청사진         | 50   |
|   | <그림 3> 일대일로 6대 회랑          | . 52 |

# 제 1 장 서 론

## 제 1 절 연구목적과 필요성

일대일로(一帶一路)(One Belt, One Road)란 "실크로드 경제벨트"와 "21세기 해상 실크로드"의 약칭으로서, 시진핑 주석이 중국의 꿈(中國夢)을 실현하기 위하여 제시한 구체적인 추진전략으로서, 육상을 중심으로 하는 "일대"(一帶)와 해상을 중심으로 하는 "일로"(一路)를 통해약 60여개국, 44억여 명을 직접 연결하는 정책을 말한다.

이는 지난 2013년 9월 10월 시진핑 중국 국가주석이 중앙아시아 카자흐스탄과 남아시아 인도네시아 방문시에 "실크로드 경제벨트"와 "21세기 해상 실크로드"의 전략구상에 협력하여 공동으로 건설하자고 제안한 것으로부터 시작하여, 2014년 "일대일로"는 《정부업무보고》(政府工作报告)에 반영되었고, 2015년 2월, 전문적인 지도자 그룹(专项领导小组)가 구성되어 업무를 시행하게 되었고, 2015년 3월에는 중국국가발전개혁위원회(中国国家发展改革委员会), 상무부, 외교부가 공동으로《실크로드 경제벨트 공동건설 추진 및 21세기 해상 실크로드의 비전과 행동》(推动共建丝绸之路经济带和21世纪海上丝绸之路的愿景与行动) 문서를 정식 공표하였다. "일대일로"는 지도자의 구상에서 시작하여국가전략으로 변화되었고, 중국과 각국의 협력은 정식 정부 규범성 문서의 지침이 되었다.

중국은 한국의 중요한 무역 파트너로서, 1992년 한중 수교 이래 비약적인 발전을 거듭한 결과, 현재는 중국은 한국의 제1대 무역 교역국이고, 한국은 중국의 제3대 무역교역국이다. 특히 지난 2015년 6월 1일, 한중 양국 정부는 정식으로 대한민국 정부와 중화인민공화국 정부 간의 자유무역협정(이하 '한중 FTA')을 체결하고 양국 무역부분의협력을 강화하였는데, "일대일로"의 발전은 양국간의 훌륭한 기초를

다지게 되고, "일대일로"의 협력은 또 하나의 새로운 단계로 비약할 수 가능성을 제시하고 있다.

이러한 상황하에서 중국이 추진하고 있는 일대일로 전략의 의미와 주요내용을 분석하고, 향후 발생할 수 있는 지역협력문제, 현행 국제 법적 저촉문제 및 분쟁해결관련 제도에 대한 법적 쟁점을 살펴봄으로 서, 우리 정부가 추진하고 있는 유라시아 이니셔티브 정책과의 전략 적 연계방안을 모색할 필요가 있다.

## 제 2 절 연구범위와 연구방법

본 연구는 크게 6가지 부분으로 나누어 설명한다.

먼저 일대일로 정책이 태동하게 된 배경과 주요내용을 살펴본다. 이를 위하여 일대일로 전략의 개념, 성질 및 지위를 검토하고, 일대일로 전략의 추진배경과 전략적인 의미를 살펴본다.

둘째, 일대일로 전략의 주요한 내용과 주변국가와의 협력 문제를 살펴본다. 이를 위하여, 일대일로 정책의 전체적인 구조를 조망한 후, 5통과 6회랑으로 대표되는 일대일로 정책의 중점 협력원칙과 지방발전에 대한 정책을 검토하고, 주변국과의 협력문제를 살펴본다.

셋째, 일대일로 정책을 추진함에 따라 야기되는 법적 과제에 대하여 살펴본다. 특히 일대일로 정책의 법적과제에 대하여, 법체계상의 과제, 사업집행상의 과제, 무역분야에서의 과제 및 기타 경쟁, 금융 및 의료정책에의 법적 과제를 살펴본다. 그리고 나서 이에 대한 중국의 대응방안을 검토한다.

넷째, 일대일로 전략의 추진에 따라 제기되는 분야별 법적 쟁점을 살펴본다. 즉 일대일로 전략을 추진함에 있어 발생할 수 있는 분쟁에 대하여, 현행 국제법상의 분쟁해결제도와의 관계를 살펴보고, 이에 대한 문제점을 검토한 후에, 향후 예상 가능한 분쟁해결 메커니즘의 원칙에 대하여 설명한다. 다섯째, 현재까지 진행된 일대일로 전략에 대한 평가를 통하여 일대 일로 전략의 미래에 대한 전망을 해본다.

끝으로, 일대일로 전략이 우리나라에 미치는 영향을 중심으로 유라시아 이니셔티브와의 전략적 연계방안 등의 시사점을 도출하고자 한다. 참고로 본 보고서는 중국 일대일로 전략과 관련하여 중국 국내의입장을 파악하고 이해하기 위해 기획되었다. 이를 위하여 현재 중국정부에 일대일로 전략과 관련하여 정책자문을 하는 등 직·간접적으로참여하고 있는 전문가들을 공동연구자로 선정하였으며, 두 공동 연구자가 제출한 의견에 기초로 하여 관련 내용을 수정, 보완 및 재구성을 하였기 때문에, 일부 의견은 우리의 입장과는 사뭇 다를 수도 있음을 알려든다.

# 제 2 장 일대일로 전략의 의의와 현황

## 제 1 절 일대일로 전략의 의의

## 1. 일대일로 전략의 개념

일대일로(중국어로는 "一带一路", 영어로는 "One Belt, One Road" (OBOR))란 "실크로드 경제벨트"(丝绸之路经济带, Silk Road Economic Belt)와 "21세기 해상 실크로드"(21世纪海上丝绸之路, 21st-Century Maritime Silk Road)의 약칭으로서, 시진핑 중국 국가주석이 2013년 9월 카자흐스탄과 2013년 10월 인도네시아를 방문할 때 제시한 전략구상이다. 이는 2015년 3월, 중국 국가발전개혁 위원회, 상무부 및 외교부가 공동으로 《실크로드 경제벨트 공동건설 추진 및 21세기 해상 실크로드의 비전과 행동》(推动共建丝绸之路经济带和21世纪海上丝绸之路的愿景与行动)(이하'비전과 행동')을 공표하면서, 중국이 건설하는 일대일로의 기본구상과 건설방법을 설명하였다.

"일대"(一带)는 고대의 육상 실크로드 발전시킨 번영과 경제벨트를 말하는데, 여기서 "육상"(陆上)이란 주로 육상의 대로로서, 이에 속한 국가와의 연결을 강화하는 것이다. 육로의 협력 네트워크는 도로와 철도, 석유와 천연가스관 및 기타 인프라 프로젝트의 건설을 중점적으로 포함하고 있는데, 이 노선에는 중국-중앙아시아-러시아-유럽(발트해)에 이르는 노선과, 중국-중앙아시아-서아시아-페르시아만-지중해에 이르는 노선, 중국-동남아시아-남아시아-인도양에 이르는 노선이 있다. 따라서 일대는 유라시아 대륙을 관통하는 "세계에서 가장 길고, 가장 발전 잠재력을 갖춘 경제통로를 말한다.

"일로"(一路)는 고대의 해상 실크로드를 발전시킨 21세기의 해상 황금통로를 말하는데, 여기서 해상은 주로 중점항구를 교점으로 하는

해상운송 대로이다. 해상의 협력 네트워크는 항구 및 기타 연해 인프라 건설을 포함하고 있고, 중점 방향은 중국 연해 항구-남해-인도양 유럽에 이르는 노선과 중국 연해 항구-남해-남태평양에 이르는 노선을 말한다. 이는 동남아시아 국가연합과 아시아를 연결하고 동아프리카와 지중해 북부의 경제 협력지역까지 연장하는 것으로, 협력을 통한 Win-Win 및 상호 이익의 경제벨트를 통해 개방성과 포용성을 갖게하는 것이다.

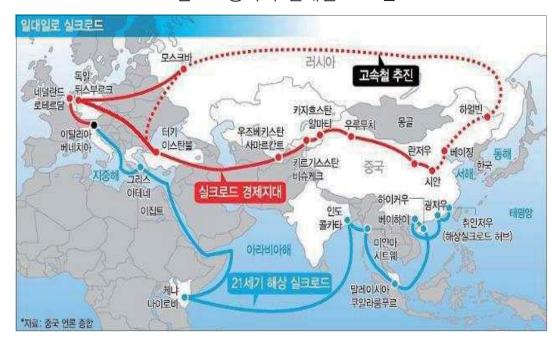

<그림 1> 중국의 일대일로 노선도

출처: "일대일로, 중국은 무엇을 얻나", 아주경제 2015.3.30.일자 (http://www.ajunews.com/view/20150330105840869, 2016년 10월 22일 방문)

"실크로드", "해상 실크로드"이 두 용어는 중국 고대의 무역활동에서 기원한다. "실크로드"는 제일 먼저 독일의 지리학자 리히트 호펜 (Richthofen, 중국어로는 李希霍芬)이 제안한 것으로, 중국 중원(中原)에서 허시회랑(河西走廊)과 타림분지(塔里木盆地)를 거쳐 중앙아시아와 지중해에 이르는 무역노선을 가리킨다. 춘추전국시대인 고대 중국

은 유럽대륙의 국가들과 이미 무역왕래가 있었고, 2100여 년 전의 서한(西汉)의 장건(张骞)은 두 차례 외교사절로 서역(西域)을 다녀왔으며, 가장 융성한 시기에는 그 무역활동의 범위와 규모가 확대되어 유라시아 대륙, 북아프리카, 동아프리카에 이르게 되었다.

한(汉)나라에서부터 당(唐)나라까지 이러한 무역노선으로 교역한 주요한 상품은 실크(silk)였기에 때문에 "실크로드"(丝绸之路)라 불렀다. 고대 차로(茶路)와 북방 초원무역노선 및 송과 원나라에서 시작한 해상무역노선 또한 많은 경우 "실크로드"라고 하는데, 실제로 무역상품은 실크 한 품목에 그치지 않고, 송, 원, 명나라 시기에는 그 무역상품이 실크, 자기, 찻잎과 향료가 위주였다. 따라서 각기 다른 역사시기의 주요 제품은 서로 상이하였고, 무역제품 또한 모두 일치하지 않는다.

고대의 "실크로드"와 "해상 실크로드"는 중국과 외국간의 경제와 문화교류의 역사였고, 중국과 중앙아시아, 서아시아, 동남아시아, 아랍국가에서부터 아프리카, 유럽 각국과의 경제교류 및 상호협력의 유구한역사를 증명해 주고 있다.1) 오래 된 실크로드는 중화문화의 평화, 화목, 조화의 가치추구를 내포하고 있고, 점차 단결된 상호신뢰, 평등한상호이익, 상호포용, 공동이익의 실크로드 정신을 형성하게 되었다.

일대일로 전략은 고대 실크로드 계승과 혁신의 전략으로 공동사업, 공동건설을 표방하는 여러 계층과 영역의 협력전략으로, 새로운 역사의 시기에 육상과 해상에 걸친 "고대 실크로드" 경제 대회랑의 건설을 통하여 중국 및 인접 지역의 국가와 지역벨트에 공동발전의 기회를 제공하고 더욱 광활한 발전공간을 개척해 나가는 것을 목표로 하고 있다.

<sup>1)</sup> 刘卫东:《"一带一路"战略的科学内涵与科学问题》,载《地理科学进展》2015年 第 5期. 第538-544页.

## 2. 유사 전략과의 비교

## (1) 신 실크로드 계획

1995년 5월, 미국 국회는 《실크로드 전략법안》(Silk Road Strategy Act of 1999)을 제정하였다. 이 법은 소련의 해체와 냉전 종료 이후 미국이 새롭게 독립한 중앙아시아 국가를 도와 러시아, 이란의 영향에서 벗어나게 하려는 것과 동시에 카스피해 지역에서 발견된 천연오일 가스를 이용하여 에너지 수입 다원화의 목표를 실현하기 위해 제시한 것이다. 2011년 7월, 미국 국무장관 힐러리 클린턴은 인도에서 개최된 제2회 미국-인도 전략대화에서 "신 실크로드"계획을 제시하였다. 이 계획은 아프가니스탄을 허브 역할로 하여 중앙아시아와 남아시아 국가의 경제협력 강화를 시도하는 것이다. 이어 2011년 9월 유엔총회 기간 동안 신 실크로드 장관회의, 11월 아프가니스탄 문제에 대한 이스탄불회의, 12월 아프가니스탄 문제에 대한 이스탄불회의, 12월 아프가니스탄 문제에 대한 신 실크로드 계획은 중요한 의제가 되었다.3)

신 실크로드 계획의 정의는 유구한 분쟁과 정치 차단으로 분열된 지역에 다시금 재통합된 경제 및 운송망을 구축하는 것으로, 신 실크로드 계획을 제창한 목적은 "후 미국 시대" 아프가니스탄 국면의 안정과 아프가니스탄을 허브로 하는 중앙아시아 및 남아시아와의 재통합과 미국이 이 지역에서의 영향력을 유지하는 것으로, 현대 민주정치 체제를 더욱 우수한 지역 일체화로 추진하는 것이다.

<sup>2) 《</sup>打破美国遏制中国崛起的新格局》, 大公报数字版 2012年11月7日, http://news.takungpao.com/opinion/world/2012-11/1254884.html (2016.10.22. 방문)

<sup>3)</sup> 陈功: 《从全球文明的高度看"新丝绸之路"》. 安邦咨询, 2013年05月26日, http://www.chinaelections.com/article/1955/232169.html (2016. 10.22 방문)

이 계획의 내용은 크게 3개 부분으로 귀속된다. 첫째, 인프라를 복구하고 인위적 장애물을 제거하여 아프가니스탄을 중앙아시아, 남아시아 자원 및 시장의 허브로 조성하며 지역경제 일체화를 추진하고, 둘째, 외국자본을 끌어들여 아프가니스탄 국내 건설에 참여하게 하고 아프가니스탄의 독립된 경제 체제를 도우며, 셋째, 미국 주도하의 다국적 참여를 실현하고 국제사회가 공동으로 "과도 배당"을 누린다는 것이다.4)

"신 실크로드 계획"과 일대일로를 서로 비교해 볼 때, 첫째, 미국의 "신 실크로드 계획"은 "종적 방향" 또는 "남향" 계획으로, 중앙아시아 국가를 남방으로 끌어들여 러시아 및 중국과 등지게 하는 것을 의미하는 반면, 중국의 "실크로드 경제벨트"는 "횡적 방향" 전략으로, 중앙아시아 국가의 상호연결과 상호소통을 강화하여 이를 통해 중국 서부방향의 길을 관통하게 하는 것이다. 5) 둘째, 2014년 미국 국무부 부장관 윌리엄 번스(William Burns)는 이 계획에서 미국의 전략적 핵심은 하나의 중앙아시아 지역 에너지 시장을 건립하는 것이라 표명하였는데, "실크로드 경제벨트"의 전략 핵심은 이 지역 국가의 경제발전을 추진시켜 더욱 우수한 지역경제 일체화를 추진하는 것으로 결코 자신들만의 이익을 모색하는 것이 아니라는 것이다. 셋째, 미국 "신 실크로드 계획"은 여러 부분에서 중앙아시아 국가를 돕는 것으로, 여기에는 다국적 위협을 해소하고 필요한 인프라를 건설하여 지역경제를 발전시키고 협력하며 공간을 제공하고 시민사회 전체, 법치 및 인권 문제 등을 해결하는 것이지만,이 실제적으로는 미국의 중앙아시아에서의

<sup>4)</sup> 陈宇, 贾春阳:《美国"新丝绸之路计划"现在怎样了》, 载《世界知识》2015年 3期, 第 30-31页.

<sup>5)</sup> 앞의 각주 참조.

<sup>6)</sup> Remarks by Lynne Tracy, the Deputy Assistant Secretary for South and Central Asian Affairs, Panel on European and American Policy Priorities in Central Asia, The George Washington University, Washington DC, April 16, 2013. https://www2.gwu.edu/~ieresgw u/assets/docs/04.16.13\_CAP.pdf (2016.10.22. 방문)

경제이익을 보장하고 미국 이념의 가치관에 부합하도록 건설하는 것이다. 즉 미국이 아시아 태평양 지역의 정치, 경제 및 안전부분의 지배적인 지위를 유지하고 견고히 하고, "실크로드 경제벨트" 전략 중각각 참여하는 국가의 지위는 평등하며, 서로 돕고 서로 이익을 얻는 관계로서 함께 Win-Win을 실현하는 것이다.

생각건대, 일대일로와 "신 실크로드"간의 협력이 상호 보완과 포용성의 발전으로써 중국이 아프가니스탄과 지역발전문제에 있어 적극적인 건설적 작용을 발휘할 수 있을 것이다. 중국과 중앙아시아, 남아시아, 서아시아 관련 국가의 우호적인 협력관계를 증대시킬 수 있고, 중국과 미국이 아프가니스탄 중건 등 문제에 있어 새로운 협력의 영역을 형성하여, 양국은 새로운 형태의 대국관계 형성에 도움을 주며 중국은 훌륭한 국제환경을 만들게 된다. 이는 특히 주변을 안전하게 유지하는데 이익이 된다고 본다.

## (2) 신 실크로드 복원 계획

"실크로드 복원 계획"은 국제연합 개발계획(United Nations Development Programme: UNDP)가 제안한 지역협력 프로젝트로서, 중국과 중앙아시아 국가간의 경제와 문화 협력관계의 강화를 목적으로 한다. 2008년 2월 19일 스위스 제네바, 러시아, 이란, 터키, 중국 등 19개 교통부장관과 고위관료들이 의향서에 서명하였고, 앞으로 연간 430억 달러를 투입하기로 결정하였다.7)이는 고대 실크로드와 기타 고대의 유라시아 대륙교통을 활성화 즉, 실크로드의 복원 계획으로, 실크로드 지역의 무역, 투자 및 여행 등 3개 중점영역 경제협력의 전통적 우수성을 복원하는데 그 목적이 있는데, 투자액은 430억 달라 230개 항목으로

<sup>7) 《</sup>丝绸之路复兴计划》, 百科, http://baike.baidu.com/item/%E4%B8%9D%E7%BB%B8% E4%B9%8B%E8%B7%AF%E5%A4%8D%E5%85%B4%E8%AE%A1%E5%88%92/24563 9?fr=aladdin 의 내용 정리.

구성되어 있고, 2014년 이전 대략 완성될 예정이다.8) 고대 실크로드 등 유라시아 대륙 통로의 고속도로, 철도, 항구, 관문 등 하드웨어와 소프트웨어를 개선하고 2000년 전의 실크로드를 휘황찬란하게 다시 실현하는 것이다. 중국과 유럽 사이에는 전체 길이 7000여 Km의 "현대실크로드"가 건설되고 주로 고속도로와 철도가 건설되게 된다.9)

"실크로드 복원 계획"과 일대일로를 서로 비교하면, 첫째 전자는 UNDP에 의해 중국과 중앙아시아 4개국이 연합으로 제안한 것인 반면, 후자는 중국이 제안한 것이다. 둘째, 전자는 2008년 의향서를 체결하였고 2014년 이전 대략 완성을 한 반면, 후자는 2013년 제시되어현재 계속하여 전개되는 중이다. 셋째, 전자는 19개 교통부 장관과 고위관료가 이미 의향서에 서명하였고, 프로젝트는 계속하여 추진 중인반면, 후자는 협력으로 제창되어 이 지역의 국가 및 지역과 협상이필요하고, 구체적인 협력계획은 계속해서 논의 및 심화되어 가는 중이다. 당연히 "실크로드" 무역통로의 복원은 중국 경제발전과 사회발전에 있어 중대한 현실적 의미를 가지고 있으며, "실크로드 경제벨트"와 함께 매우 강력한 상호 보완 추진의 성질을 가지고 있다.

## (3) 유라시아 이니셔티브

2013년 10월 18일, 박근혜 대통령은 서울에서 열린 "2013 유라시아 시대 국제협력컨퍼런스" 개막식의 주제연설을 유라시아 이니셔티브로 하였다. 소위 유라시아 이니셔티브란 냉전시대를 중단하고 유라시아 를 "소통, 개방, 혁신, 융합"의 공간으로 부활시키자는 것으로 유라시 아 이니셔티브의 목적은 유라시아를 "하나의 대륙"과 "혁신의 대륙", "평화의 대륙"으로 조성하는 것에 있다. 그 내용은 다음을 포함한다. 부산에서 출발하여 북한, 러시아, 중국, 중앙아시아, 유럽을 관통하는

<sup>8)</sup> 앞의 각주 참조

<sup>9)</sup> 앞의 각주 참조

"신 실크로드 철로" 구상을 제안하였다.<sup>10)</sup> 2013년 11월 박근혜 대통령과 푸틴 대통령은 "나진-하산" 프로젝트의 향해 각서에 서명하였는데, 이는 중국 횡단철도와 시베리아 종단철도 및 몽고 횡단철도를 연결하는 것과 남북 내부의 단절된 철로와 고속도로를 연결하고 외부(해외)의 철로를 연결하는 것으로, 2015년 10월에 "한-중앙아시아 협력 사무국" 창설에 합의하였다.<sup>11)</sup> 유라시아 이니셔티브는 유라시아 외교, 안보, 교통, 에너지, 기술, 문화 등 많은 영역을 뛰어넘는 유라시아 국가 협력체계이다.

유라시아 이니셔티브와 일대일로를 비교하면 다음과 같다.

첫째, 협력국가의 포함 범위가 다르다. 전자의 협력국가 포함 범위는 주로 유라시아 국가이고, 후자의 협력국가 포함 범위는 중앙아시아, 서남아시아, 동남아시아, 유럽, 아프리카, 중동국가 등이다. 둘째, 목표가 다르다. 전자의 목표는 아시아 일체화 및 아시아 유럽의 관계증대로 "하나의 단결되고, 창조적이며, 평화적인 대륙"의 실현이 그목표인 반면, 일대일로의 건설은 공동협력과 상호이익과 혜택, 공동안전을 목적으로 하고, 이 루트의 각 국가가 함께 정치신뢰, 경제융합, 문화포용의 이익 공동체와 운명공동체 그리고 책임공동체를 건설하는데 있다.

그러나 양자는 또한 유사점도 있다. 첫째, 협력 내용이 유사하다. 유라시아 이니셔티브는 실크로드 EXPRESS(SRX) 등 유라시아 종합 물류망 건설과 전력, 가스, 송유관 등 에너지 네트워크의 강화를 포함하고, 일대일로도 아시아 - 유럽 - 아프리카 교통, 통신, 에너지 인프라 네

<sup>10) &</sup>quot;박 대통령 '유라시아를 하나·창조·평화의 대륙으로'", 경향신문, 2013년 10.18 일자, http://news.khan.co.kr/kh\_news/khan\_art\_view.html?artid=201310181730431&code=9 10302&s\_code=ah209#csidx4d93396917424c2a8f8f979bee10454(2016.10.22. 방문) 보도내용 정리.

<sup>11) &</sup>quot;9차 한-중앙아 포럼 5일 개최…상설 협력사무국 설립 추진", 아주경제 2015. 10. 01일자, http://www.fnnews.com/news/201510011438130949 (2016.10.22. 방문) 보도내용 정리.

트워크 건설, 항구 협력건설 추진, 해상항로 확대, 에너지 시설의 안전한 협력 등을 포함한다. 둘째, 지향점이 유사하다. 양자 모두 유라시아 대륙의 경제권을 공유하고, 21세기 성장 동력의 지대를 만들어나가며, 경제협력과 인문사회 등 부분 교류의 추진을 위해 노력한다는 것이다.

2015년 10월 31일, 중한 양국은 《유라시아 이니셔티브-일대일로 연계 양해각서》(关于在丝绸之路经济带和21世纪海上丝绸之路建设以及欧亚倡议方面开展合作的谅解备忘录)를 체결하였고, 쌍방은 공동으로 일대일로, 유라시아 이니셔티브 및 양국 자체발전의 공통점을 발굴하여 정책소통, 시설연통, 투자 무역창통, 자금융통, 인력교류 등의 영역에서 공동으로 협력을 전개해 나가기로 하였다. 이 두 가지 제안은 유기적으로 연결하여 실현하고 한중 협력발전을 위해 반드시 더욱 큰무대와 더 광활한 공간을 제공하는 것이다. 동시에 유라시아 대륙의경제성장의 잠재력을 활성화시켜 글로벌 경제의 회생을 앞당기고 영향을 끼치도록 한다.

## 제 2 절 일대일로 전략의 성질과 특징

## 1. 일대일로 전략의 성질

일대일로는 경제협력의 실체나 시스템이 아니고, 중국이 제창하고 주도하는 하나의 개방성과 포용력을 갖춘 지역협력 발전의 이념과 제안이다. 이는 어떤 지역의 협력무대를 빌어 여러 계층과 여러 영역의 부분에서 일대일로와 이 일대의 각 국가(이 루트의 각 국가를 포함하지만 이에 국한되지 않음)와 공동으로 정치신뢰, 경제융합, 문화포용의 이익 공동체, 운명 공동체 및 책임 공동체의 발전전략을 만들어나가는 것이다. 일대일로는 공동발전을 추진하고 공동번영의 협력 Win-

Win의 길을 실현하고 이해와 신뢰를 증대시키며, 전 방위적인 교류 및 평화우호의 길을 강화시킨다.

## 2. 일대일로 전략의 특징

일대일로 전략은 고대 실크로드의 정신을 계승하고, 현행의 협력의 시스템을 혁신하여 여러 계층과 여러 영역의 개방과 포용, 상호이익, Win-Win, 공동으로 국제협력의 새로운 시스템 건설을 만들어 나가는 각기 다른 기타 동일한 지역발전 전략의 뚜렷한 특징을 가지고 있다.

## (1) 광대한 범위

일대일로 투자전략은 아시아, 유럽, 아프리카 65개 국가와 지역을 포함하고 있고, 더 큰 범위의 지역협력 전개에 착안하여 각국의 발전 전략과 서로 연결시키며, 해당 지역과 파트너 관계를 설립하고 강화 해 나가며, 전 방위적·복합적인 상호연결 네트워크를 건설하여 연안 각국의 다원화, 자주, 균형 및 지속적 발전을 실현한다.

### (2) 높은 개방성

개방은 고대 실크로드의 기본 정신으로, 일대일로 건설의 핵심이념이기도 하다. 일대일로와 각종 "경제구역"을 "경제연맹"과 비교해 보면, 경제벨트는 가지고 있는 유연성이 크고, 적용성이 넓으며, 조작성이 강한 특징을 가지고 있다. 각국은 평등한 참여자로 자원함을 근거로 참여하며 협동추진의 원칙에 따라 고대 실크로드의 정신을 총망라하여 협력의향이 있는 이 지역 국가는 모두 참여가 가능한 완전히 개방된 협력제안이라고 할 수 있다. 아시아 인프라 투자은행 또는 실크로드 기금이던 이 개방성의 원칙을 유지하려한다.

## (3) 강한 수용력

포용은 기타 협력조직이나 체제와 구별되는 특징이다. 첫째, 일대일로 참여대상의 다원화이다. 즉 기타 협력 체제와 구별되는 것으로 성립(진입) 요구조건이 없으며 참여를 희망하는 국가는 모두 참여자, 건설자 및 수익자가 될 수 있다. 둘째, 협력방식의 다양화이다. 여기에는 엄격하고 통일된 참여규칙이 없기 때문에, 각각이 경제무역 협력을 확대해 나가고 공동발전의 필요를 추진해 나가며, 쌍방이나 다자간, 본 지역이나 확대 지역간, 금융이나 무역 등 다양화, 여러 영역, 여러 계층의 협력 방식의 채택이 가능하다.

#### (4) 중시되는 공정성

집단협상 중시, 패권과 일방주의 반대, 국제협력 민주화 추진, 구성 원 내정 및 주권 불간섭, 무역투자활동의 사회책임 요구사항을 강화, 시장원칙 존중, 독과점 제거, 평등 추구, 계약 준수, 노동권익 보호, 지식재산권 보호, 환경보호, 도덕적인 공평한 무역투자 격려.

#### (5) 공종공영

공종공영(Win-win)은 일대일로가 추진하는 건설의 근본 동력으로, 각국의 이익과 관철을 고루 돌아보고 공통점과 협력의 최대 공약수를 찾는다. 또한 각국의 지혜와 창의를 구현하고, 최선의 제공과 각자의 능력으로 각국의 장점과 잠재력을 충분히 발휘하도록 한다. 글로벌 시대에 어떤 한 지역의 협력구상은 진정한 Win-Win을 실현할 수 있고, 비로소 지속적인 활력과 넓은 미래를 가질 수 있다.

## 제 3 절 일대일로의 추진배경과 전략적 의미

## 1. 추진배경

## (1) 역사적 배경12)

전통의 "실크로드"는 중국 내지를 통해 유라시아 대륙 각지로 건너간 육상교통의 요도였다. 서한 무제(西汉武帝) 시대의 도성인 장안(长安)(오늘날의 시안(西安))을 기점으로 하여, 동한(东汉) 때는 도성인 뤄양(洛阳)에서 륭산 산맥(陇山山脉)과 허시회랑(河西走廊)을 넘어 위면관((玉门关)과 양관(阳关)을 통과하여 연해주(沿绿洲)와 파미르 고원(帕米尔高原), 오늘날의 산시(陕西)와 간쑤(甘肃), 신장(新疆)을 거쳐 중앙아시아와 서아시아 및 북아프리카에 도달하였으며, 지중해 각지까지연결되었다. 이후로 "실크로드" 명칭이 학술계와 대중에게 광범위하게영향을 끼쳐 고대 및 현대 문명에까지 확연히 중요한 의미를 드러내기때문에 "실크로드"라 불리는 교통도로는 점점 많아졌다. 보편적으로 "2개 대분류, 3대 간선"(两大类, 三大干线) 노선을 인정한다. 전자는 "육상 실크로드"와 "해상 실크로드"이다. 후자는 "초원의 길"(原之路)을 가리킨다.

《한서》(汉书) 95권 "서남이전"(西南夷传)의 기록에 따르면, 원수 원년(元狩元年)(기원 전 122년), 박망후(博望侯) 장건(张骞)은 대하(大夏) (오늘날 아프가니스탄 북쪽 경계 마자르이 샤리프 서쪽의 발흐(Balkh))로 사신으로 갔을 때 촉부(蜀布)와 공죽장(邛竹杖)을 보고 어디로 왔는지를 물었는데, "동남 신독국(身毒国)(Sind, 인도 서북부를 가리킴)에서 수천리 떨어져 있으며 촉가인(蜀贾人)의 도시를 거쳤다."고 이야기

<sup>12)</sup> 역사적 배경에 대한 내용은 韩文宁:《"一带一路"历史文化遗产及其当下意义》, 载《唯实》2014年第4期, 第27-30页

한다. 대하는 한나라 서남, 중국을 사모하였고, 흉노족을 걱정하여 도로를 막았다. 만약 촉나라 도로를 개통했다면 신독국의 도로는 편리하고 가까웠을 것이며, 한나라에는 유리하고 해가 없을 것이었다. 따라서 천자는 왕연자(王然子), 백시창(柏始昌), 여월인(吕越人) 등 10여명을 서남이(西南夷)로 보내 신독국에 부탁하도록 하였다. 따라서 보수적 견해에 따르면 실크로드의 길을 연 것은 서한무제 시기 장건이 변방으로 보낸 것에 기인한다.

육상 실크로드는 서한 때 중국 고도 장안(오늘날의 시안)에서 시작하였고, 동한 때는 중국 고도 뤄양에서 시작하여 하서 회랑과 중앙아시아 국가, 아프가니스탄, 이란, 이라크, 시리아 등의 국가를 거쳐 지중해에 도달하여 마침내 로마까지 이르렀는데, 그 전체길이는 6440Km이다. 이 길은 유라시아 대륙의 고대 동서양 문명이 합류하는 길로서, 실크는 가장 대표적인 물품이었다.

해상 실크로드는 고대 중국이 세계 기타 지역과 경제문화교류를 진행한 해상통로였다. 고대 해상 실크로드는 중국 동남연해에서 시작하여 중남 반도와 남해 각국을 거쳐 인도양을 지나 홍해로 들어갔으며 동아프리카와 유럽에까지 도달하는 것으로, 중국이 외국과 무역거래 및 문화 교류를 하던 해상의 대통로가 되었는데, 이 루트는 각국의 공동발전을 추진하였다. 해상 실크로드의 주요 항구는 시대의 발전에따라 변화를 거쳐 왔는데, 중국 국경내의 해상 실크로드는 주로 광저우(广州), 취안저우(泉州), 닝보(宁波) 등 3개 주요 항구와 양저우(物州), 푸저우(福州) 등 기타 보조항구로 구성되어 있다.13) 한나라 때의 "해상 실크로드"의 시작 항구는 쉬원(徐闻) 고 항구였지만, 기원전 3세기 30년부터 광저우가 쉬원, 허푸(合浦)를 대신하는 주요항구가 되었고, 송나라 말부터 원나라까지 취안저우 또한 광저우를 능가하는 높은 명성을 얻게 되었고 유네스코가 지정한 해상 실크로드의 시작점이

<sup>13)</sup> 앞의 각주 참조.

되었으며, 명나라 초 해금(海禁)정책<sup>14)</sup>과 함께 전란의 영향으로 인해취안저우 항구는 점차 쇠락하였고, 장저우위에(漳州月) 항구는 이를 대신하여 흥왕하였다. 당송 시대 흥왕한 닝보항구는 커다란 작용을 발휘하였다.

육상과 해상 실크로드는 공동으로 중국 고대시대를 유라시아 국가 와 교통, 무역과 문화로 연결하는 대통로였으며 동서양 문화교류와 인문우호 왕래를 추진하였고 각국 문명의 상호교류와 공동발전의 증 거가 되었다. 오늘날 세계의 발전에 있어 중요한 시사점을 갖고 있다.

#### (2) 시대적 배경

오늘날 세계는 복잡하고 심각한 변화가 발생하고 있으며 국제금융위기의 심층적인 영향은 지속적으로 나타나고 있다. 그리고 세계 경제의 회생, 발전분화, 국제투자무역 구조와 다각적인 투자무역 규칙의조절 또한 심화되어 각국이 직면한 발전상의 문제는 여전히 심각하다. 일대일로의 공동 건설은 중국정부가 국제 및 지역형세의 심각한 변화와 중국 발전이 직면한 새로운 형세, 새로운 임무에 근거하여 전 세계 자유무역체제와 개방형 경제체제를 유지하고, 이 지역 각 국가의협력강화와 공동으로 어려움을 극복하며 공동으로 발전의 길을 찾아나가는 전략적 구상을 추진해야 하는 중대한 시대적 배경을 갖고 있다.

#### 1) 세계경제발전이 직면한 심각한 문제

2008년 글로벌 금융위기 이후, 세계 산업구조는 심각한 조정의 시기에 진입하였는데, 세계경제 회생은 완만하고, 선진국의 성장은 그 힘을 잃었고, 경제성장 속도는 지속적으로 반락을 거듭하였으며, 경제성장의 피로도는 세계무역의 성장에 심각한 영향을 끼쳤고, 세계무역은

<sup>14) &</sup>quot;[매경춘추] 해금(海禁)", 매일경제 2013.9.3.일자 http://news.mk.co.kr/column/view.ph p?year=2013&no=801873 (2016.10.22. 방문) 의 보도내용 정리

지속적으로 불황에 놓여있으며, 수출형세 또한 극도로 악화되어, 세계 상품과 서비스 무역의 수출은 현재 심각한 조정을 거치고 있다.15) 이러한 상황에서 중국의 대외개방은 장기적으로 볼 때 주로 서양 선진경제체제의 국가구조에 대한 조정이 필요한 상황에서, 경제 글로벌추세에 맞춰 지역경제 일체화 발전 과정은 빨라지고 있으며, 주변국가인 동남아시아 국가연합, 중앙아시아, 남아시아 등 개발도상국과 지역은 자원이 풍부하고 잠재력이 거대하며 협력 활성화 발전동력에 절실한 주의를 필요로 하고 있다.16) 일대일로 전략의 제시는 이 지역국가의 공통의 필요에 부합하고 이 지역 국가의 장점은 상호보완하고 개발발전에 기회의 창을 열어 주었다.17)

#### 2) "신창타이"로 진입한 중국경제발전

개혁개방 30년 이래 중국경제의 고속성장과 비교할 때, "신창타이" (新常态: 중국경제의 "새로운 상태") 아래의 중국경제발전 변화는 중 간형태의 고속성장으로 경제구조 또한 끊임없는 최적화와 개혁이 요구된다. 중국 경제발전의 이러한 문제는 원활한 해결이 필요한데, 즉국제적 시야의 확장이 필요하며 끊임없는 국제협력의 강화를 통해 중국 경제발전은 새로운 구동력을 찾아야 한다.

#### 3) 각국 경제의 공동발전을 상호협력

평화와 발전은 현재 세계의 주제가 되어, 각국은 경제의 발전과 국민생활수준의 향상을 모색하고 있다. 일대일로의 상호소통의 프로젝트는 이 지역의 각국 발전과 연결하여 이 지역 각국은 새로운 발전기회를 만들고 있다. 일대일로의 공동건설은 국제사회의 근본적인 이익

<sup>15)</sup> 赵建春,赵潇楠: 《"一带一路"的深刻内涵和战略意义》,载《黄河・黄土・黄种人》 2015年第10期,第4页。

<sup>16)</sup> 앞의 각주 참조.

<sup>17)</sup> 앞의 각주 참조

에도 부합하고, 인류사회 공동이상과 행복 추구를 잘 드러내고 있으며 국제협력 및 전 세계가 다스리는 새로운 모델의 적극적인 탐구인 동시에 세계평화 발전을 증대시키는 새로운 긍정 에너지이다.

### 2. 발전 과정

일대일로 정책은 다음과 같다.

- ① 2013년 9월 7일, 시진핑 주석이 카자흐스탄을 방문할 때 처음으로 "실크로드 경제벨트" 공동건설의 중대한 전략구상을 제안하였다.
- ② 2013년 10월 3일, 시진핑 주석은 인도네시아 국회 발표연설에서 21세기 "해상 실크로드" 공동건설을 제안하였다.
- ③ 2013년 12월, 시진핑 주석은 중앙경제작업회의에서 "실크로드 경제벨트"건설 추진, 전략적 계획의 신속한 제정, 상호소통의 인프라 건설 강화를 제안하였는데, "21세기 해상 실크로드" 건설은 해상 동로의 상호간 건설을 강화하고 상호이익 공감대를 긴밀하게 형성하는 것이다.
- ④ 2014년, 시진핑 주석은 13개 주변 국가를 순차적으로 방문했다. 여기에는 중앙아시아, 동남아시아, 동북아시아, 남아시아 등 주변의 제2의 지역을 포함하고 일대일로는 구상으로부터 "실무적 협력 단계"를 포함하였다.
- ⑤ 2014년 3월, 리커창 총리는 《정부업무보고》 제시하였고, 실크로드 경제벨트, 21세기 해상 실크로드 건설을 서둘러 계획하였다. 중국 정 부는 일대일로를 실제적인 행동에 포함시키기 시작하였다.
- ⑥ 2014년 11월, 시진핑 주석은 중앙재경 지도소조(中央财经领导小组) 제8차 회의 에서 실크로드 경제벨트와 21세기 해상 실크로드 건설의 추진강화를 강조하였다.
- ⑦ 2014년 11월, 시진핑 주석은 2014년 중국 APEC 정상회담에서 중국은 400억 달러를 출자하여 실크로드 기금을 설립할 것을 선포하였다. 이는 "일대이로" 루트의 국가 인프라 건설, 자원개발, 산업협력

등 관련 프로젝트를 위한 융자지원을 제공하기 위함이다.

- ⑧ 2015년 2월 1일, 국가 일대일로 건설업무 회의(一带一路建设工作会议)가 베이징에서 개최되었고, 중대사항과 중점작업을 대하여 논의를 진행하였다. 일대일로 전략은 구체적인 실천 단계에 들어가게 되었다.
- ⑨ 2015년 3월 28일, 중국국가발전개혁위원회, 상무부, 외교부는 연합으로 《실크로드 경제벨트와 21세기 해상 실크로드의 비전과 행동의 공동건설 추진》을 발표하였는데, 이는 일대일로전략을 전면적인 추진 단계로 포함했음을 명시하는 것이다.
- ⑩ 2015년 3월 28일, 시진핑 주석은 2015년 아시아 보아오 포럼(习近平在博鳌亚洲论坛2015) 연차 총회의 기조연설 발표에서 일대일로에 대해 중점적으로 설명하였다.
- ① 2016년 4월 29일, 중공중앙정치국은 《역사의 실크로드와 해상 실크로드》(历史上的丝绸之路和海上丝绸之路)에 대한 제31차 단체 연구를 진행하였고, 일대일로 전략의 이해 증진에 있어 중요한 작용을 발휘하게 되었다.
- ① 2016년 8월 17일, 중앙에서 추진하는 일대일로 건설작업 좌담회를 베이징 인민대회당에서 개최하였다. 국가발전개혁위원회 주임 쉬샤오스(徐绍史), 외교부 부장 왕이(王毅), 푸젠성 위원회 서기 요우취안(尤权), 신장 위그르 자치구 당위원회 서기 장춘현(张春贤), 광둥성위원회 서기 후춘화(胡春华), 산시성 위원회 서기 러우친젠(娄勤俭), 중국교통건설그룹 유한회사 이사장 류치타오(刘起涛), 화리그룹 이사국 주석 왕리청(汪力成), 중국 과학기술원 일대일로 전략 연구센터 주임 류웨이둥(刘卫东)은 다각도에서 추진하는 일대일로 건설작업에 대해 소개하고 의견 및 건의사항을 이야기하였다. 시진핑 국가주석은 중요담화를 통해 총체적인 경험, 확고한 자신감, 확고한 추진, 정책소통, 시설연통, 무역창통, 자금융통, 민심상통을 강조하였다. 또한 상호협력

네트워크와 신형 협력모델, 다원화 협력 플랫폼을 집중하여 구축하고 녹색 실크로드, 건강한 실크로드, 스마트 실크로드, 평화의 실크로드 를 집중적으로 협력하여 만들어 나가 못을 박는 정신으로 일대일로 건설을 향해 전진해 나가면 일대일로 건설을 통해 이 루트의 각 국가 의 국민에게 행복을 가져다 줄 것이라고 설명했다.

## 제 4 절 일대일로의 전략적 의미

일대일로 공동건설은 세계 다극화, 경제 글로벌화, 문화 다양화, 사회 정보화의 흐름에 적응하고, 지역협력 정신의 개방을 위해 노력하며, 글로벌 자유무역 체계와 개방형 세계경제를 보호하는데 힘쓴다. 일대일로 공동건설은 경제요소의 질서정연하고 자유로운 흐름과 자원의효율 높은 배치 및 시장융합을 추진하는데 그 목적이 있다. 또한 이지역 각 국가가 실현하는 경제정책의 협력을 추진하고, 더욱 포괄적인 범위와 높은 수준, 깊은 지역협력을 전개함으로서, 공동으로 개방과 포용, 균형, 일반특혜의 지역경제 협력 프레임을 만들어 나간다. 일대일로 전략구상은 선견지명의 사업구상으로 중국과 밀접한 중앙아시아, 남아시아 주변 국가 및 유라시아 국가 사이의 경제무역 관계에대해 지역교류협력을 심화하고 국내 및 국제적 발전의 전면적 계획을세워 주변 환경을 보호하는 등 서부 대개발과 대외개방의 공간을 확대해 나가는 중대한 의미를 가지고 있다.

## 1. 실크로드 정신의 연장선

실크로드는 고대 중국에서 시작하였고 일찍이 아시아, 아프리카 및 유럽의 중요 상업무역노선을 연결한 것으로, 이 루트 각 국가의 문명 교류와 국민의 우호적인 왕래를 추진하였다. 일대일로전략은 실크로 드 정신의 연장선으로서 즉 중국과 기타 국가가 경제 및 문화 등 부

분의 여러 계층에서 더욱 광범위한 교류와 협력을 추진하고 지속적으로 인류의 상호협력과 공동발전의 새로운 문장을 쓰는 것이다.

## 2. 각 지역의 전면적 개방의 연장선

중국은 국내적으로 볼 때, 1978년 개혁개방 정책이래 계속하여 대외 개방을 유지해 왔고, 30여 년 동안 전 세계 사람들이 주목할 만한 성 과를 얻었지만, 이와 동시에 국내 각 지역의 대외개방의 진도는 균형 을 이루지 못하였는데, 서부 및 동북지역은 여전히 한 단계 더 발전 해야 할 필요가 있다.18) 일대일로는 새로운 대외개방의 "일체양익(一 体两翼: 한 몸에 두 날개)"을 만들어 동쪽 방향으로 개방의 수준을 높 이는 동시에 서쪽 방향으로 개방의 보폭을 가속화 하여 내륙 변경 지 역으로 하여금 대외개방의 변두리에서 앞으로 나아가도록 추진한 다.19) 일대일로 전략의 추진 하에 중국은 전 방위적인 대외개방 발전 과정을 가속화하고 각 지역과의 협조를 통한 발전을 실현을 가속화한 다. 이 루트 각 국가의 자원이 제각기 다르고, 경제의 상호 보완성이 비교적 강하며, 상호간 협력 잠재력과 공간이 매우 크다. 일대일로 전 략의 실시는 이 루트 각 국가의 상호소통과 상호협력의 문을 열어 주 는 역할을 함과 동시에 각 지역에 새로운 발전 기회를 제공한다. 따 라서 이 루트 지역의 전면적 개방체계에 유익을 주며 각 국가 경제문 화의 교류를 가속화 시키는 것이다.

## 3. 해양과 내륙의 통일계획 실현

실크로드 경제벨트는 중국과 중앙아시아, 남아시아, 러시아 및 중동부 유럽의 도로, 철로 등 육상교통의 발전에 힘쓰고 있다. 여기에는 석유, 천연가스 파이프 및 IT 인프라에 내제된 기타 영역의 협력과 연

<sup>18)</sup> 앞의 각주 참조

<sup>19)</sup> 앞의 각주 참조

결을 포함하고 있다. 동일하게 해양의 영역에서는 21세기 해상 실크로드가 남아시아와 동남아시아, 동아프리카와 북부 지중해 지역의 항구와 공업지역의 네트워크를 만들고 육상과 해상을 연결하는 쌍방향균형의 실현을 위해 힘쓰고 있다.<sup>20)</sup> 일대일로는 오랜 시간 내륙권한과 해양권한으로 분립된 구조를 파괴하고 유라시아 대륙과 태평양, 인도양 및 대서양을 완전히 연결하는 육상과 해상 일체화를 추진하여육해 통합의 경제순환 및 지역공간의 구조를 형성하는 것이다.

#### 4. 국제무역 협력체계의 전환 추진

현재 세계는 평화, 발전, 협력, Win-Win을 주제로 하는 새로운 시대로 중국은 일대일로 전략을 제창하여 시종일관 상호간 혜택과 이익, Win-Win 협력을 견지하였다. 일대일로 전략하에서 이 일대 각국 경제무역의 왕래는 상호 협력과 공동으로 발전을 목표로 한다. 이에 맞춰 시진핑 주석은 2015년 아시아 보아오 포럼 연설에서 일대일로는 공동비즈니스, 공동 건설, 공유를 통해 건설을 주도하는 것이 그 원칙이었는데, 봉건의 닫힌 의미가 아닌 개방된 포용, 즉 중국 한 국가의 독주가 아닌 이 루트에 속한 국가의 합창을 말한다. 또한 현재의 지역협력 체계와 제안을 대체하는 것이 아닌 기존의 기초 위에 이 루트의국가가 발전전략의 상호연결, 우수함의 상호보완의 실현을 추진하는 것이다.

## 5. 중외 Win-Win의 실현

일대일로는 이 루트에 속한 국가가 Win-Win의 전략을 실현하도록 하는 것으로, 이 루트에 속한 국가의 경제발전을 상호간 선도하고 우

<sup>20)</sup> 曹文振、胡阳:《"一带一路"战略主推中国海洋强国建设》,载《国家战略研究》2016 年第2期,第50页.

수함을 상호 보완한다. 중국은 일대일로의 제창자로 거액의 자금을 출자하여 아시아 인프라 투자은행과 실크로드 기금을 설립하였으며 중국기업의 대외투자를 격려하여 상대적으로 낙후된 국가의 현실적 어려움을 해결하고 있다. 또한 이 루트에 속한 국가로 하여금 실제적 인 장점과 이익을 얻게 하며 이를 통해 이 루트의 국가 국민들이 일 대일로 공동건설의 결과를 함께 누리고자 하는 것이다.

# 제 3 장 일대일로 전략의 주요내용과 지역협력

## 제 1 절 일대일로의 총체적 사고

《비전과 행동》에 근거하여 중국은 일대일로를 함께 건설하여 평화로운 협력, 개방의 포용, 상호학습과 상호감독, Win-Win의 이념을 주도해가며 "5통(5通)" 즉 정치소통, 시설연통, 무역창통, 자금융통, 민심상통을 그 주요 내용으로 하는 전 방위적으로 실질적인 협력을 추진하고, 정치신뢰, 경제융합, 문화포용의 이익 공동체, 책임 공동체와 운명 공동체를 만들어 나간다. 구체적으로는 다음의 4가지 방면이 있다:

## 1. 협력이념 수립

일대일로는 공동발전의 추진과 공동번영의 협력 Win-Win의 길을 실현하는 것이다. 폭넓은 신뢰와 이해를 증진하고, 전 방위적인 교류의 평화우호의 길을 강화하는 것은 상호존중과 신뢰, 문명호감(文明互鉴)의 문화교류의 길을 견지하는 것이다. 따라서 중국정부는 평화협력, 개방포용, 상호학습, Win-Win의 이념을 제창하고 전 방위적으로 실질적인 협력을 추진하며 정치신뢰, 경제융합, 문화포용의 이익 공동체, 운명 공동체, 책임 공동체를 만들어 나간다.

## 2. 발전전략 확정

일대일로는 아시아와 유럽, 아프리카 대륙을 관통하는 중국이 확정한 발전방향과 노선을 포괄하는 "양두오선(两头5线)"이다. "양두(两头)"는 일대일로가 연결하여 동아시아 경제권 활성화와 발달한 유럽경제권을 말하는데, 이 루트(지역) 내부의 광대한 내지 국가는 풍부한 자원을 가지고 있다. 물론 세계 중요한 에너지 생산국임과 동시에 경제발전은

상대적으로 낙후되었으나 커다란 발전 잠재력을 가지고 있는 국가이다. "오선(5线)"은 중국이 계획한 5개의 발전노선으로, 그 중 실크로드경제벨트에 3개 노선이 포함된다. 소통의 중심인 중국은 중앙아시아와 러시아를 거쳐 유럽(발트해)까지 이른다. 중국은 중앙아시아, 서아시아를 거쳐 페르시아만과 지중해에 이른다. 중국은 동남아시아, 남아시아, 인도양까지 이른다. 21세기 실크로드의 두 길의 중점방향은 중국 연해항구에서 출발하여 남해를 거쳐 인도양에 이르고 유럽까지 연장되고, 중국 연해 항구에서 남해를 거쳐 남태평양에 이른다.

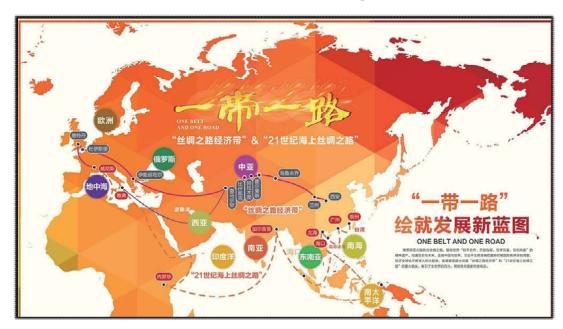

<그림 2> 일대일로 발전 청사진

출처: http://www.maixj.net/licaitouzi/yidai-yilu-9807 (2016.10.22.방문)

일대일로 루트가 지나가는 국가는 대략 65개 국가로 육상 실크로드는 주로 중앙아시아 5개 국가(상하이 협력조직(SOC): 카자흐스탄, 우즈베키스탄, 투르크메니스탄, 키르기스스탄, 타지키스탄을 협력 대상으로 하며 해상 실크로드는 동남아시아 국가연합 10개국(인도네시아, 태국, 말레이시아, 베트남, 싱가포르, 필리핀, 미얀마, 캄보디아, 라오

스, 브루나이)을 협력 대상으로 한다. 기타 이 루트에 포함된 국가는 러시아, 몽고와 중동부 유럽 16개국(폴란드, 루마니아, 체코, 슬로바키아, 불가리아, 헝가리, 라트비아, 리투아니아, 슬로베니아, 에스토니아, 크로아티아, 알바니아, 세르비아, 마케도니아, 보스니아, 몬테네그로) 및 독립국가연합 기타 6개국(우크라이나, 벨로루시, 조지아, 아제르바이잔, 아르메니아, 몰도바)이다. 또한 남아시아 8개국(인도, 파키스탄, 방글라데시, 스리랑카, 아프가니스탄, 네팔, 이란, 터키, 몰디브, 부탄), 서아시아 북아프리카 16개국(사우디아라비아, 아랍에미리트, 아만, 이란, 터키, 이스라엘, 이집트, 쿠웨이트, 이라크, 카타르, 요르단, 레바논, 바레인, 예멘공화국, 시리아, 팔레스타인)이다.

### 3. 국제경제 협력 회랑의 공동건설

일대일로의 방향에 근거하여 중국은 경제협력 회랑의 공동건설을 위해 노력한다. 육상은 국제적인 대통로를 통해 이 루트 중심도시를 지지기반으로 중점 무역산업지역을 협력의 무대로 삼으며 공동으로 신 유라시안 대륙교, 중국-몽고-러시아, 중국-중앙아시아-서아시아, 중 국-중남 반도 등 국제경제협력의 회랑을 만들어 나가고, 해상은 중점 항구를 교점으로 하여 안전하고 높은 효율을 갖춘 운송 대통로를 공 동으로 건설한다.

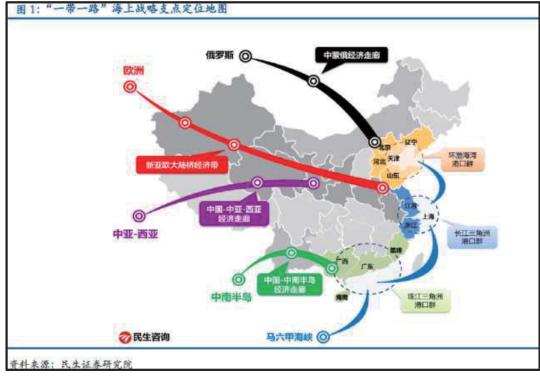

<그림 3> 일대일로 6대 회랑

출처: http://www.cnrepark.com/news/2015-05/20150528\_96099.shtml (2016.10.22. 방문)

## (1) 중국-몽고-러시아 경제협력 회랑

2개 노선으로, 화북 베이징, 텐진에서 후허하오터(呼和浩特)까지, 다시 몽고와 러시아에 이르는 노선과, 동북지역은 다롄(大连), 션양(沈阳), 창춘(长春), 하얼빈(哈尔滨)에서 만저우리(满洲里)와 러시아의 치타에 이르는 노선이다. 2개의 회랑은 실크로드 경제벨트를 러시아를 넘어 유라시아 대철도, 몽고 초원의 길을 넘어가자는 제안으로 연결을 진행하고 있는데, 상호 보완하여 하나의 새로운 개방개발 경제벨트를 형성한다. 중국, 몽고, 러시아 3국 상호간의 국경선은 비교적 길고 공동의 안전이익이 존재하기 때문에, 중국-몽고-러시아의 입장에서 협력강화는 중요한 전략적 의미를 또한 내포하고 있다.

#### (2) 신 유라시안 대륙교

일명 "제2의 유라시안 대륙교"라 한다. 유라시안 대륙교(大陆桥)는 유라시아대력을 횡으로 잇는 철도운송 체계의 중간교량으로 대륙 양단의 해양을 연결하며 육상과 해양의 연합운송을 실현한다. 이는 중국 저장성 롄윈(连云)부터 네덜란드 로테르담 항구에 이르는 국제화철로 교통간선이다.

### (3) 중국-중앙아시아-서아시아 경제협력 회랑

신장에서 출발하여 국내 부분과 신 유라시안 대륙교 경제 회랑은 중복되고, 신 유라시안 대륙교는 아라산커우(Alashankoy)-훠월궈스(huoerguosi) 중국 국경을 건너 하나의 카자흐스탄으로부터 우즈베키스탄, 키르기스스탄, 타지키스탄, 투르크메니스탄, 이란, 이라크, 터키를 거쳐 페르시아만, 지중해연안과 아라비아 반도에 이르는 신경제 회랑이다.

#### (4) 중국-중남 반도 경제협력 회랑

동으로는 주장 삼각주 경제구(珠三角经济区)로부터 시작하여 남광고속도로(南广高速公路), 구이광 고속철도(桂广高速铁路), 난닝(南宁)과 핑샹(凭祥), 허네이(河內)를 거쳐 싱가포르에 도착하는 노선으로, 이일대 루트 중심의 도시를 바탕으로 철로와 도로 등 인프라를 운반 매체로 하는 인류와 물류, 자금의 흐름, 정보의 흐름을 기초로 한 장점을 상호 보완하고 지역을 분담하며 함께 개발해 나아가고 공동 발전하는 지역경제체제를 신속히 만들어 가는 새로운 전략통로와 전략공간을 개척한다.

#### (5) 중국-파키스탄 경제협력 회랑

북으로는 신장의 카스로부터 남으로는 파키스탄의 그와다르 항구에 이르는 전체길이는 3000Km의 지역이다. 또한 남북 실크로드를 관통하는 중요 요충지이고, 북으로는 "실크로드 경제벨트", 남으로는 "21세기 해상 실크로드"와 연결되는 도로, 철로, 가스 및 광케이블 통로가 포함된 무역 회랑이다.

### (6) 중국-인도-방글라데시-미얀마 경제협력 회랑.

중국-인도-방글라데시지역 경제협력구상은 20세기 90년대 말기 중국 윈난(云南) 학술계에서 제시되었다. 1999년 4개국은 쿤밍에서 제1차경제협력대회를 진행하였고 《쿤밍 이니셔티브》(昆明倡议)를 체결하였다. 2013년 5월, 중국-인도 양국 지도자는 공동으로 방글라데시-중국-인도-미얀마 경제회랑 건설을 제시하였고, 그 해 12월 18일부터 19일까지 방글라데시-중국-인도-미야마 경제회랑연합 제1차 회의가 쿤밍에서 개최되어, 상호연결, 에너지, 융자투자, 화물과 서비스 무역 및 무역간소화, 지속적 발전과 빈부 및 인력자원, 인문교류 등 중점영역 전개를 위한 협력구상과 추진 체제를 토론하였다.

## 4. 협력 비전

일대일로 공동 건설은 중국이 제안한 중국과 주변 국가와의 공동비전이다. 중국은 이 일대 국가와 함께 협력하기를 기대하고, 일대일로를 통하여 공동건설의 기회, 평등협상, 각국 이익의 상호고려, 각국의 기대를 반영하여 일대일로를 정치신뢰, 경제융합, 문화포용의 이익공동체, 책임공동체, 운명공동체로 만들기를 희망한다.

## 제 2 절 일대일로 전략의 중점 협력원칙

《비전과 행동》, 일대일로 전략 협력은 이 루트를 거치는 전 방위적 인 협력으로 그 중점은 정책소통, 시설연통, 무역창통, 자금융통, 민심 상통 등 5개 부분으로 이를 "5통"이라고 부른다.

#### 1. 정책소통

정책소통의 강화는 일대일로 건설의 중요 보장 내용이다. 이 루트의 각 국가는 경제개발 전략과 대책에 대해 충분한 교류와 연결을 진행한다. 동시에 지역협력의 계획 및 조치를 공동으로 제정하여 추진하고, 협력 중 발생하는 문제는 협상을 통해 해결하고 실질적인 협력과 대형 프로젝트의 실시를 통해 정책적인 지원을 함께 한다. 정책소통의 주요 내용은 다음을 포함한다.<sup>21)</sup>

#### (1) 정책소통 주요체계의 구성

정책소통 중 가장 중요한 것은 일대일로 지역의 국가 정부간 거시 적 정책의 소통으로, 각 국가의 정부는 가장 유효하고 가장 영향력이 크며 가장 거대한 정책소통의 주체이다. 정책소통은 우선 정부간의 협력을 강화해야 하고 적극적으로 여러 계층의 정부간 거시적 정책소 통 교류체계를 구성하며 이익의 융합을 심화시키고 정치신뢰를 추진 하여 협력의 새로운 공식을 이뤄간다.

동시에 한 국가 정책 방향에 영향을 주는 것으로써 여기에는 싱크 탱크과 각 종 미디어 및 글로벌 회사를 포함한다. 일대일로 이 루트 각국 정책소통은 여러 계층의 정책소통 주체 체계를 구성하고, 각 국

<sup>21)</sup> 이하의 4가지 내용은 路艳丽:《"一带一路"战略的政策沟通研究》,载《黄河科技大学学报》,2015年第5期,第58-62页.

가간의 정책신뢰의 상호소통을 강화한다. 2016년 2월 23일, 일대일로 국제 싱크탱크 협력연맹 연구토론회가 선전에서 개막되었고 《선전선 언》(深圳宣言)을 발표하였다. 그리고 일대일로 국제 싱크탱크 협력연맹(一带一路国际智库合作联盟)의 설립을 선포하여 일대일로 싱크탱크 협력연맹의 정식방향 국제화를 추진하였다.22)

#### (2) 세분화된 정책소통의 내용

일대일로 지역의 각국 정책소통 내용은 보편성을 가지고 있고, 재정과 무역, 투자, 문화 등의 영역을 언급하고 있다. 일대일로 건설의 우선되는 협력은 경제영역의 협력으로 관세, 재정지원, 경제발전 전략등의 부분에서 소통을 강화해야 한다. 정책소통의 내용은 국내소통과국제소통의 두 가지 부분을 연결하는 것으로, 국내의 정부, 기업간 충분한 소통을 확보하고, 국가간 정책소통의 결과는 관련 기업에 도움을 준다.

#### (3) 정책소통 채널의 확장

정책소통의 채널은 정책소통의 채널을 보장하고 확보한다. 일대일로 지역 각 국가는 정책소통을 통해 현재 보유한 양자, 다자 및 지역적 외교형식과 협력 체제의 도움을 받을 수 있고, 정책소통의 효과와 효 율을 보장할 수 있다. 소통 플랫폼은 현재 보유한 각 종 국제회의, 국 제포럼, 국제 정상회담 및 양자 및 다자의 정기적 교류 시스템 등을 통해 도움을 줄 수 있다.

<sup>22) 《</sup>一带一路"国际智库合作联盟正式启动》, 新华网 2016年02月23日, http://news.xi nhuanet.com/world/2016-02/23/c 128744856.htm (2016.10.22. 방문)

#### (4) 정책소통 피드백 메커니즘의 개선

정책 피드백은 정책소통의 중요한 부분으로 쌍방의 정책이해의 필요한 부분을 증대시킨다. 정책소통은 각국의 주권과 차이를 존중하고이견은 잠시 뒤로 미뤄두어 공통점부터 차근차근 협력해가며 경제발전을 도와 실질적인 협력과 대형 프로젝트 실시를 위한 정책적 지원을 공동으로 제공한다.

#### 2. 시설연통

인프라 상호연결은 일대일로 건설의 우선 영역이다. 관련 국가의 주 권을 존중하고 안전을 관철시키는 기초 위에 이 지역 국가는 인프라 건설계획, 기술표준 체계의 연결을 강화하고 공동으로 국제근간이 되 는 채널의 건설을 추진한다. 그리고 아시아 각 지역 및 유라시아 아 프리카 간의 인프라 네트워크의 연결을 점차적으로 구성한다. 인프라 녹색 저탄소 건설과 운영관리를 강화하고 건설 중 기후변화의 영향을 충분히 고려한다.

### (1) 교통 인프라 상호교환

교통 인프라 상호연결은 도로, 운송, 항구와 항공 인프라 등을 포함한다. 교통 인프라의 관건이 되는 도로, 관건 교점과 중점공정을 장악하여 우선 부족한 노선을 개통하고 병목현상의 노선을 창통(원활함)하게 하며, 도로 안전보호시설과 교통관리시설 설비를 개선하여 도로를 원할한 수준으로 향상시킨다. 통일된 전체 운송협조 체제의 건설을 추진하며 국제통관 및 교환, 복합운송의 유기적 연결을 추진하고 겸용 규범의 운송규칙을 순차적으로 만들어 국제운송 간소화를 실현한다. 항구 인프라 건설을 추진하고 육상해상 연결은항 통로를 개통하

며 항구 협력건설을 추진하고 해상 항로와 항편을 증가하며 해상물류 정보화의 협력을 강화한다. 민간항공의 전면적 협력의 플랫폼과 체제 의 설립을 확대하고 항공 인프라 수준의 향상을 강화한다.

### (2) 에너지 인프라 상호연결

일대일로 지역 각 국가는 자원에 있어 각각 차이가 있고 상호보완성이 비교적 강하다. 각 국 에너지 분포상황을 고려한 에너지 인프라를 건설하면 효과적으로 각국의 에너지를 개발 및 이용할 수 있다. 일대일로 지역 국가가 구비한 오일가스 자원의 구체적인 분포는 에너지 인프라 건설에 대해 합리적인 분포와 계획에 맞춰 건설을 진행하고 합리적인 융자투자 메커니즘을 운용한다. 자금개발자원을 합리적으로 운용하고 에너지의 고효율 이용을 보장하여 일대일로 지역 각국가경제의 발전을 추진한다.

에너지 인프라 상호연결의 협력을 강화하고 공동으로 송유관과 가스송출관 등 운송통로의 안전을 유지 및 보호하며, 국경을 넘는 전력과 전기운송 통로의 건설을 추진하고 지역전기 네트워크 업그레이드 개조협력을 적극적으로 전개한다. 2015년 5월 30일 중국국가 발전개혁위원회 부주임, 국가 에너지국 국장 누얼 바어커리는 네덜란드 헤이크에서 개최한 에너지 헌장 부장급 회의에 출석하여 중국정부를 대표하여 《국제 에너지 헌장》을 체결하였는데, 이는 일대일로 지역각 국가 에너지 인프라 상호연결에 있어 또 하나의 중대한 이정표를 세웠음을 상징한다.

### (3) 정보 인프라 상호연결

일대일로 전략 중의 인프라는 육로의 국경 광케이블과 대륙간 해저 광케이블과 공간의 정보통로를 포함하는데, 정보 인프라는 해육공 각 영역의 입체적인 정보 인프라와 관련되어 있고, 전체 협력지역의 정 보 인프라와 연관되어 있으며, 정보 인프라를 건설, 정보 인프라 상호 연결 추진, 일대일로 전략 실현을 위해 효과적인 정보 서비스 지원제 공을 실현하는 것이다.23) "실크로드" 정보화 건설은 반드시 다국적 정보 공유 체계와 통일된 기술 표준보장 아래 양자 및 다자의 국경 광케이블 등의 건설추진을 가속화하고 대륙간 해저 광케이블 프로젝트를 계획 건설하며 항공(위성) 중의 정보통로를 개선하고 정보교류와 협력을 확대하는 것이다. 새로운 일세대의 정보 고속도로 데이터 실크로드 및 빅데이터 계산분석센터를 중점적으로 건설하고 "실크로드"와 중대한 공정건설, 인터넷 경제 및 협력교류를 위해 강력한 데이터 정보와 보조 전략지원 서비스 등을 제공한다.24)

2015년 12월 16일, 제 2회 세계 인터넷 대회의 "데이터 실크로드 Win-Win 협력" 포럼에서 중국기업 양해각서를 체결하였고 100억 달러의 기금설립을 위해 공동으로 제안하였으며 일대일로와 관련 국가의 글로벌 인터넷 정보기술 인프라 건설의 강화를 위해 사용한다.25)이는 각 국가의 정보 상호연결을 효과적으로 추진하는 것이다.

## 3. 무역창통

무역창통은 일대일로 전략의 본질과 핵심을 추진하는 "5통" 중의 중점이다. 무역창통의 관건이 되는 것은 투자무역의 단순화를 추진하는 것이다. 현재 일대일로 지역 무역 투자 협력수준은 비교적 낮은 수준으로 한 단계 향상된 무역 단순화의 추진이 요구되며 양자 무역과 투자수준을 높여야 한다. 따라서 투자 무역 단순화 문제를 적극적

<sup>23)</sup> 付玉辉:《"一带一路"战略的信息丝绸之路及其主导力量》,载《移动通信》,2015年第11期.,第43-45页

<sup>24)</sup> 付玉辉:《"一带一路"战略的信息丝绸之路及其主导力量》,载《移动通信》,2015年第 11期.,第43-45页

<sup>25)《</sup>百亿美元基金支持"一带一路"信息基础设施建设》, 北京日报, 2015年12月17日, http://news.xinhuanet.com/local/2015-12/17/c 128538121.htm (2016.10.22.방문)

으로 해결하고 투자 및 무역장벽을 제거하며 지역내 및 각국의 우수한 영업 비즈니스 환경을 구성하여 협력 잠재력을 활성화시킨다. 무역창통의 강화를 위해 중점적으로 아래의 몇 가지 부분에서의 업무를 진행해야 한다.

#### (1) 무역자유화의 간소화 수준을 제고하기 위해 노력

이 루트의 국가는 정보호환, 관리감독 상호인식, 법에 따라 세관 협력업무를 강화한다. 검사검역과 인증인가, 표준계량, 통계정보 등 부분의 양자 및 다자 협력은 세계무역기구(WTO)《무역 간소화 협정》 효력 발생과 실시를 추진한다. 국경항구 통관시설 조건을 개선하고 그 공급에 있어 안전과 간소화의 협력을 강화한다. 또한 국경 관리감독 절차협조와 검사검역증서 국제 인터넷 검증을 추진하여 "인증을 거친 경영자"(AEO) 상호인증을 전개해 나간다. 비관세 장벽을 낮추고 공동으로 기술적 무역조치의 투명성을 제고해 나가며 무역 자유화 간소화 수준을 높여 나간다. 2015년 3월 중국 국무원은《"3호" 추진 대(大) 통관 건설개혁방안의 실현》(落实"三互"推进大通关建设改革方案)을 발표하였고, 내륙과 연해 주변 통관협력을 추진하고 해안관리 관련부서의 정보 호환, 관리감독 상호인식, 법에 따른 상호협력을 실현한다. 이는 해안 대(大) 통관건설의 추진을 심화하는 것으로 해안 정비 시스템과 정비능력 현실화를 추진하여 발전방향을 분명히 하는 것이다.

### (2) 무역 전환의 향상을 추진하기 위해 노력

무역영역을 확장하고 무역구조를 최적화시키며 무역의 새로운 성장점을 발굴하여 무역의 균형을 추진한다. 무역방식을 혁신하여 국경을 넘는 전자 비즈니스 등 새로운 산업형태를 발전시켜 나간다. 건전한서비스 무역 추진 체계를 만들어 나가며 전통적인 무역을 견고히 하고 확장시켜 현대 서비스 무역을 힘을 다해 발전시킨다. 투자 및 무

역을 유기적으로 결합시켜 나가며 투자로 무역의 발전을 일으킨다. 2015년 6월 15일, 중국(하이난) 개혁개발연구원이 공표한《"13.5" 서비스업 위주의 경제구조 25조 형성강화의 건의》(十三五加快形成服务业主导的经济结构25条建议)를 가리키며 현대 서비스 무역은 일대일로 지역각 국가 무역협력의 중요한 내용이다.

#### (3) 투자 간소화의 발전 과정 강화를 위해 노력

투자 간소화 발전 과정의 강화하고 투자 장벽을 해소한다. 양자 투자보호협정을 강화하여 투자자의 합법적인 권익을 보호한다. 2015년 1월 8일, 중국 신장 카스보호구(新疆喀什保稅区)은 10개의 위원회가연합하여 검수하였고 2015년 5월 8일, 중국 윈난성의 첫 번째 종합보세구(홍허종합보세구: 红河综合保稅区)는 세관 운영을 봉쇄하였다.26이러한 조치는 투자 간소화의 발전 과정을 강화하는데 도움을 준다.

#### (4) 상호투자영역의 확장

상호투자 영역을 개발하고 농림목축 어업, 농기계 및 농산품 생산가 공 등 영역의 심도 깊은 협력을 전개하며 해상양식, 원양어업, 수산품 가공, 해양 담수, 해양생물 제약, 해양공정기술, 환경보호산업 및 해상여행 등 영역의 협력을 적극적으로 추진하고, 석탄, 오일가스, 금속광산 등 전통적인 에너지 자원 탐사개발 협력을 확대하고 수력, 핵, 풍력, 태양에너지 등의 청결하고 재생가능한 에너지 협력을 적극적으로 추진한다. 에너지 자원은 그 지역과 근접한 가공 전환협력을 추진하여에너지 자원 협력에 있어 상하류 일체화 산업의 연결을 구성하고, 에너지 자원의 심화된 가공기술, 설비 및 공정서비스 협력을 강화한다.

<sup>26)《</sup>云南首个综合保税区正式封关运行》,云南新闻,2015年05月08日,http://yn.people.com.cn/news/yunnan/n/2015/0508/c228496-24790290.html (2016.10.22. 방문)

#### (5) 투자협력의 새로운 모델의 모색노력

우수한 상호보완, Win-Win의 원칙에 따라 이 지역 국가의 새 시대 정보 기술, 생물, 신에너지, 신재료 등 신흥산업 영역의 심화된 협력 을 추진하고 창업투자 협력 체계의 건립을 추진한다.

#### (6) 투자협력의 새로운 모델 수립

상하류 산업연결과 관련 산업의 협동발전을 추진하고 연구개발, 생산과 마케팅 체계의 설립을 격려하여 지역제품 결합능력과 종합 경쟁력을 높인다. 서비스업 상호개방을 확대하고 지역 서비스업의 빠른발전을 추진한다. 투자협력 신모델을 찾아 국경 외 경제무역 협력지역의 건설과 초국경적 경제협력지역 등 각종 산업단지 건설을 격려하고 산업집단의 발전을 추진한다. 투자무역 중의 생태문명 이념을 부각하고 생태환경, 생물 다양성 및 기후변화 협력의 대처를 강화하며 녹색실크로드를 건설한다. 이 가운데 양자 협상체결을 강화하고 자유무역체결과 자유무역지역 공동건설은 우수한 경로와 모델이 될 것이다.

현재, 투자무역 간소화 협력 발전 과정은 이미 성과를 얻고 있다. 예를 들어, 중국-호주, 중국-한국 등 자유무역 협정 협상을 마무리했으며 정식 협정을 체결하였고, 스리랑카, 이스라엘 등 국가와의 자유무역협정 실질적 협상을 시작하였으며, 동남아시아 국가연합과 중국-동남아시아 국가연합 자유무역 업그레이드버전을 적극적으로 구축하였다. 인도와 함께 방글라데시-중국-인도-미얀마 경제 회랑 건설의 연구를 적극적으로 추진하고 산업단지 공사를 시작하였고, 몰디브와 해양,여행 및 민생영역의 협력을 강화하였으며, 기후변화 도전에 함께 대처하기로 하였다. 2014년 11월, APEC 중국 정상회담에서 APEC 《상호결합의 청사진》을 승인하였고, 각국과 《아시아 태평양 경제협력 조직

아시아 태평양 무역구역 베이징 노선도 실현추진》(亚太经合组织推动实现亚太自贸区北京路线图)에 의견을 같이 하였으며 전면적이고 체계적인 아시아 태평양 자유무역(FTAAP) 발전 과정 등을 추진하는데 동의하였다.27) 2015년 6월 17일 중국 상무부 부장 가오후청(高虎城)과호주 무역 및 투자부 부장 앤드류 롭(Andrew Robb)은 호주 캔버라에서 각각 양국 정부를 대표하여 《중화인민공화국 정부와 호주 정부 자유무역협정》을 정식으로 체결함으로서 일대일로 지역 국가의 무역협력 증가를 위해 협력하였다. 자유무역구역의 설립은 이 지역 각 국가의 무역거래에 있어 커다란 힘을 부여할 뿐만 아니라 이 지역 각 국가의 경제 번영에 있어 매우 중요한 의미를 가지고 있다.

#### 4. 자금융통

자금융통은 일대일로 건설의 중요한 지지기반이다. 일대일로의 건설은 거대한 금융수요를 포함하고 있으며 인프라 투자 수요, 무역융자수요, 보험 서비스 수요, 인민폐 결재 수요 등을 포함한다. 이 지역에는 개발도상국이 많고 총체적인 경제실력 또한 제한적이며 융자 투자의채널도 부족하다. 따라서 지역 화폐 안정화 체계, 투자 융자 시스템및 신용 시스템 건설을 적극적으로 추진해야 한다. 《비전과 행동》에 근거하여 자금융통의 협력건설의 주요업무는 다음을 포함한다. 금융협력 심화, 아시아 화폐 안정화 시스템 추진, 투자 융자 시스템과 신용 시스템 건설. 이 루트 국가의 양자 통화 스와프와 결재의 범위 및 규모의 확대 등이다. 아시아 채권시장의 개방과 발전을 추진한다.

각국은 상하이 협력기구 금융기관 건립을 확대 개발하였고, 실크로드 기금 조직운영을 가속화하였다. 중국-동남아시아 국가연합 은행연합체,

<sup>27)</sup> 李锋:《"一带一路"战略最新进展与展望》,《国际经济分析与展望(2015-2016)》, 2016年3月1日,第417-418页.

상하이 협력기구 은행연합체(Bank of Shanghai Cooperation Organization)의 실질적인 협력을 심화하고 신디케이트 론(syndicate loan)과 은행여신 등의 방식으로 다방면의 금융협력을 전개해 나간다. 이 루트의 국가정부와 신용 등급이 비교적 높은 기업과 금융기구의 중국 국내에서 인민폐 채권의 발생을 지원한다. 조건에 부합한 중국 국내 금융기구와 기업은 국외에서 인민폐 채권과 외환 채권을 발행할 수 있고 이지역 국가의 조성금 사용을 격려한다. 이를 근거로 일대일로 자금융통 협력은 주로 금융체계, 금융상품, 금융시장과 금융 인프라 및 금융관리감독의 협력의 구혁을 위한 것이다.

#### (1) 금융기구의 협력

현재 금융기관 협력의 대표적인 모습은 실크로드 기금, 아시아 인프라 투자은행, 브릭스 개발은행(BRICS Development Bank), 중국-APEC과학기술산업 협력기금, 중국-아프리카 발전기금 및 상하이 협력기구개발은행 등을 포함한다.

아시아 인프라 투자은행은 정부간 성질을 지닌 아시아 지역 다자 개발기구로 인프라 건설을 중점적으로 지원하며 그 설립은 아시아 지역의 상호연결화 건설과 경제 일체화 발전 과정을 추진하는데 목적이 있다. 중국 및 기타 아시아 국가와 지역의 협력을 강화하고 본부는 베이징에 설립하며 그 중점영역은 다음의 주요 5개 방향을 포함한다. 즉에너지, 교통, 농촌발전, 도시발전 및 물류이다. 실크로드 기금은 중국외환 보유액, 중국 투자유한 책임회사, 중국 수출입 은행, 국가개발은행이 공동으로 출자하고 시장화 및 국제화, 전문화의 원칙에 따라 설립된 중장기적 개발투자 기금으로 그 중점사항은 일대일로 발전 과정중 투자기회를 찾고 상응하는 투자금융 서비스를 제공하는 것이다.

2015년 12월 14일, 실크로드 기금은 이미 카자흐스탄 수출투자처와 기본협정을 체결하였으며 20억 달러를 출자하여 중국-카자흐스탄 생

산능력 협력 특별기금을 건립하였다. 2015년 7월 22일 중국은행은 아부다비, 헝가리, 싱가포르, 타이베이, 홍콩 5개 해외지사기구를 발행주체로 하는 40억 달러 복수통화, 다품종 외환채권 발행작업을 성공적으로 마쳤다. 자금모집은 주로 일대일로 지역 지사기구의 자금수요를 만족시키는데 쓰이게 된다. 이러한 조치는 일대일로 지역 각 국가의금융기구 협력을 실제 처리할 부분에 사용된다.

#### (2) 금융상품의 협력

금융상품의 협력은 주로 요건을 갖춘 국외 유한 파트너, 인민폐 요건을 갖춘 국외 기관 투자자 국내 증권 투자, 양자 화폐교환, 아시아 채권기금 및 역외 인민폐 채권 5종을 포함한다. 첫째, 요건을 갖춘 국외 유한 파트너는 주로 국외 기관 투자자가 자격심의 및 외환자금의 관리감독 전차를 통과한 후 국외 자본을 본국화폐로 환전하여 국내시장에 투자하는 것이다. 둘째, 인민폐 요건을 갖춘 국외 기관 투자자국내 증권투자는 주관부서의 심의를 거친 국외 기금관리회사, 증권회사가 국내증권가 국내에서 투자업무를 전개하는 것이다. 셋째, 양자화폐교환은 정부간 화폐교환과 상업적 화폐교환을 포함하고 양자 무역정상화를 유지하는데 그 목적이 있다. 넷째, 동아시아 및 태평양 중앙은행 은행장 회의조직이 제시한 아시아채권기금구상은 직접융자를확대하고 현지 채권시장을 발전시키는 것이다. 다섯째, 역외 인민폐시장은 주로 인민폐 예금, 인민폐 채권, 인민폐 결산, 인민폐 지불 등의 업무를 포함한다.

#### (3) 금융시장의 협력

금융시장 협력은 은행간 채권시장, 증권거래시장, 선물거래시장 및 대종상품거래시장 협력 등의 영역을 구현하는 것이다. 첫째, 은행간 채권시장. 은행간 채권시장은 중국 외환거래센터 및 전국은행간 인터 뱅킹 센터와 중앙국채등기결재회사, 은행간 시장청산소 유한책임회사를 통한 것으로 상업은행, 농촌신용 연합조합, 보험회사, 증권회사 등급융기구가 채권 매매 및 환매를 진행하는 시장이다. 둘째, 증권거래시장. 증권거래시장은 주로 증권거래의 B주식으로 집중되어 있고 주로 국외 투자자의 투자를 끌어들이기 위함이다. 셋째, 선물시장. 현재중국의 선물시장은 이미 농산품, 금속, 에너지 및 화학공업 등 30개에 달하는 품목을 포함하고 있으며 협력의 기초를 가지고 있다. 넷째, 대중상품 거래. 전자매매 거래 헤징의 대중분류의 상품 도매시장에 전문적으로 종사하는 것을 가리키며 현물시장이라고도 부른다. 중국의대종상품 거래는 경제총량의 증가에 따라 거대한 협력 잠재력을 가지고 있다.

#### (4) 금융 인프라 협력

금융 인프라 협력은 주로 인민폐 초국경적(across borders) 지불결산 시스템과 사회신용 시스템 건설과 관련이 있다. 첫째, 중국 중앙은행 이 조직 개발한 인민폐 초국경적 지불 시스템의 주요기능은 국경선 내외의 직접 참가자를 연결하는 것으로 인민폐 무역투자 등 초국경적 지불을 처리하는 것이다. 이는 참여국가의 지속적인 확대가 요구된다. 둘째, 사회신용 시스템의 협력, 경제거래는 타국과의 신용 시스템 정 보공유가 필요하며 금융발전의 안정성을 추진한다.

## (5) 금융관리감독 협력

쌍방 관리감독의 협력양해각서 체결을 추진하고, 점차적으로 지역내고효율의 관리감독 협조 체제를 설립한다. 위험 대처 및 위험 처분제도 배치의 개선, 지역적 금융 위험 예비경고 시스템의 구성, 초국경적위험 대처와 위기처분의 거래협력 체제의 구성. 신용조회 관리부서, 신용조회 기구 및 평가등급 기구 간의 초국경적 거래 및 협력의 강화.

실크로드 기금 및 각 국 주권기금 작용의 충분한 발휘하여 상업적 주 주권 투자기금과 사회자금이 공동으로 "일대일로와 중점 프로젝트를 건설할 수 있도록 이끈다. 2015년 6월말까지, 중국은행업무 관리감독 위원회는 이미 27개 일대일로 국가의 금융관리감독당국과 쌍방 관리 감독 협력 양해각서나 협력 외교문서를 체결하였다. MOU 프레임 아래 중국은 관련국가 관리감독당국과 정보교환 등 부분에 있어 관리감독 협력강화에 동의하였다.<sup>28)</sup>

## 5. 민심상통

민심상통은 일대일로 건설의 사회적 토대다. 실크로드 우호협력의 정신을 계승하고 확대하는 것이고 문화교류와 학술왕래, 인재협력교 류, 미디어 협력, 지원자 서비스 등을 확대 전개하며, 양자 및 다자 협력기초를 견고히 하여 민의의 기초를 심화해 나간다.

#### (1) 인재교류협력

상호간 유학생 규모를 확대하고 학교설립(운영) 협력을 전개한다. 중국은 매년 이 지역 국가에 1만 명의 정부장학생을 제공한다. 이 지역 국가간 상호 문학의 해, 예술제, 영화제, TV주간 및 도서전 등 활동을 전개하고 방송영화 드라마 작품 및 번역을 협력전개하고 연합으로 세계문화유산을 신청하며 공동으로 세계유산의 연합 보호작업을 전개해 나간다.

#### (2) 여행협력

여행규모의 확대, 상호 여행 추진 주간 및 홍보의 달 등 활동 개최, 실크로드 특색의 국제적 수준의 여행노선과 여행상품 협력개발, 이

<sup>28) 《</sup>银监会加强与"一带一路"国家监管合作》,环球网,2015年9月30日,http://finance.huanqiu.com/zcjd/2015-09/7674538.html (2016.10.22. 방문)

루트 각국 여행 비자 간소화의 수준을 높인다. 21세기 해상 실크로드 크루즈 여행협력을 추진한다. 2015년 5월 15일 "중국 해상 실크로드 여행추진연맹"이 샤먼에 설립되었고 이는 한 단계 더 성장한 중국 "21세기 해상 실크로드" 여행 브랜드의 영향력과 시장 점유율의 효과적인 플랫폼과 새로운 매개체가 되었다. 체육교류활동을<sup>29)</sup> 적극적으로 전개하여 이 지역 국가의 중대한 국제체육대회의 신청을 지원한다. 중국은 여행협력발전부분의 추진에 있어 구체적인 계획을 준비한다.

#### (3) 의료위생 협력

주변 국가와 전염병 상황의 정보소통과 예방치료의 기술교류와 전문인재배양 등 부분에서의 협력을 강화하여 돌발 공공위생사건의 협력처리 능력을 향상시킨다. 관련 국가의 의료지원 및 응급의료지원을 제공하기 위해 여성과 어린이 건강, 장애인 건강 및 에이즈, 결핵, 말라리아 등 주요 전염병 영역에 있어 실질적인 협력을 전개하며 전통의학영역의 협력을 확대해 나간다. 2015년 10월 23일, 중국 국가위생계획출산 위원회 행정관청에서는 《국가위생계획출산 위원회 일대일로 위생교류 협력 3년 실시방안(2015~2015)》(国家卫生计生委关于推进"一带一路"卫生交流合作三年实施方 (2015-2017))의 통보를 인쇄발행 하였고,30) 일대일로 위생교류협력은 아래 방향에 따라 전개해 나가기로하였다.

첫째, "실크로드 경제벨트" 지역: 중동부 유럽과 중앙아시아를 중점 지역으로 하며 서아시아까지 다다르며 터키, 러시아, 몽고와 중앙아시 아의 중점국가로서 중국-중동부 유럽국가 위생부장 포럼과 상하이 협

<sup>29) 《</sup>中国海上丝绸之路旅游推广联盟成立》, 福建日报, 2015年05月09日, http://news.xinh uanet.com/local/2015-05/09/c\_127781516.htm (2016.10.22. 방문)

<sup>30)</sup> 国家卫生计生委办公厅关于印发 《国家卫生计生委关于推进"一带一路"卫生交流合作 三年实施方 (2015-2017)》的通知, http://www.nhfpc.gov.cn/zhuzhan/gjjl/201510/7c6079e5 164c4e14b06a48340bd0588a.shtml. (2010.10.22. 방문)

력기구는 주요 협력 체제이다.

둘째, "21세기 해양 실크로드" 지역: 남아시아와 동남아시아를 중심지역으로, 동남아시아 국가연합, 인도, 파키스탄, 호주 및 피지를 중점국가로, 중국-동남아시아 국가연합, 대 메콩강 제2의 지역 경제협력, Lancang-Mekong 협력, 아시아 태평양 경제협력을 조직한다. 중국-파키스탄 경제회랑과 방글라데시-중국-인도-미얀마 경제회랑이 주요 협력체제다. 일대일로 의료방면의 협력을 위한 근거를 제공한다.

#### (4) 과학기술 협력 강화

연합 연구센터, 국제기술 이동센터, 해상협력센터를 공동건설하고 과학기술 인력교류를 추진한다. 중대한 과학기술적 난관의 극복을 위해협력을 전개하고 과학기술 혁신능력을 공동으로 높여 나간다. 현재보유한 자원을 통합하고 이 지역 국가의 청년취업, 창업교육, 직업기술개발, 사회보장관리서비스, 공공정책관리 등 공동관심영역의 실질적인 협력을 적극적으로 개척 및 추진해 나간다. 최근 들어 중국은 국제과학기술 협력 플랫폼의 조직을 중시하여 중-미 청결에너지 연합연구센터, 중국-독일 생명과학혁신 플랫폼 등 일련의 협력 플랫폼 영역을 계속하여 수립하였다.

### (5) 교류협력 추진

정당, 의회교류의 교량역할을 충분히 발휘하여 이 지역의 국가간 입법기구, 주요 정당 및 정치조직의 우호왕래를 강화한다. 도시교류협력을 전개하고 이 지역의 국가 주요 도시간 상호 우호도시 체결을 환영한다. 또한 인문교류를 중점으로 실질적인 협력을 진행해 나가며 더많은 신선한 영역의 협력모델을 만들어 간다. 이 지역 국가의 싱크탱크간 연합연구, 협력 포럼개최 등을 전개를 환영한다. 이 지역 국가민간조직의 교류협력을 강화하고 기저의 민중을 중심 대상으로 하는

의료교육, 빈곤개발, 생물 다양성 및 생태환경 등 각 종 국제교류협력을 광범위하게 전개해 나간다. 더불어 이 지역 빈곤지역 생활조건 개선을 추진해 나간다. 문화 미디어의 국제교류협력을 강화하고 네트워크 플랫폼을 적극 이용하며 새로운 미디어 도구를 운용하여 우호적인문화생태 및 여론 환경을 조성해 나간다.

## 제 3 절 일대일로 전략의 건설원칙과 협력체제

#### 1. 일대일로의 공동건설 원칙

"공동협상, 공동건설, 공유"는 일대일로 건설의 원칙이며 특징이다. "공동협상"은 지혜를 함께 모으는 것으로 각국의 이익과 그 관철을 상호 고려하며 각국의 지혜와 혁신을 구현하는 것이다. "공동건설"은 공동참여를 구현하고 자신의 장점과 잠재력을 발휘하여 새로운 협력적 우위를 만들어 나가는 것이다. "공유(共享)"는 Win-Win을 견지하며이익의 공통점과 협력 최대공약수를 찾는 것으로 모두 함께 커다란케이크를 만들어 공평하고 합리적으로 케이크를 분배하는 것이다. 중국과 모든 이 지역 국가는 일대일로의 이익의 수익자이다. 사전 준비,제안단계 또는 추진, 수익단계이건 이 루트의 모든 국가는 업무처리에 의견을 제시하고 이 지역 국가의 국정, 국력이 다르더라도 각자의노력으로 각자의 장점을 실현해 나가는 것이다. 일대일로 건설은 포용성 발전의 이념을 구현하는 것으로 최선의노력을 통해 이 지역 각가 및 국제사회, 기층의 국민들에게 혜택을 만들어 낸다. 구체적으로 말하자면 따라야 할 원칙이 있다:

## (1) 유엔헌장의 목적과 원칙의 철저한 관철

평화공존의 5가지 원칙을 준수한다. 즉, 각국 주권과 영토의 완전함 과 상호간 불침략, 상호간 내정 불간섭, 평화공존, 호혜 평등을 존중 하는 것이다. 연합국 헌장의 목적과 원칙은 모든 회원국 주권은 평등하고 성실히 이행해야 하며 평화로운 방법으로 국제적 쟁단을 해결하고 무력위협이나 무력의 사용을 하지 않으며 본질적으로 어떠한 국가내부 관할의 사건에 대해 간섭하지 않는 것이다. 이는 일대일로 협력의 기초이고 또한 일대일로가 기타 전략협력의 부분과 다른 것이며 각국 경제 발전을 위해 보장한 정치안정의 중요한 원칙이다.

#### (2) 개방협력 유지

일대일로와 관련한 국가는 고대 실크로드의 범위로만 제한을 두지 않으며 각국과 국제 및 지역조직의 참여를 통해 공동건설의 효과를 높여 더욱 광범위한 영역을 만들어 간다. 개방발전의 이념을 유지하 고 아래 몇 가지 방면을 치중하여 만들어 나간다. 즉 첫째, 대외 개방 전략의 국면을 개선한다. 양자 개방을 추진하고 국내 및 국제적 요소 의 질서 있는 흐름과 자원배치의 고효율화, 시장을 심도 깊게 융합해 간다. 둘째, 대외 개방의 새로운 체제를 만들어 나간다. 셋째, 일대일로 건설의 추진이다. 관련 국가와 지역 여러 영역에 있어 상호 Win-Win 하는 실질적 협력을 심화해 나가고, 변경 경제협력지역과 초국경적 경제협력지역을 건설한다. 넷째, 내륙과 홍콩 마카오, 대륙과 대만지 역의 협력발전을 심화해 나간다. 홍콩의 국제금융, 항운, 무역의 3대 중심지역으로 견고히 서도록 지원하며 국가 양자 개방, 일대일로 건 설을 참여한다. 다섯째, 글로벌 경제 커버넌스에 적극적으로 참여한 다. 또한 국제경제조직의 정층설계에 주동적으로 참여하고 현재 가진 체제에서 더 공정하고 합리적인 방향의 발전을 적극적으로 추진하며 21세기 신무역, 투자 및 금융규칙의 탐색을 위해 노력하여 규칙으로 제정한 주도권을 높여 나간다.

#### (3) 화목과 포용의 유지

문명의 포용을 선도하고 각국 발전의 길과 모델의 선택을 존중하며 각기 다른 문명간의 대화를 강화하고 이견은 잠시 뒤로 미뤄 공동부 분을 협력하며 관용과 수용을 통해 평화로서 공존하면서 공생공영 한 다. 3가지 부분에서 조화로움을 구현해야 한다. 첫째는 조화로운 안전 관이다. 현재 세계 각국은 상호의존도가 나날이 깊어지고 있으며 각 국 국민의 운명은 하나가 되어 더욱 긴밀하게 연결된다. 평화로운 환 경을 만들어야만 각국은 발전의 전제조건을 갖출 수 있다. 교류를 강 화해야만 협력을 확대할 수 있고 각국은 공동발전을 실현할 수 있다. 둘째, 조화로운 발전관이다. 각국은 효과적인 조치 취해 경제세계화의 흐름에서 균형과 혜택, Win-Win의 방향으로의 발전을 중요시하고 발 전 불균형의 문제를 해결하기 노력하여 빈곤을 제거하고, 지역 및 세 계화 경제협력을 적극적으로 추진하고 전 세계 경제발전에서 발생하 는 문제를 공동으로 해결하고 경제안전을 지키며, 상호개방을 통해 상호간 봉쇄를 대체하고 개방과 공평, 규범을 갖춘 다자 무역체계의 건설을 위해 노력하며 장점의 상호보완과 Win-win을 실현하여 모든 국가가 이 속에서 이익을 얻게 한다. 셋째는 조화로운 문화관이다. 각 기 다른 문화와 신앙의 상호교류를 추진하고 각기 다른 사회제도와 발전모델의 상호학습하고 세계의 다채롭고 충만한 활력을 통해 각국 각 지역 국민의 장점은 취하고 약점은 보완하며 조화롭게 상생해 나 간다. 일대일로 이 지역 국가의 문명은 다르고 정치제도 또한 다르다. 그리고 생활습관 역시 다르지만 모두가 지구촌에서 생활하고 있으며 모두가 생존과 발전의 권리를 가지고 있기에 각국의 합리적인 필요를 존중해야 한다.

#### (4) 시장활동의 유지

시장규율과 국제적으로 통용하는 규칙을 준수하고 시장 자원 배치에 있어 결정적 작용과 각종 기업의 주체적 작용과 동시에 정부의 작용을 훌륭히 발휘한다. 시장은 자원의 배치에 대해 주로 가격과 경쟁 및 공급과 수요 등의 발휘작용을 통해 이를 실현한다. 따라서 시장은 자원배치에서 결정적인 작용을 하며 가격과 경쟁, 공급과 수요를 충분히 발휘하여 경제활동에서 중요한 작용을 해야 한다. 가격은 시장의 "지휘봉"이고 가격은 가치의 화폐표현으로 경제규율을 준수하고 반드시 합리적인 가격체제 제도를 만들어야 한다. 경쟁은 시장의 "촉진제"이다. 경쟁은 경제발전의 추진에 대해 기타 방식과 비교할 수 없는 우수성을 갖추고 있다. 공급과 수요는 시장의 "지렛대"이다. 수요와 공급 규율은 주로 상품과 노동의 공급과 수요의 모순적 활동을 통해 자원배치를 일으키고 경제발전을 추진한다. 공급과 수요 규율의 운용은 공급과 수요 두 분야에서 착수해야 하고 구체적인 상황과 분석으로 상응하는 조치를 채택해야 한다.

#### (5) Win-win의 유지

각국의 이익과 관철을 고루 돌아보고 공통점과 협력의 최대 공약수를 찾으며 각국의 지혜와 창의 구현을 위해 최선을 다하고 각자의 능력을 다하여 각국의 장점과 잠재력을 충분히 발휘하도록 한다. 일대일로는 세계를 향해 중국이 선포한 조금도 흔들림 없이 평화발전과 협력 Win-Win의 길을 나아가겠다는 선포이다. 이는 중국대외개방 과정 중 발생한 동쪽은 빠르고, 서쪽은 느리고, 해안지역은 강하고, 내륙은 약했던 문제를 해결함에 있어 도움이 된다. 중국은 전 세계로부터의 가치사슬, 공급사슬, 생산사슬, 에너지 사슬의 발전 시선을 고려해야 하고 해양과 내륙 통합과 동서의 상호구제, 전 세계를 향한 개

방의 신 구조를 만들어 중국 에너지 안전과 자원안전 및 경제 안전에 도움을 준다.

일대일로 지역의 수많은 국가는 풍부한 자연과 인력자원을 가지고 있다. 그러나 자금과 기술 및 인프라 병목현상에 놓여 있으며 중국과 이 지역 국가는 정치신뢰, 지역적 인접함, 경제 상호보완 등의 장점을 가지고 있다. 이러한 장점은 일대일로의 건설을 통해 실질적인 협력 과 지속성장의 장점으로 전환해 나가 이 지역 국가와 세계의 공동발 전을 추진한다.

## 2. 일대일로의 협력 체계

현재 세계 경제융합의 빠른 발전 속에서 지역협력이 한창 일어나고 있다. 협력체제 부분에 있어 중국은 현재의 양자 협력체제를 적극적으로 이용하여 일대일로 건설을 추진하며 지역협력의 번영을 추진한다. 중국과 동남아시아 국가연합, 상하이 협력기구, 남아시아 지역협력연맹, 걸프협력협회(GCC), 아시아 태평양 경제협력 조직 등 지역협력조직의 협력은 번영 발전하고 있다. 중국은 이 지역 각 국가와 상호연결의 파트너 관계를 지속적으로 건립하고 강화하며 국제적 근간이 되는 채널의 건설을 추진하고 또한 주요 교통교점과 항구에 국외경제무역협력지역의 건설을 추진한다. 그리고 국제무역협력 회랑을만들며 아시아 은행과 세계은행, 아시아 신용, 이스탄불 발전 과정 등의 협력을 심화시켜 산업사슬과 공급사슬, 가격사슬과 서비스 사슬을강화하여 한 단계 더 발전한 연결도로, 무역창통, 화폐유통, 마음의소통을 통해 이 지역 국가가 상호 추진하는 동력의 체제를 만들도록노력하고 일대일로 지역발전 활력과 협력 잠재력을 효과적으로 활성화한다.

### (1) 양자 협력의 강화

양자 협력의 강화로 여러 계층, 다채널 소통의 개발을 전개하고 양자 관계의 전면적 발전을 추진한다. 협력 양해각서 또는 협력계획의체결을 추진하고 일련의 양자 협력 모델을 만든다. 양자 연합 업무체제를 개선하고 일대일로 건설의 실시방안과 행동 노선도를 연구하여추진한다. 현재 가진 연합 위원회, 혼합 위원회, 협력 위원회, 지도 위원회, 관리 위원회 등 양자 체제의 작용을 충분히 발휘하고 협력 프로젝트의 실시를 추진한다. 양자 장점의 상호보완을 통해 체결을 추진하고 교류협력을 키우며 이견은 잠시 뒤로 미뤄 의견이 같은 부분부터 협력해 나가며 공동의 이익을 추구하고 유지하는 조건 속에서많은 대화 협력체제를 만들어 양자 협력이 순리대로 진행되도록 추진한다. 양자간 협력의 지속적인 체결 및 협력 표준을 높이고 협력구조를심화시키며 협력체제를 개선하고, 협력의 새로운 판도를 적극적으로전개하며 협력의 네트워크를 개선하며, 여러 계층의 양자 협력체제를 설립하고 민간협력의 작용을 중시하며 민간 상호연결을 강화한다.

#### (2) 다자 협력체제 작용 강화

상하이 협력기구(SCO), 중국-동남아시아 국가연합("10+1), 아시아 태평양 경제협력 조직(APEC), 아시아유럽 정상회의(ASEM), 아시아 협력 대화(ACD), 아시아 교류신뢰 구축회의(CICA), 중국-아프리카 협력포럼, 중국-걸프협력회의 전략대회, 대 메콩강 지역(GMS) 경제협력, 중앙아시아 지역 경제협력(CARE)등 현존하는 다자 협력체제 작용을 발휘하고 관련 국가와 소통을 강화하며 더 많은 국가와 지역이 일대일로건설에 참여하게 한다. 일대일로 각 체결 대상은 각종 양자 협력체제에 참여하고 협력의 영역을 확대하고, 통합계획, 계층별로 협력체제를 건

설하며, 일대일로 전략지역을 넓혀 협력국가의 범위를 확대한다. 또한 현존하는 다자 협력체제의 도움을 더 받아 각국 간의 협력과 경제번 영을 추진한다.

#### (3) 지속적인 국제 플랫폼 건설

이 지역 각 국가와 지역, 제 2의 지역과 관련 국제포럼, 전시회 그리고 아시아 보아오 포럼, 중국-동남아시아 국가연합 박람회, 중국-유라시아 박람회, 유라시아 경제포럼, 중국국제투자무역 좌담회 및 중국-남아시아 박람회, 중국-아라비아 박람회, 중국서부 국제박람회, 중국-러시아 박람회, 첸하이 협력포럼 등 플랫폼의 건설 작용을 지속적으로 발휘한다.

이 지역 국가의 지역, 민간을 지원하여 일대일로 역사문화 유적을 발굴하고 협력하여 전문 프로젝트의 투자, 무역, 문화거래 활동을 거 행하며 실크로드(둔황) 국제문화 박람회, 실크로드 국제영화제와 도서 전을 훌륭히 진행한다. 일대일로 국제 정상포럼의 설립을 제안한다. 일대일로 지역의 각 국가는 기존의 각종 포럼을 통해 지속적인 도움 을 받고 국제회의 등 플랫폼과 여러 영역의 협력을 전개하며 각국 경 제번영과 국민생활수준의 향상을 추진한다. 새로운 플랫폼의 건설을 위해 노력하고 각 국가와 협력하며 각 국가 간의 문화교류와 문명 상 호학습을 강화하고 이해를 키워 나가며 일대일로의 전면적인 건설을 추진한다.

## 제 4 절 일대일로 전략과 지방발전

일대일로 전략구상의 실현을 위해 중국은 3년 동안 국내 각 지역의 비교적 우수한 영역을 충분히 발휘하여 더 적극적으로 주동적인 개방 정책을 실행하였고 동부, 중부, 서부의 상호협력을 강화하였으며 전면 적으로 개방형 경제의 수준을 높여 2개 노선과 6대 지역 범위 내에서 이를 집중하였다. 실크로드 경제권에 해당하는 지역은 신장, 충칭, 산시, 간쑤, 닝샤, 칭하이, 내몽고, 헤이룽장, 지린, 랴오닝, 광시, 윈난, 시장(티베트) 13개 성(자치구, 직할시)이고, 21세기 해상 실크로드 지역은 상하이, 푸젠, 광둥, 저장, 하이난 5개(직할시), 총 18개 성(省), 자치구, 직할시이다.

### 1. 서북지역

《비전과 행동》이 정한 서북지역 위치를 바탕으로, 서북지역을 신장의 독특한 지리적 우위와 서쪽을 향한 개방의 주요창구 역할을 발휘하도록 하고, 중앙아시아, 남아시아, 서아시아 등의 국가 교류협력을 강화하여 실크로드 경제벨트에서 중요한 교통의 허브, 상업과 무역물류, 문화과학교육의 중심 및 실크로드 경제벨트의 핵심구역으로 만든다.

신장(新疆)은 지역적 장점을 빌어 주변 국가와 지역의 교류협력을 심화시키고, 실크로드 경제벨트에서 중요한 교통적 허브 역할을 할 뿐만 아니라 상업과 무역의 물류 및 문화 과학기술 센터를 만들어 실크로드 경제벨트의 핵심지역으로 만든다. 신장은 "3채널"(三通道, 북, 중, 남 3개 채널)의 주선으로, "3기지"(三基地, 대형 천연오일가스 생산가공기지, 대형 석탄·석탄 전기·석탄 화공기지, 대형 풍력전기 기지)를 지탱한다. 또한 "5대 중심"(五大中心, 교통허브 중심, 상업 무역물류중심, 금융중심, 문화과학기술 중심, 의료서비스 중심)을 중심으로 "10대 수출입산업 집중지역"(大进出口产业集聚区)을 매개체로 하여 주변국가의 협력모델을 적극적으로 혁신해 나간다. 국내 성(省) 지역의서부지역 방향으로의 개방 서비스 업무를 진행하고, 실크로드 경제벨트의 교두보로서의 역할을 하는 등 최전방 군사, 주력군의 작용을 충

분히 발휘한다.<sup>31)</sup> 유라시아 박람회와 유라시아 상품 무역 박람회, 카스와 훠월궈스(huoerguosi) 경제개발지역, 아라산커우(Alashankoy)와 카스 종합 보세구역, 중국-카자흐스탄- 훠월궈스(huoerguosi) 국제 변경협력센터 등 일대일로 관련 중대 프로젝트의 건설을 추진한다.

간쑤(甘肃)는 "실크로드 경제벨트"의 황금구간을 조성하고, 중국 서 부방향으로 개방의 중요한 관문과 제2의 도시협력전략 기지를 만들어 나간다는 것으로, 중요 교점도시는 란저우(兰州), 바이인(白银), 주취안 (酒泉), 자위관(嘉峪关), 둔황(敦煌)이다. 이곳에는 주로 란저우 신구(兰 州新区), 둔황 국제문화 여행도시 및 "중국 실크로드 박람회"(中国丝 绸之路博览会) 3대전략 플랫폼을 건설하고, 중점적 사업으로 도로 상 호건설, 경제무역 기술교류, 산업 협력연결, 경제 신성장 극대화, 인문 교류 협력, 전력 플랫폼 건설 등 6대 공정을 추진한다.32) 중앙아시아 를 향해 직접 투자융자를 진행하고 하도급 공정과 외부파견 노무 등 의 업무를 전개하며 일련의 일대일로 지역 국가의 우호도시 및 외국 주재 사무기구를 건설하며, 특히 실크로드 지역 국가와 경제무역 협 력을 강화하는데, 여기에는 자원개발, 설비제조, 신에너지, 특색있는 농산품 가공 등의 산업을 포함한다.<sup>33)</sup> 2016년 9월 20~21일, 중앙(정 부)의 승인을 거친 제 1회 실크로드(둔황) 국제문화박람회가 간쑤 둔 황에서 개최되었다. 둔황 문화박람회는 일대일로 국제문화교류를 주 제로 하는 유일한 종합적 성격의 박람회로서 86개 국가, 5개 국제 및 지역조직의 1500여 대표가 참가하였고 23개 국자문화부장이 원탁회의 에 참가하여 《둔황선언》(敦煌宣言)을 통해 문화교류 협력에 있어 공

<sup>31) 《</sup>新疆如何抢抓建设丝绸之路经济带核心区机遇》. 天山网, 2016年09月12日, http://www.ylxw.com.cn/2016/0912/52728.shtml (2016.10.20. 방문)

<sup>32) 《</sup>甘肃省深入推进"一带一路"重大战略建设综述》, 每日甘肃网(兰州), 2015年09月07日 http://news.163.com/15/0907/09/B2T9MJIT00014AEE.html (2016.10.22. 방문); 刘波:《陕西、甘肃、宁夏推进"一带一路"的实践及对广西的启示》, 载《经济与社会发展》, 2015年第4期, 第1-5页 참조

<sup>33)</sup> 앞의 각주 참조

동인식을 더욱 강화하였다.

닝샤(宁夏)는 국가의 일대일로 전략을 이끌어 가는 실크로드 경제벨 트의 전략적 지점으로, 닝샤 내륙 개발형 경제실험 지역을 무대로 중국-아랍 박람회 "금자 브랜드"(金字品牌)를 충분히 활용하여 4개 항목행동계획을 실시하고 육상과 인터넷, 항공 실크로드 건설을 가속화한다. 또한 개방통로 개발계획을 실시하고 일련의 새로운 철로 고속도로 프로젝트를 건설하여 인허 허둥 국제공항(银川河东国际机场)을 아랍국가의 관문공항으로 건설하도록 노력한다.

칭하이(青海)는 실크로드 경제벨트의 전략통로로서 중요한 지점 및 인문교류중심이며 칭하이가 서부로 향하는 개방의 메인 포지션이자전체 성 경제발전의 신성장의 정상이 되도록 실크로드 경제벨트를 추진한다. 교점도시는 시닝(西宁), 하이둥(海东), 거얼무(格尔木)이다. 실크로드 일대 국가와 주변 성 지역 항공, 철로, 도로가 효과적으로 현대 교통 네트워크와 연결되도록 건설에 치중하고 바다와 강이 맞닿는지역은 도시 통관 간소화의 협력을 강화하며 차오자바오 보세물류센터(曹家堡保税物流中心)를 건설한다. 2014년 12월 시닝 국제공항을 개방한데 이어 지속적으로 시닝-방콕, 시닝-서울, 시닝-타이페이 3개 노선을 개통하여 국제 상업도시, 보세창고, 신화 이슬람 상품단지 등 41개 프로젝트를 현재 서둘러 실시하려 한다.

산시(陕西)는 실크로드 경제벨트의 상업무역 물류센터의 건설에 치중한다. 산시는 동쪽과 연결하여 서쪽으로 나가는 지리적 장점을 발휘하고 일대일로의 방안과 결합하여 중점 건설 "5개 중심"을 제시한다. 즉 종합교통 허브 중심, 국제상업무역 물류중심, 과학교육 문화여행 중심, 에너지 금융중심, 무역협력 중심으로 관중 지역의 발전을 가속화하고 내륙 고지대 지역의 개방을 조성하며 서부 성의 개혁개방을 이끈다.34)

<sup>34)</sup> 赵鸣、蒋虹奇:《我国各地实施"一带一路"战略的举措及成效》, 载《港口经济》 2015年

내몽고(內蒙古)는 "실크로드 경제벨트"의 북쪽방향 개방의 교두보이다. 현재의 기초에서 만저우리, 얼렌하오터 국가중점 개발개방실험지역과 후른베이얼 중-러-몽 협력 선도지역 조성을 가속화하고 중국-몽고 박람회를 적극적으로 진행하며 항구건설의 힘을 더하여 러시아-몽고 인프라의 상호연결을 추진한다.35)

## 2. 동북지역

일대일로 전략을 근거로 동북3성의 위치는 중국 "북쪽으로 향하는 개방의 중요 창구"라 할 수 있으며 일대일로가 가져올 중대한 기회를 이어 받는다. 헤이룽장성(黑龙江省), 지린성(吉林省), 랴오닝성(辽宁省)은 자체 지역적 우수성을 이용하여 러시아와 극동지역의 육해 연계운송 협력을 강화하고 베이징-모스크바 유라시아 고속운송 회랑의 건설을 추진하고, 한국과 일본 등의 경제 협력을 강화한다. 3년 이래 헤이풍장 내륙과 해상 실크로드 경제벨트(黑龙江陆海丝绸之路经济带), 창 핑경제벨트(长平经济带), 바이통단 경제벨트(白通丹经济带), 후룬베이얼중-러 협력선도지역(呼伦贝尔中俄蒙合作先导区), 하얼빈 신구(哈尔滨新区), 션양공항 경제구역(沈阳空港经济区), 중-독 설비단지(中德装备园), 싱룽종합보세구역(兴隆综合保税区), "션양-만저우리-유럽(沈满欧铁路通道等重要) 철로 등 중요 일대일로 관련 체제와 프로젝트에서 중대한 추진력을 얻었다. 신 유라시아 대륙교를 통해 중국 동북과 러시아 및 유럽의 경제협력이 이어졌고, 정체된 유라시아 지역의 경제 재통합을 추진하였다.

헤이룽장은 동부 내륙과 해상 실크로드 경제벨트를 힘써 조성하고 동부연해를 위해 한국과 일본 및 북미에 육상과 해상 연계운송의 초

第10期, 第35-37页。

<sup>35)</sup> 城市经济信息编辑部:对接《"一带一路"重点省、市在行动》,载《经济丛刊》 2015年 第6期,第39-45页

국경간 운송을 제공한다. 철로고속도로, 항구 등 상호연결 및 전자항구(electronic port) 건설에 힘을 다하고 클로스 보더 통관, 항구와 운송 간소화를 추진한다. 러시아 극동항구의 도움으로 육해 연계운항을 전개한다.36)

지린은 중국-몽고-러시아 경제 대통로를 조성한다. 동북아시아로 향하는 개방의 전초관문을 만들고 훈춘-자루비노 초국경적 경제협력지구의 건설에 속도를 내고 러시아 자루비노 만능 항구지역과 훈춘 국제협력 시범지역을 통해 두 지역간 무역 가공, 물류운송 등 산업협력을 전개한다. 창지투 개발개방 선도지역은 동북아 지역의 핵심지역이고 신 유라시아 대륙교의 중심으로 창지투 일체화를 추진하고 창지투 혁신경제 모범구역을 건설한다.

랴오닝은 일대일로 건설에 있어 유라시아 대륙교가 항구로 나가는 중요지역으로 중-몽-러 경제 회랑의 중요한 지역이다. 랴오닝 연해 경제벨트는 일대일로 전략의 중요한 플랫폼이다. 이 지역에 3개의 유럽까지 도달하는 운송통로를 만든다. 3개 통로는 각각 "랴오닝-만저우리-유럽" 종합교통 운송대통로, 다롄항, 잉커우항을 기점으로 만저우리, 러시아를 거쳐 다시 유럽에 도착하는 것이다; "랴오닝-몽고-러시아"종합교통운송 대통로는 진저우강, 단둥강을 기점으로 몽고 초이발산을 거쳐 다시 유럽에 이른다. 북극 동북항로는 다롄강을 기점으로 베 링해엽, 축지해와 노르웨이 노스포인트를 거쳐 유럽 각 항구에 이르는 해상항운통로이며37) 동시에 기업의 국외투자개발을 격려하고 국제공정을 맡아 산업수출을 일으키고 생산협력을 추진한다.

<sup>36)</sup> 黑龙江省发改委:《黑龙江贯彻"一带一路"战略总体情况》, 2015年 08月 11日, http://www.hlj.gov.cn/zwfb/system/2015/08/11/010735386.shtml (2016.10.22. 방문)와 黑龙江省发改委:《"中蒙俄经济走廊"黑龙江陆丝绸之路》, 2015年 08月 11日, http://www.hlj.gov.cn/zwfb/system/2015/08/11/010735390.shtml (2016.10.22. 방문) 참조

<sup>37) 《</sup>辽宁省人民政府办公关于贯彻落实"一带一路"战略推动企业"走出去"的指导意见》, http://www.360doc.com/content/15/0407/10/2814013 461213885.shtml (2016.10.22. 방문)

#### 3. 서남지역

《비전과 행동》이 정한 서남지역의 위치를 바탕으로 서남지역은 광시와 동남아시아 국가연합 국가의 육지와 해상이 이웃하는 독특한 장점을 발휘하여 북부만 경제지역과 주장-시장 경제벨트 개방발전을 가속화하고 동남아시아 국가연합 지역을 향한 국제통로를 건설하고 서남과 중남지역 개방발전의 새로운 전략지점을 조성한다. "21세기 해상실크로드"와 "실크로드 경제벨트"가 유기적으로 연결되는 중요한 관문을 조성한다. 윈난지역의 우수함을 발휘하여 남아시아와 동남아시아로 향하는 복사센터(辐射中心)를 건설한다. 시장과 네팔 등 국가와의 변경 무역과 여행문화 협력을 추진한다. 서남지역 범주강삼각주(泛珠三角), 장강 삼각주(长三角), 환보하이(环渤海), 베이징-텐진-허베이와홍콩-마카오-대만 등 지역의 협력을 전개하고 기업의 진출을 지원하고 격려한다. 시장 장족자치구는 남아시아를 향한 개방의 중요통로로 환히말라야 경제협력벨트, 지통 클로스 보더 경제협력 지역 건설을 추진할 경우 개방형 경제발전의 새로운 국면이 나타난다.

광시(广西)는 일대일로 유기적 연결의 중요관문으로 서남 중남 개방 발전 신전략 지점이다. 광시는 범북부만 협력의 개선을 위해 노력하고 해상 실크로드 협력 플랫폼을 적극적으로 설립한다. "오장망(五张 厥, 5net)" 건설, 즉 항구망, 고속도로망, 철로망, 항공망, 통신망 섬유네트워크로, 동남아시아 국가연합과 중국 간 육해공 입체적 상호연결의 커다란 구조를 형성하여 동남아시아 국가연합을 향한 상호연결의 플랫폼을 건설한다. 중국-말레이지아 친저우 공업단지와 말레이지아-중국-쿠안타 공업단지를 신속히 설립하고 양자간 협력 모델을 채택하여 해상 실크로드의 인근항구 산업벨트를 건설한다. 중국-동남아시아국가연합 상품 거래소, 중국-동남아시아국가연합 상품거래센터, 해상실크로드 상업무력 물류 플랫폼을 건설한다. 38) 윈난은 자체 위치가 일대일로의 전략지점이며 남아시아와 동남아시아 국가와 소통하는 허브지역이다. 국경선의 진가이 실험지역을 실크로드 경제발전의 중점지역의 하나로 하여 동남아시아와 남아시아 국가의 은행, 증권 등 금융기관을 윈난으로 주재하게 하고 초국경적 금융서비스를 전면적으로 향상시킨다. 윈난과 주면국가의 종합교통, 전력, 정보 및 창고저장 물류 등 인프라의 건설을 연결한다. 39)

시장(티베트)는 남아시아 개방의 중요통로이다. 교통과 인프라의 건설에 있어 대량의 투자를 진행하고 공항, 도로 등을 중점으로 하는 교통건설을 통해 대부분 도로와 성급 도로를 지속적으로 개선하고, 린즈와 아리공항을 개항하고 르카쩌 공항을 확장 건설하거나 칭장철로등을 개통하여 시장 여행산업 교통부분에서 병목이 되었던 부분의 돌파구를 만들어 인프라의 개선을 위한 여행업 발전의 조건을 제공함과동시에 특색있는 무역과 문화 여행의 발전을 통해 특색있는 브랜드를만들고 경제사회의 지속적이고 건강한 발전을 공동으로 추진한다.40)

## 4. 내륙지역

일대일로 건설의 기회는 전 방위적 개방구조를 개선하고 내륙성과 도시 개방의 추진을 도우며 내륙성과 도시의 지역적 우수성과 지리적 우수성을 전환하여 발전활력으로 강화하여 내륙성과 도시의 더 나은 발전을 실현한다.

산시성(山西省)은 일대일로건설에 주로 유입되어 베이징-텐진-허베이와 환보하이 지역의 관계를 강화하고 "황허금삼각주"(黃河金三角), "창장금삼각주(长江金三角)"의 건설을 추진하고 전 세계를 향해 "석탄

<sup>38) 《&</sup>quot;一带一路"开放的广西阔步向前》, 广西日报, 2016年03月05日, http://sub.gxnews.com.cn/staticpages/20160305/newgx56da21f8-14533782.shtml (2016.10.22. 방문)

<sup>39)</sup> 何承运《西南地区在"一带一路"建设中的战略重点》, 载《中国管理信息化》2016年第4期,第150页.

<sup>40)</sup> 앞의 각주 참조

을 파트너"로서 석탄기업의 진출을 격려하여 국제 생산능력의 협력을 추진한다.

허난성(河南省)은 일대일로 제안에 적극적으로 참여하여 현재 중국 초국경적 전자상무 종합실험지역은 이미 승인을 얻었다. 정저우 신종합 보세구 3기 프로젝트는 기본적으로 완성되었고, 이미 국내 9개 관구와 11개 검사기구와 통관 간소화를 실현하였는데, 이 루트 국가와일련의 협력성과를 이루었다. 또한 룩셈부르크 화물항공사, 룩셈부르크 국유철도회사, 폴란드 국유철도회사의 전략협력을 이루었다.

장시(江西)는 일대일로 내륙전략 도로, 내륙개방협력 고지대, 생태문명 국제협력의 중요한 플랫폼을 연결한다. 그 실천에 있어 산업협력을 강화하고 국제적 영향력을 갖춘 특색있는 기업을 만들며 무역왕래를 심화하고 이 지역 국제시장의 개척을 위해 노력하고, 장시-유럽 국제철로화물운송 열차건설을 추진하고 간저우(赣州) 종합보세구은 정식으로 세관봉쇄를 통해 운영하며 구장성서항구(九江城西港区)을 정식으로 대외에 개방하여 국내와 상호연결하고 창장경제벨트 및 범주하이, 장강삼각주, 민난 삼각주 등 지역의 개방협력을 강화한다.41)

충칭(重庆)은 서부개발개방의 중요한 지지기반이다. 종합 입체교통 네트워크의 건설을 통해 철로, 수상, 항공을 매체로 하는 3개 보세구역을 건설하고 "일핵심, 다교점" 물류 인프라 네트워크를 건설하여 특색있고 우수한 산업그룹을 배양하고 국가중심도시의 건설을 추진하는 등 일대일로 건설을 강화한다. 42) 국가 "일대일로' 건설과 창장 경제벨트 발전의 건설에 주로 유입되어 창장경제벨트 종합 입체적 교통 회랑을 건설하고 강유역 산업 재통합계획을 강화하고, 창장 중상류 지역과 러시아 볼가강 연안 연방지역은 "두 하류 도시"의 협력을 추진한다.

<sup>41)</sup> 内陆四省资料参见城市经济信息编辑部:《对接"一带一路"重点省、市在行动》,载《经济丛刊》2015年第6期,第39-45页

<sup>42)</sup> 辛桦:《各省区"一带一路"实施方略》, 载《决策与信息》 2015年第4期, 第35页。

쓰촨(四川)은 국가가 실시하는 일대일로 전략의 중요교통 허브와 경제지역을 건설한다. 일대일로 251의 3년 행동계획의 추진을 실행한다. 즉 일대일로 지역에서 20개 쓰촨성이 산업과 무역부분에서 비교적 우수한 국가를 선택하여 중점적으로 깊이 있는 개발을 실행하고, 20개 중점 국가 중 50개 양자 투자 중대 프로젝트를 선별하고 중점적으로 추적하여 실행하여 추진을 강화하며, 전체 성이 가진 1만 여 외국 경제무역기업 중 100개를 선별하여 일대일로 지역의 효과적인 무역투자기지의 중점기업으로 삼고 중점적으로 지도하고 만들어 나간다.

湖北(후베이)는 일대일로 건설에 깊이 유입되어 유럽과 미국 등 선진국 경제주체 와 홍콩, 마카오, 대만의 경제투자와 협력을 강화한다. 우한에서 시안까지 승객전용의 전기 공정 - 한텐 고속철도를 건설하고 "우한 - 동남아시아 국가연합", "우한 - 한국 · 일본" 항공운항 노선건설을 추진하고, 한신유럽 국제운송 기능을 향상시키고 중외 국제교류를 중점적으로 건설한다. 또한 우한 외국영사관 건설을 지원하며 후베이동항구 자원 재통합과 중법우한 생태시범도시 프로젝트 건설을 추진한다.

## 5. 연해지역

《비전과 행동》에 근거하여 연해지역은 창장삼각주, 주하이 삼각주, 해엽 서안, 환보하이 등 경제지역 개방의 수준을 높이고 경제실력을 키우며 견인작용이 우수한 영역을 곳곳에 전파하고 중국(상하이)자유 무역 실험지역 건설추진을 가속화하며 푸젠(성) "21세기 해상 실크로 드 핵심지역" 건설을 지원한다. 션전 치엔하이(深圳前海), 광저우 난샤(广州南沙), 주하이 헝친(珠海横琴), 푸젠 핑탄(福建平潭) 등 개방협력지역의 작용을 충분히 발휘하여 홍콩, 마카오, 대만과의 협력을 심화하고 마카오-홍콩-광동만을 건설한다. 저장 해양경제발전 시범지역, 푸젠

해엽 남색경제실험지역과 저우산군도 신구건설을 추진하고 하이난 국 제여행개발개방에 힘을 더 한다.

베이징시, 텐진시, 허베이성은 베이징-텐진-허베이 공동발전 중점영력의 협력연결을 힘을 다해 추진하고 일대일로 제안, 환보하이 지역협력발전의 큰 구조에 주동적으로 반응하여 국제시장의 개발에 노력하고 특히 유럽, 미국, 한국, 일본, 동남아시아와 호주 경제계의 협력을 강화하고 국제 생산능력 및 설비제조협력을 적극적으로 추진하며아시아 인프라 투자은행, 실크로드 기금 등 플랫폼의 체제와 연결하여 개선해 나간다.

상하이시는 실크로드 경제벨트와 21세기 해상 실크로드, 창장 경제벨트 전략실시에 적극적으로 참여하고 창장 삼각주 간소화 발전을 위해 힘을 다한다. 항구와 공항의 건설을 강화하고 아부다비 경제무역협의 시범작용과 모델을 힘을 다해 추진하고 국제무역 협력, 금융협력을 추진하며 일대일로 초국경적 투자 플랫폼을 건설한다. 또한 인민폐 국제화의 추진을 가속화하고 금융개발을 더욱 확대하여 상하이와 일대일로 루트의 국가기업 협력운행 체제를 만들어 나간다.43) 중국(상하이) 자유무역 실험구, 저장 해양경제발전 시범구과 저우산군도신구 건설을 추진한다. 개방형 경제의 발전정도를 높이고 일련의 국제 생산능력과 장비제조 프로젝트를 추진하고 일대일로 루트의 국가경제무역 협력을 강화한다.

저장(浙江)은 일대일로 전략의 경제무역 협력 선행지역과 "네트워크 실크로드" 실험지역, 무역물류 허브지역으로 만들고 육해 통합, 동서 보완, 남북관통 개방의 새로운 구조를 건설한다. 항저우, 닝보와 원저우 등 지역은 중요 교점 도시이다. 닝보-저우산항구 간소화 추진에 힘을 내고 전체 성 연해항구, 이우 국제육지항구의 통합 및 건설을 적극적 으로 추진하며 항구 경제권 건설을 적극적으로 모색하고 추진한다.

<sup>43)</sup> 上海市人民政府发展研究课题组《上海积极主动融入"一带一路"国家战略研究》,载《科学发展》2015年5月,第85-90页。

저우산 자유무역지역을 신청하여 강바다의 연계운항과 해륙의 연계운항 체계와 원양선단 건설을 강화하고 "이우 신 유럽"중 유럽 항편운행 상용화를 안정적으로 추진한다.

광둥성(广东省), 푸젠성(福建省)은 일대일로 제안에 주동적으로 반응하여 홍콩과 마카오 대만과 손을 잡고 홍콩, 마카오의 깊이 있는 협력을 강화하는 동시에 여러 계층 상시화 교류 플랫폼과 협력체제를 구축하고, 주장 어귀 양안의 협동발전과 범 주장삼각주 등 더 넓은 범위의 지역협력을 추진하며, "일대일로'와 관련한 구체적인 체제아래첸하이, 광저우 난샤, 주하이 형친, 푸젠 평탄 등 개방협력지역의 작용을 강화해 나간다. 또한 푸젠 해엽 남색 경제실험지역의 건설을 안정적으로 추진하고, 마카오-홍콩-광둥만지역, 산웨이 "3+2" 경제권을 건설하며, 광둥철도 국제물류센터와 중-러 무역산업단지 건설을 가속화한다.

하이난(海南)은 해상 실크로드의 관문 전략지점으로 조성하고 일대일로 전략을 주동적으로 유입한다. 이 지역에 관련된 국가 및 지역과의 협력교류를 강화하고, 중국-동남아시아 국가연합 자유무역구역, 범주하이 삼각주 지역협력, 아시아 보아오 포럼 건설에 적극적으로 참여하며, 하이커우 서비스 외주 시범도시 건설, 양푸 국제에너지 거래센터 건설을 추진하고 대외무역을 확대하며 일대일로 신흥 국제시장을 개척해 간다.44) 첫째, "섬 위의 하이난"건설을 가속화 하고 하이커우, 삼야를 전략지점으로 지지기반을 견고히 하고, 둘째, "해상의 하이난" 건설을 가속화 하고 산샤 중대 인프라 및 공공 서비스 시설건설을 전력으로 추진하며 천연 오일가스 자원개발 서비스 보장, 원양조업, 해상 여행등 특색있는 해양경제를 발전시켜 나간다.45)

<sup>44)</sup> 赵铭、蒋红奇《我国各地实施"一带一路"战略的举措与成效》, 载 《港口经济》, 2015年10月, 第35-38页

<sup>45)</sup> 앞의 각주 참조

# 6. 홍콩, 마카오, 대만지역

《비전과 행동》중 해외 화교 및 홍콩, 마카오 특별행정구역의 독특한 장점 작용의 영향력을 명확히 제시하고 일대일로 건설에 적극적으로 참여하며 협력한다. 또한 타이완지역 일대일로 건설 참여를 위한준비된 계획을 제시한다.

홍콩은 내륙과 해상을 잇는 중요한 환승지역으로 홍콩은 내륙을 도와 일대일로 지역 국가를 유입한다. 또한 특별히 동남아시아 지역의경제개발협력 중 중요한 매개의 역할을 담당하며 홍콩을 내륙기업 "진출"의 중요한 플랫폼으로 만든다. 마카오는 포르투갈어 국가와 연결되는 장점을 이용하여 중국기업의 라틴 아메리카, 아프리카 지역등 포르투갈어 국가시장 개척을 적극적으로 돕고 국가와 포르투갈어국가 인민폐 청산센터의 역할을 담당한다. 이는 마카오는 일대일로전략의 발전방향이다. 타이완은 푸젠자유무역지역의 서비스 무역협력및 금융혁신협력을 강화하고 서비스 영역과 일대일로의 연결에 더욱관심을 갖는다.

# 제 5 절 일대일로 전략과 주변국과의 협력

일대일로 전략의 실시는 기존의 국제제도에 불가피하게 영향을 미치게 되어, 현존하는 문제에 직면한다. 첫째, 일대일로전략을 실시하는데 중국과 기타 국가간의 관계, 외국과 외국간의 관계 등을 포함하는 국가와 국가간의 관계에 반드시 영향을 미칠 것이다. 예를 들어, 2015년 4월10일 시진핑 국가주석은 파키스탄을 방문하여 양국은 중국-파키스탄 경제회랑(China-Pakistan Economic Corridor)에 관한 양해각서를 체결하였다.46) 이는 중국과 파키스탄의 관계뿐만 아니라 중국과

<sup>46) 《</sup>巴媒: 习近平本月10日访巴基斯坦将签20多项备忘录》, 新闻晨报、2015年04月03日,

러시아·중국과 인도 나아가 파키스탄과 인도·파키스탄과 기타 국가 간의 관계에까지 영향을 미친다. 따라서 이것은 양국간의 관계일지라 도 서로 다른 영역·국가에까지 파급된다.

일대일로를 실시하는데 있어서 관련 국가는 반드시 합의서를 체결하여 상호간의 권리와 의무에 대해 협의할 필요가 있다. 이러한 종류의 합의서는 일반적으로 우선 양자간에서 다자간으로, 점에서 선으로, 나아가 면을 이루게 된다. 중국은 연이어 일대일로의 두 가지 노선에서 다수의 국가와 협력합의서를 체결한 후 계속해서 양측으로 발전시킴으로써 두 개의 경제협력지구 또는 자유무역지구를 형성된다. 47)두 개의 자유무역지구의 진일보한 확대는 하나의 글로벌적인 자유무역지구를 형성할 것이다. 이것이야 말로 일대일로의 예측가능한 발전이라고 말할 수 있다.

일대일로에 해당하는 대다수의 국가들은 세계무역기구의 회원국이며, 이 중 상당수가 기타국가와 자유무역 및 양자간 투자협정을 체결하고 있으며 나아가 일부 국가들은 상당한 영향력이 있는 에너지헌장조약의 체약당사국이다.<sup>48)</sup> 따라서 중국이 일대일로전략에 대해 이러한 국가들과 합의서를 체결할 시 현행 국제의무가 중국 및 기타 국가에 미치는 영향과 제한에 대하여 반드시 고려해볼 필요가 있다. 일대일로전략을 주도하여 실시하는 중국으로서는 우선 전략적인 측면에서일대일로전략을 실시하는 것은 기존의 협정을 따를 것인가 아니면 다른 하나의 규칙들을 창설하는 것인가? 만일 기존의 국제협정을 적용하는 경우, 일대일로전략의 의의는 무엇인가?에 대하여 고려하여야한다. 이에 근거하여 일대일로전략의 실시는 어떠한 국가시장에 좀 더편리하게 진입할 수 있는 하나의 조건을 제공해야 할 필요가 있다.

http://news.china.com/domestic/945/20150403/19467570.html(2016.10.22. 방문)

<sup>47)</sup> 国家发展改革委、外交部和商务部:《推动共建丝绸之路经济带和21世纪海上丝绸之路的愿景与行动》, http://www.mnw.cn/news/china/878066-2.html (2016.10.22. 방문)

<sup>48) 《</sup>세계에너지기구》: http://www.encharter.org/, Members and Observers。

타 국가시장에 진입한 이후 기업·개인·무역·서비스·지식재산권 등이 누려야 할 대우도 기존의 국제조약규정의 기준보다 높아야 한다. 다음으로 현행 양자 및 다자간 제도와의 연계를 고려해보는 동시에 자유로운 상품무역과 서비스무역시장접근 및 시장접근 이후의 대우를 어떻게 향상시킬 것인지, 지식재산권의 역량과 방법을 어떻게 높일 것인지 그리고 투자보호수준을 어떻게 높일 것인지 등을 고려하여야 한다.

# 제 4 장 일대일로 전략의 법적 과제와 대응방안

일대일로 전략의 실시가 직면한 각 영역의 도전은 현재 불안정한 국제환경과 복잡한 경제환경의 경험을 극복하는 것이다. 법적 협력과 제를 구현함에는 거시적인 측면과 미시적인 측면이 있다. 거시적 측면에서는 이 지역 국가들이 다른 관계에 예속되어 있고, 각국의 입법, 사법, 집행 및 법수호의 정도도 다를 뿐만 아니라, 다른 법제의 환경을 구성하고 있다. 미시적으로는, 일대일로 전략부서의 5가지 중대한 협력 분야의 실시는 시설연통, 상품무역, 서비스 무역, 환경보호, 지식재산권 보호, 자연적의 이동, 경쟁정책, 금융정책, 의료정책 및 분쟁결등 방면에 있어 법률 과제에 직면한고 있다. 복잡한 환경과 직면하여, 법적 위험의 효과적인 해결방법은 국제교류협력을 강화하는 것이며 효과적인 법적 협력체제를 구축하는 것이다.

# 제 1 절 법체계상 과제

일대일로 지역은 60여 국가 및 지역과 연결되어 있어 정치·경제 발전의 수준이 다를 뿐만 아니라 대륙법계, 영미법계 및 이슬람법계 를 뛰어넘어 존재하기 때문에, 각 국가는 민법과 상법, 세법, 노동법, 지식재산권법, 환경보호법, 대외무역법 등 기초법률의 협력부분에 있 어 새로운 도전에 직면해 있는데, 이는 일대일로 전략의 실시에 있어 막대한 영향을 미친다.

첫째, 입법에 있어서는 각 국가의 발전수준의 차이가 매우 크다. 유럽국가의 법체계는 상대적으로 완전하고 비교적 성숙되었고, 중국, 인도 등과 같이 발전중인 국가들은 다른 국가들의 투자를 유치하기 위해 본국의 법체계 보완을 서두르고 있다. 그러나 지역내의 국가 중에는 법체계에 있어 아직 완전하지 않고, 그 내용의 많은 부분에 있어

시장경제 교역규정에 부합하지 않은 규정들을 내포하고 있다. 또한 입법에 있어서 각 국가는 같은 내용을 두고 다른 인식을 가지고 있어 법적 효력에 있어 일치하지 않는 모습이 발생하기도 한다. 예를 들어 예금보험제도에 있어 일본이 규정한 《예금보험법》은 법률에 해당하나, 중국은 《예금보험조례》의 형식으로 공표되어 시행되어 그 법률적 위상이 행정법규에 속하기 때문에, 그 지위는 비교적 낮다.

둘째, 각 국가의 사법 환경이 직면한 과전은 사법기관의 독립적인 심판능력에서 나온다. 일대일로 지역은 대량의 인프라 건설을 투입하고 있고, 그 규모도 일반적으로 매우 크다. 일단 분쟁이 발생하여 법원까지 가게 되면, 사법기관은 종종 판결결과로 인해 발생하는 사회적 효과와 반응을 고려해야 하기 때문에, 이러한 점이 판결의 공정성에 영향을 준다. 또한 사법관할권의 혼란은 특정 안건의 판결결과가다른 결과로 나오게 한다. 예를 들어 하나의 안건을 여러 국가에서관할할 경우, 한 국가의 판결결과에 근거하여 기업이익의 보호에 유리하게 할 수도 있고, 이와는 다르게 어떤 다른 국가의 법률에 근거하여 패소할 수도 있기 때문에, 이러한 점은 사법적용의 충돌과 모순을 만들어내게 된다.

셋째, 법 집행상의 과제는 다국적 대한 법 집행에서 발생한다. 일대 일로의 선진국 다국적 기업의 어떠한 행위가 여러 나라에 관련이 되 어 있어 일단 분쟁이 발생하면 해당 국가는 관할권에 근거하여 다국 적 법 집행을 요청하게 된다. 그러나 현재 지역내 다국적 법 집행은 일반적으로 국가와 국가간의 양자 협정으로 분산되어 나타나며, 한 국가가 타국과 상응하는 문건의 체결이 없는 경우, 다국적 법 집행은 진행하기 어렵게 되어 비교적 큰 위험이 발생하게 된다.

넷째, 각국 정부와 국민의 법 준수의 정도가 다르면 일대일로 협력의 위험이 증가된다. 예를 들어 몽고 대 쿠릴타이(Ikh Khural)는 2012년 5월 17일에 통과된 《외국투자전략영역협력법》(关于外国投资战略

领域协调法)으로 사실상 중국 알루미늄산업이 획득한 엄너고비 자원의 지주지분을 중지시켜 투자자에게 막대한 손실을 입혔다.49) 이 지역 각국 정부와 국민의 법 수호 정도의 차이는 투자자의 투자방향과투자기간의 배치에 영향을 준다.

다섯째, 각국은 행위의 성질과 법률책임의 규정이 달라 협력의 위험이 증대될 수 있다. 예를 들어 어떠한 행위가 한 국가에서는 범죄행위로 인정되는데, 다른 한 국가에서는 그 행위가 무죄로 인정될 수가 있다; 한 국가 법률에 근거하여 처벌이 비교적 냉혹하고 심지어 사형에 처할 수도 있으나, 다른 한 국가의 법률의 처벌은 비교적 가벼워처벌되지 않을 수 있다. 이는 다국적 범죄의 단속에 좋지 않은 영향을 준다.

### 제 2 절 사업집행에서의 과제

일대일로전략에는 정책소통, 시설연통, 무역창통, 자금융통, 민심상 통을 주요 내용으로 협력하는데, 여기에는 법적 보장이 절실히 요구 된다. 그러나 이와 함께 각국은 교통 인프라와 에너지 인프라, 정보 인프라, 상품무역, 서비스 무역, 금융보험, 환경보호, 지식재산권 보호, 의료위생, 자연인의 이동, 경쟁정책, 분쟁해결 등의 여러 부분의 법률 제도와 협력에 있어 여전히 많은 과제에 직면하고 있다.

# 1. 교통인프라 건설과 법적 과제

일대일로 지역 국가가 부두, 항구, 철도, 고속도로, 공항 등 교통시설을 건설할 때 고려해야 할 문제는 누가 와서, 어떻게 건설하는가와 그 표준은 무엇이고, 건설 후 누가 운영관리를 하지는 등의 내용이다.

<sup>49)</sup> 周发:《"一带一路"投资指南:蒙古国投资规则与法律实践》, 载《中国金融信息网》, 2015年4月22日, http://world.xinhua08.com/a/20150422/1488941.shtml.(2016.10.22. 방문)

이러한 문제는 모두 하나의 통일된 표준을 규정해 나가는 것이 필요하다.

첫째, 먼저 통일된 교통 인프라 건설표준이 요구된다. 따라서 일대 일로 지역 국가의 교통인프라 건설의 표준을 제정하고. 각각의 건설 환경은 모두 이 표준에 따라 진행해야 한다. 건설의 단계에 있어 건 축재료의 선택과 건축공정의 제정부터 건설기술의 운용에 이르기까지 철저하게 표준을 지켜서 진행해야 한다. 해상과 육상, 항공과 관련한 교통 인프라 건설 전문가를 조직하여 준공한 교통인프라에 대한 검수 를 진행한다. 교통인프라 건설에 있어 보장 만족도가 비교적 높은 부 분은 국제 노동표준과 생태환경 표준 그리고 사회책임표준이다. 둘째, 어떻게 합리적인 투자와 융자체제를 확립하고 다워화된 책임구조를 만들어 갈 것인가? 일대일로 지역국가 교통인프라의 건설은 다원화된 책임구조를 채택하여 균형된 환불기간과 고정이자 대출이 변동금리보 다 약간 커서 여러 종류 금융 파생도구의 운용을 통해 이율수준과 환 율 위험을 관리하고 조절한다.50) 셋째, 교통인프라 시장화의 운영체계 로의 유입이 필요하다. 건설과 운영중 시장운영체계로 유입되고 인프 라는 법제기구를 통해 운영되어야 한다. 또한 전문인력을 통해 조작 하고 사회가 관리감독하며 매년 협력하는 정부에게 이를 설명하고, 해당 체약국에 알려야 한다.

#### 2. 에너지인프라 건설과 법적 과제

일대일로 에너지 인프라 상호연결의 협력은 현존하는 협력의 연장 선이고 할 수 있다. 이 지역 각 국가의 자원상태가 각기 다르고 경제 의 상호 보완성은 비교적 강하고, 상호간 협력의 잠재력과 공간이 매 우 크다. 공동으로 석유와 가스운송관 등 운송채널의 안전을 유지 및

<sup>50)</sup> 马忠, 罗晓敏:《香港地铁的投融资体制与收益分析》, 载《城市轨道交通研究》2002年第1期. 第6-8页.

보호하고, 국경을 넘는 전력과 전기운송 통로의 건설을 추진하며, 적극적으로 지역 전력망의 업그레이드와 개조협력을 전개해 나간다. 이지역 각국의 상호 투자영역 확장에 있어 《비전과 행동》은 석탄과 천연 오일가스, 금속광산 등 전통적인 에너지 자원 탐사개발협력을 확대하고, 수력, 핵, 풍력, 태양열 에너지 등 청결하고 재생가능 자원의협력을 적극적으로 추진한다. 에너지 자원의 추진은 가까운 곳에서가공 전환하는 협력을 추진하고, 에너지 자원 협력에 있어 상·하류일체화의 산업체를 만들며, 에너지 자원 정밀가공 기술과 장비 및 공정서비스의 협력을 강화한다.51)

첫째, 투자와 융자 체제의 설립이 필요하다. 일대일로 지역 국가 대부분은 개발도상국 국가와 신흥경제체제 국가로, 에너지 인프라가 오래되고 재정능력은 제한을 받고 있고, 대다수 국가는 단기간 내에 투자 에너지 인프라 건설의 능력을 갖추지 못하고 있다. 둘째, 지역 천연 오일가스 기준가격의 변화가 형성된다. 현재 일대일로가 포함된지역은 이미 세계에서 가장 큰 에너지 소비시장이다. 중국, 인도, 파키스탄, 동남아시아 국가의 에너지 소비는 여전히 증가하고 있고, 수요공급 관계의 변화에 따라 시장의 위치 또한 나날이 부각되고 있는 상황에서, 각국이 중점적으로 쟁탈하려는 것은 자원과 광산에서 점차자원시장으로 변하고 있다. 이러한 상황에서 천연 오일가스의 가격은수요공급 관계변화의 영향을 받던 것에서 파동이 발생하고 있다. 셋째, 안전보장체제의 리스트. 천연 오일가스 운송 생명선과 운송 전력망 안전의 보장은 에너지 상호연결의 중요한 임무이다. 일대일로 지역은 범위가 넓고 지역내 각종 에너지 통로는 비교적 큰 정치적, 군사적, 경제적, 사회질서 등 부분의 안전에 있어 위험에 직면해 있다.

<sup>51)</sup> 姚金楠:《能源基础设施互联互通成"一带一路"合作重点》, 载 《中国能源报》 第2版, 2016年5月5日, http://www.escn.com.cn/news/show-316119.html (2016.10.22. 방문)

## 3. 정보인프라와 법적 과제

정보의 상호연결은 국가와 기업, 개인간 소통과 협력의 전제조건이다. 따라서 정보 인프라 건설은 일대일로가 선행해야 하는 중요한 기초라고 볼 수 있는데, 여기에는 정보네트워크 연결의 건설, 정보 인프라간의 상호연결의 실현 및 정보 서비스의 보장이 필요하다. 일대일로 전략의 제안은 전신 운영업체가 해외시장을 개척하여 무한한 상업적 기회를 제공함과 동시에 수많은 도전을 얻게 된다.

첫째, 정보 인프라의 공동건설 문제이다. 일대일로 정보 인프라 건 설의 포함 내용은 그 폭이 넓다. 여기에는 정보 고속도로, 풍부한 데 이터자원 및 강력한 계산분석 플랫폼 등을 포함한다. 대다수 데이터 분석센터 건설에는 정보고속도로와 일대일로 데이터 통합의 빅데이터 자원을 빌어 각국의 빅데이터 처리 및 발굴분석 계산법 도구를 함께 공유하고, 중대한 응용 서비스 수치분석과 예측모델 공유 등을 진행 하며 함께 정보화 협력체제와 공유체제를 만들어 나간다.52) 둘째, 정 보화 관리감독 문제이다. 일대일로 지역 각국 정보화 관리감독 체제 는 각국의 주권과 관리감독법률의 기초에서 구성되어야 한다. 이 관 리감독은 수직적으로는 정보인프라 건설 이전에 만들어져야 하고, 건 설 중 및 건설 후에는 각각의 시기에 맞춰 정보 관리감독부서가 더 높은 요구조건을 제시해야 한다. 셋째, 안전보장체제의 문제이다. 일 대일로 정보화 건설의 중요한 구성 부분은 정보 인프라 건설의 안전 이 보장되어야 한다. 정보인프라 보장은 이 지역 각국이 공동으로 정 보 인프라 안전 보장체제를 만들어야 한다. 이는 기술의 지원과 함께 법률적인 보장도 제공되어야 한다.

<sup>52)</sup> 诸云强、孙九林等:《关于制定"数字'丝绸之路经济带'与信息化基础设施建设科技支撑计划"的思考》,载《中国科学院院刊》,2015年第1期,第53-58页.

## 제 3 절 무역분야에서의 과제

#### 1. 상품무역과 법적 과제

일대일로 지역 국가 대부분은 WTO 회원국으로, 상품무역의 법률체 제를 만드는데 있어 당연히 WTO 상품무역관련 협정을 위배해서는 안 된다.

첫째, 원산지 규정 및 시행과 관련된 과제이다. 세계의 모든 자유무 역지역은 지역내에 적용하는 수입혜택 원산지규칙을 제정하여 현지 원산지를 지역내에서 상호적인 무역대우를 누리도록 보장하고 있다. 단, 보호방법, 보호기간 및 WTO 협정과의 합치성 문제는 직면한 하 나의 큰 문제이다. 둘째, 세관절차에서의 과제이다. 세관절차의 협력 은 일대일로 지역 각국의 무역창통, 즉 무역의 원활한 거래가 가진 가장 크고 중요한 작용이다. 일대일로의 전략적 배경에서 각 체약국 의 양자간 또는 다자간 세관절차를 간소화해야 한다. 각 체약국 간의 무역발전을 추진하고, 세관협력 문서범위 내에서 체약국 세관당국의 협력을 추진한다. 밀수와 관세탈세를 공격하기 위해 일대일로 각 체 약국은 기타 체약국이 요구하는 관련정보의 제공에 동의하고, 각 국 가의 법집행에 협조한다. 이는 각국의 정치 상호신뢰와 양자 및 다자 협정의 체결과 관련이 있다. 셋째, 기술적 무역장벽은 국가나 지역의 기술법규와 협의, 표준과 인증체계 등의 형식에서 나타나며 관련된 내용이 광범위하고, 과학기술, 위생, 검역, 안전, 환경보호, 제품품질과 인증 등 많은 기술적 지표체계를 포함하고 있어, 많은 융통성과 다양 한 구실을 갖춘 규정을 보여준다. 이 영역에서의 과제는 주로 각국이 표준규정의 불일치와 임의로 표준을 수정한 것에서 기인한다. 선진국 과 개발도상국이 관련된 제품의 표준에 있어 국내 생산능력에 의지할 경우, 지나치게 높은 요구조건은 이러한 국가에 반대로 협력상의 불이익을 준다.

#### 2. 서비스무역과 법적 과제

일대일로 지역 국가와 지역간 서비스 무역은 나날이 중요해 지고 있고, 각국과 지역내의 자유무역에는 공동의 이익이 있다. 일대일로 전략계획의 제안은 이 지역 각 국가간의 서비스 무역거래 및 국제 서 비스 무역의 발전을 위해 훌륭한 기회를 제공한다. 현재 직면한 과제 는 이 지역 대부분 국가가 개발도상국으로, 서비스 무역관련 법률제 도가 완전하지 않고, 일부 지역의 법률과 규칙에 있어 여전히 공백상 태로 서비스 무역의 건전한 발전을 제약하고 있다. 예를 들어, 정보 서비스 부분인 초국경적 전자 비즈니스 서비스 무역의 가상화 교역에 서 가장 중요한 것은 교역거래의 안전을 보호하는 것이다. 어떻게 인 터넷 상의 사기와 비즈니스 사기행위를 방지하고 소비자 권익을 보호 할 것인지, 개인 프라이버시가 어떻게 보호를 받도록 하는 것이냐 하 는 것이다. 기술지원은 한 영역으로 법률이 완전할 경우 더 우수한 소비자 권익의 보호가 가능하기 때문에, 일대일로의 각 체약국은 개 인정보 보호 등 합법적 공공정책의 목표가 보장 받은 상황에서 인터 넷 사기와 비즈니스 사기행위가 소비자 권익 보호의 초점을 맞춰 프 라이버시와 기타 소비자 권익이 일대일로 체약국 시장에서 집행을 보 장 받도록 약속해야 한다.

# 3. 환경보호와 법적 과제

일대일로전략의 실시가 이 지역 국가와 지역투자를 빠르게 성장시 킴과 동시에 각종 환경문제를 발생시키고 있다. 일대일로 환경문제의 해결은 근본적으로 생태문명 이념의 주도와 구제에서 이 지역 각 국 가와 지역에 다시금 경제이익과 생태이익간의 균형을 모색하고 있다. 첫째, 어떻게 환경이익 공유체제를 건설하는가 하는 것이다. 이 지 역 각국과 지역은 일대일로 건설에 있어 이미 긴밀한 관계의 환경이 익 네트워크를 구성하였다. 이러한 국가간의 환경협력은 우선 이익의 분배균형에 협조하고 강화해야 한다. 환경적 이익 앞에 모든 나라는 평등하다는 것을 일대일로 지역 각 국가와 지역은 공동으로 약속해야 하고, 이를 이행하지 않는 국가와 지역에 대해서는 기타 국가는 일련 의 방법을 통해 제재를 가할 수 있다. 둘째, 어떻게 통일된 환경협조 기구를 만들 수 있는가? 환경보호는 일대일로 지역의 국가와 지역의 일치된 행동과 공동의 노력이 필요하고, 국가간 및 지역간 협력체제 와 플랫폼 건설이 중요하며 하나의 통일된 협조체제 또는 대화채널을 만드는 것이 매우 중요하다. 다만, 어떻게 설립할지에 대해서는 각 국 가간의 협상이 필요하다. 셋째, 어떻게 환경제도를 혁신할 것인가? 공 동으로 생태환경을 정비하는 타임 테이블과 로드맵을 제정하고 각 국 가가 일치된 행동을 만들어 나가도록 이끌며 더욱 합리적인 제도 및 환경보호 행동부분의 지도를 통해 더욱 효율적으로 이를 전개하기 위 해서는 각 국가 구성원이 지혜를 발휘해야 한다.

#### 4. 지식재산권보호와 법적 과제

일대일로 각국 간의 협력은 반드시 지식재산권의 실시를 포함해야 한다. 각 체약국은 체약국이 가입한 이미 갖춘 국제협정과 관련된 지 식재산권의 이행을 약속해야 한다.<sup>53)</sup> 어떻게 국제적으로 지식재산권

<sup>53)</sup> 이러한 국제협정은 다음을 같다. TRIPS 협정;《공업소유권보호 동맹조약》(1967) (《파리공약》);《문학과 예술작품 보호조약, 베른》(1971) (《베른조약》);《특허협력조약》(1970), 1979년 개정, 1984년과 2001년 개정;《특허절차상 미생물기탁의 국제적 승인에 관한 부다페스트조약 규칙》(1977), 1980년 개정;《상품과 서비스로상표 등록 국제 분류 협정. 니스》(1957), 1979년 개정;《표장의 국제등록에 관한마드리드협정에 대한 의정서》(1989);《세계 지적 재산권 기구 조약. 공연과 녹음한

을 협력 및 보호하고 어떠한 방식으로 보호기간 등을 전개할지는 모두 중요한 법률문제이다.

첫째, 어떻게 지식재산권과 관련된 국제협력체제를 구성하고, 지식 재산권 관련부서와 조정해 나가는가? 각 국가는 일대일로 지식재산권 협력체제를 설립하도록 노력해야 하고, 지식재산권 국제교류 협력 플 랫폼을 만들어 국제협력 조정체제를 구성하며, 초국경적 지식재산권 보호 및 지식재산권 홍보교육 영역의 협력을 전개해 나가야 한다. 일 대일로 지역 각 국가는 우수한 지식재산권의 환경을 만들어야 한다. 둘째, 건전한 외교안건 협력처리 체제, 합리적인 체제는 반드시 "행정 관리감독, 사법심판, 중재판결, 비즈니스업무 화해"4가지가 일체화된 지식재산권 분쟁다원화 해결체제를 포함해야 하고, "정부 관리감독, 행정규범, 중재서비스, 기업자율, 공공참여"등 5가지가 일체화된 지식 재산권 보호사회가 이 체제에 참여해야 한다.54) 셋째, 어떻게 국제 지 적재산권 정보서비스 및 교역운영 플랫폼을 건설하고, 국가 지식재산 권국 지역 특허정보 서비스 센터와 지식재산권 종합정보 공공 서비스 플랫폼을 근거로 국제 지식재산권 공공 정보 종합 서비스 플랫폼을 만들며, 국제 지식재산권 부서와 연결하여 대외 지식재산권 정보자원 을 통합해 기업을 위해 무료로 정보 검색, 조회, 전시 등의 서비스를 제공할 것인가 하는 것이다. 넷째, 지식재산권 외교관련 권익옹호 지 원팀을 만들고 현재의 지식재산권 권익옹호 지원센터를 통해 국제적 으로 관련된 지식재산권기구와 지식재산권 외교관련 권익옹호 지원팀 과 연합하여 국제 특허침해판정 자문기구를 만들고 기업 외교관련 지 식재산권 권익옹호 지원체계를 구성한다.

제품》(1996);《세계 지적 재산권 기구 저작권 조약》(WCT) (1996);《녹음 제작자보호 제품의 허가 없이 그 녹음제품 복제 방지 협약》(1971);《식물신품종보호에관한 국제조약 1978》("1978 UPOV 협약");《WIPO 설립조약》등.

<sup>54)</sup> 尹怡然、黄亦鹏:《在"一带一路"战略实施中的知识产权国际合作机制》,载《广东科技》,2015年第8期,第14-17页.

## 5. 자연인이동과 법적 과제

WTO 《서비스무역에 관한 일반협정》에 따르면, 자연인 이동이란 회원국의 서비스 제공자가 기타 회원국 국내에서 자연인 존재 형식으로 어떻게 서비스를 제공하는가를 말한다. 한중 자유무역협정상의 자인연 이동의 내용은 건축설계 서비스, 공정 서비스, 집중공정 서비스, 도시계획 서비스, 컴퓨터 및 그 관련 서비스, 건축 및 관련공정 서비스, 교육 서비스, 여행 서비스 등 업종을 포함한다. 그러나 자연인의이동에는 일련의 장벽이 존재한다. 자연인 이동이 직면한 시장 진입제한, 자연인 이동이 직면한 주최국 협정제도의 제한, 내국민대우 등이다.55) 따라서 이는 상응하는 협력체제의 설립을 필요로 하고, 장벽을 제거하여 자연인의 이동을 위한 편리한 조건을 제공하고 지역내각 국가 경제의 발전과 문화의 교류를 추진해야 한다.

첫째, 자연인 이동시장 진입체제에 있어 교육 육성경험, 자격인증 등 진입자격은 이미 많은 주최국이 자연인 이동에 있어 가장 자주 볼수 있는 장벽의 형태가 되었다. 자격인증에 있어 주최국은 확대자격조건 범위의 증가로 시장진입의 어려움을 주고 있고, 자연인의 업무유형, 인원 및 그 수, 체류기한 및 기타 필요한 요구조건 제한을 두고있다. 또 다른 문제는 주최국이 종종 본국 경제에 필요한 범위 내의진입조건만을 개방한다는 것이다. 주최국 서비스 제공자가 제공할 수없는 서비스나 제공한 서비스가 본 국 필요를 만족시키지 못할 경우비로소 외국 서비스 제공자의 유입을 허용한다. 이는 일대일로가 제공하는 권익 공동체 정신에 위배되는 것이다. 둘째, 자연인 이동과 관련된 사증제도이다. 주최국 시장의 예비허가를 획득한 후, 서비스 제공자는 여전히 주최국에 비자를 신청해야 한다. 이때 비자의 쿼터제

<sup>55)</sup> 陈昭、刘文静:《我国自然人移动现状、问题与对策》, 载《中国经贸导刊》 2014年第6期, 第14-17页.

한 역시 자연인 이동의 주된 장벽중 하나로서, 쿼터제한은 국외 서비 스 제공자의 수량에 대한 것일 뿐만 아니라 비자의 시간을 제한하는 것이다. 우선, 주최국은 각종 작업인력에 대해 각기 다른 쿼터 관리를 실시함으로 자연인의 본국 시장 유입규모를 제한한다. 다음으로, 비자 시간에 있어 주최국은 차별적 대우를 실시한다. 우선 고수입을 가져 다 줄 고급인재를 심사 비준하고 낮은 수준의 인력 비자의 심사 비준 시간을 지연한다. 셋째, 자연인 이동과 내국민대우의 문제이다. 주최 국이 실시하는 차별적 대우는 또한 많은 영역에서 자연인의 이동을 제한한다. 우선 외국국적 서비스 제공자와 주최국 서비스 제공자의 급여 및 세금 차이가 있다; 다음으로, 주최국은 입국하는 자연인의 업 무 내용, 업무지역, 업무부서 및 근무지에 대해 엄격한 규정을 두고 있으며, 이를 마음대로 갱신할 수 없게 한다. 이는 자연인 이동의 원 활함을 제한한다. 셋째, 주최국은 또한 자연인의 거주기한에 대해 제 한을 둔다. 연장이나 재계약의 원가가 높은 것 또한 주최국 기업이 노동인력을 고용하려는 적극성에 불이익을 준다. 넷째, 임시 입국체제 에 있어 현재 자연인의 임시 입국시간은 상대적으로 짧다. 어떤 국가 는 이미 자연인 임시 입국의 체류시간을 연장하였다. 예를 들어, 동남 아시아 국가연합-호주-싱가포르 FTA, 중-말레이시아, 태국, 인도, 필리 핀은 조약 상대국이 "비즈니스 방문자"의 입국 체류시간을 90일에서 6개월 또는 최장 12개월로 연장하도록 요구하였다.56) 그러나 장기협 력의 측면에서 볼 때, 이 시간은 여전히 짧다.

<sup>56)</sup> 周念利、张静:《RTAs框架下自然人移动规则的"GATs+"特征及对中国的启示》,载《亚太经济》2013年第4期,第39-41页.

# 제 4 절 경쟁, 금융 및 의료분야에서의 법적과제

#### 1. 경쟁정책과 법적 과제

경쟁법은 시장경제 국가가 독점을 예방 및 제재하고 시장경쟁을 유지·보호하는 중요한 도구로서, 현대시장 경제 조건하에서, 경쟁은 이미 경제발전의 혁신과 심화, 국가 복지를 보장하고 사회발전의 효과적인 도구가 되었다. 그러나 각 국가의 이익이 다르고 경제체제와 법률체계, 전통관념 등의 차이로 인해 한 나라의 경쟁법이 효과적으로 본국의 정치경제 발전 요구사항을 반영한다 할지라도 경제 세계화가국제경쟁 질서 보호의 필요를 효과적으로 만족시키기는 어렵다. 이는 객관적으로 볼 때, 현대 경쟁법이 국경을 넘어섰고 국제적 요소를 겸하고 있기 때문이며 규범기능을 구현하고 발휘해야 국제시장의 질서 있는 경쟁을 확보할 수 있기 때문이다.57) 경쟁정책의 협력실현은 주로 양자 체제의 조정, 다자 체제의 조정과 지역간 체제의 조정이 있다. 일대일로 전략이 어떻게 이러한 종류의 체제를 선택하는가 하는 것이 가장 큰 도전이다. 왜냐하면 각기 다른 체제는 각기 다른 원가와 효과를 나타내기 때문이다.

첫째, 양자 체제의 조정은 경쟁정책과 경쟁법의 양자 체제 조정으로 써, 이는 양국이 양자간 협정이나 조약의 형식을 통해 상호 상대방과 그 경쟁법을 실시함으로 협력을 제공하는 것을 가리킨다. 이러한 경쟁법의 내용은 양자간 경제 기술협력 협정 또는 조약 속에 포함된다. 각 국가의 이익요구와 경제실력이 다르고 양자협의 중 확립한 권리의무표준 또한 각각 다르므로, 양자간 협상방식은 많은 국가간 순차적인 협의로 되어가고 있어, 원가는 높고 가능성은 낮아 통일되고 하나

<sup>57)</sup> 金善明:《困境与路径:竞争法国际化的规范分析》,载《社会科学》 2012年第11期, 第 104-112页

된 형식과 일반적용이 된 국제 경쟁법체제를 구성하기가 어렵다. 둘 째, 다자 체제 조정은 경쟁정책과 경쟁법의 다자 체제를 조정하는 것 으로, 이는 세계적 범위 안에서 여러 국가가 경쟁정책과 경쟁법의 협 력과 협조로 체결한 공약이나 협의를 말하며 일반적으로 이미 있는 관련 국제조직의 지원하에 진행하는 것을 가리킨다. 경쟁정책 국제 조정문제에 있어 각 국가는 이미 만들어진 기본 테두리 안에서 새로 운 기회를 찾을 수 있다. 다자체제의 조정은 체결국가가 갖춘 일정한 정치경제 공동이익에 기초하여,58) 다자 협력을 전개하고, 이러한 종류 의 모델은 일대일로 지역 국가의 실제적 필요성에 적합하다. 셋째, 지 역체제 조정이다. 경쟁정책과 경쟁법의 지역체제 조정은 인정한 지역 범위 안에서 다자 국가간 관련 조약이나 협정을 통해 즉 어떠한 공동 의 경쟁정책을 실시하거나 각자의 경쟁법 실시를 위해 상호 협력하는 국제조정을 가리키는데, 형식상 주로 자유무역협정, 관세동맹 또는 공 동시장중의 관련 조항을 실현한다.59) 지리적 위치가 가깝고, 사회 환 경과 이익의 유사성으로, 지역적 협력체제는 경쟁협력체제 중 가장 이상적인 모델이라 할 수 있다. 그러나 협력기초가 너무 높을 경우, 전체지역내 국가의 이익을 포함하기에는 어려움이 있다.

#### 2. 금융과 법적 과제

"실크로드" 협력의 중점사항 중 하나는 자금융통으로, 이는 일대일로 건설의 중요한 받침이다. 일대일로의 발전을 위해 자금지원을 제공하고, 인프라의 건설을 추진한다. 그러나 일대일로 건설은 반드시상호 주권을 존중하는 기초 위에 협력을 찾고, 상응하는 금융법률의협력체제를 설립해야 한다. 금융시장의 복잡성 및 위험과 연관된 면

<sup>58)</sup> 黄勇、申耘宇:《我国竞争政策多边协调的路径研究》, 载《中国物价》 2013年第7期, 第23-26页

<sup>59)</sup> 漆形:《竞争政策区域合作机制探析》, 载《武大国家法评论》 2007年第1期, 第283页

적이 비교적 넓기 때문에 시장진입 체제, 화폐유통 협력체제, 외환관리법 체제, 투자개발 체제, 증권시장 체제와 금융관리감독 체제 등을 제대로 처리해야만 한다. 이러한 문제의 해결은 법률 제공자에게 거대한 과제를 야기하였고, 하나의 체계적인 공정을 위해서는 각국의지원과 호응이 필요하다.

첫째, 시장진입 법률 협력체제이다. 일대일로의 본질은 하나의 특수 한 경제무역지역으로, 이는 지역적 조건과 교통조건을 기초로 하나의 특수한 경제무역지역을 건설하는 것이다. 이러한 하나의 특수한 경제 무역지역을 건설하기 위해 우선 상대방을 향해 상품과 서비스 시장을 개방해야 하고, 일대일로 내부의 각국 상품과 서비스는 상대적으로 자유롭게 각 상대방의 시장에 진입함을 허용하여 상대적으로 자유로 운 시장진입을 실현해야 한다.60) 또한 명확한 금융기구 진입의 조건 이 필요한대, 예를 들어 인력의 자질, 등록자본금, 설립의 절차 등은 소재지 국가의 국내법의 적용을 참조한다. 둘째, 화폐유통 법률체제이 다. 화폐유통은 전체 교역활동 중 매우 중요한 작용을 하고, 어떻게 큰 지역내에서 화폐유통의 실현을 보장할 것인 지의 문제로 한 종류 또는 여러 종류의 영향력이 큰 화폐가 지역내에서 유통되게 하는가에 대한 부분이다. 현재 홍콩, 싱가포르, 런던, 대만 등 지역의 인민폐 역 외금융시장은 이미 상당한 규모를 갖추고 있고, 무역규모의 확대는 인민폐 결산을 통해 거래원가를 낮출 수 있으며, 거래효율을 높이며, 인민폐의 지역화 과정의 발전을 심화·확대 할 수 있다.61) 셋째, 외환 관리법 체제로 일대일로의 지역내 중요한 문제는 국가의 국제수지 균 형이다. 종종 각국은 자신의 환율균형을 해결하기 위해 일정한 외환 관리 조치를 취한다. 따라서 일대일로 각국은 반드시 그 외환관리제 도에 있어 기본적인 법률적 협의를 통해 각국 환율의 수입지출에 대한

<sup>60)</sup> 刘少军:《"丝绸之路"金融法律合作问题》, 载《中国流通经济》2015年第4期, 第12-15页.

<sup>61)</sup> 黄卫平:《一带一路战略下人民币如何"走出去"》, 载《人民论坛·学术前沿》 2015年 第5期, 第30-38页.

기본적 균형을 보장해 나가야 하고, 일대일로 각국 경제무역의 발전 추진을 이뤄야 한다. 넷째, 투자개발 법률체제이다. 일대일로 각국은 기본적으로 개발도상국가에 속하며 본국의 경제가 빠른 속도로 발전 하기 때문에 외부자금의 지원을 반드시 필요로 한다. 동시에, 경제발 전상태가 비교적 좋은 국가는 대외 인프라 건설과 투자가 필요하고 경제발전의 상호보완을 실현해야 한다. 어떻게 우수한 협력 플랫폼을 건설할 수 있는지에 대해 법률적 질서를 갖추는 것이 필요하다.62) 다 섯째, 증권시장 법률체제이다. 《비전과 행동》에 따라 아시아태평양 증 권시장의 개방과 발전을 추진한다. 이는 필연적으로 통일된 증권시장 의 설립을 요구하고, 각국은 점차 대외방향으로 자격을 갖춘 투자자 에게 시장을 개방하여 이익공동체를 만들어야 한다. 증권, 채권과 금 융파생상품의 발전을 추진하여 대외투자 및 본국 투자간의 상호연결 을 실현한다. 여섯째, 금융관리감독 법률체제이다. 일대일로 지역은 많은 국가를 거친다. 그러나 각국의 금융관리감독 체제는 차이가 있 는데, 이는 금융관리감독이 지역내에서 조정을 이루기가 매우 어렵고, 이로 인해 비교적 큰 금융 위험이 발생한다. 중국이 실행하려는 것은 분업경영, 분업 관리감독으로, 관리감독 주체의 독립성이 강하지 않 고, 유럽 국가의 관리감독 모델은 주로 종합적인 관리감독으로, 관리 감독의 수단은 시장을 위주로 하며 관리감독의 효력이 강하며, 중앙 아시아 지역의 금융 관리감독은 통일된 관리감독 모델로 관리감독 주 체는 적극성이 부족하다. 따라서 행정 권력이 이를 주도한다. 따라서 인도, 동남아시아 국가연합 대부분 국가는 분업관리감독을 실행하고 있고, 정부가 주도하여 관련 법률법규가 완전하지 못하며, 싱가포르는 혼합관리 감독체제를 실행하며 관리감독 수단을 시장과 정부의 작용이 상호 병행하고 있다.63) 그렇다면 어떻게 각 국가의 관리감독 협력을

<sup>62)</sup> 张桂红:《以法律保障"一带一路"中的国际投资风险》,载《人民法治》 2015年第11期, 第24-25页.

<sup>63)</sup> 马翔,李雪艳:《"一带一路"背景下的资金融通问题研究》,载《内蒙古社会科学》 2016

강화할 수 있을까? 동일하게 문제의 해결이 필요하다. 일곱째, 사법심 판 법률체제이다. 금융사법과 재판법률체제는 지역내 금융분쟁 법률 의 성질인정, 법률의 적용, 분쟁해결체제, 사법관할, 심판집행 등 관련 문제의 협력을 가리킨다.<sup>64)</sup>

#### 3. 의료위생과 법적 과제

질병, 전염병은 인류공동의 적으로 이러한 점은 지역내 국가의 이익과도 일치한다. 따라서 반드시 의료위생의 협력을 강화하고, 의료위생조정체제를 만들어야 한다. 그러나 현재 지역내 공공위생교류와 협력에 자금 준비가 순조롭지 못하고, 협력 프로젝트는 지속적 발전이 어렵고 상응하는 전문인력 부족 등의 문제가 있다. 의료위생 수준의 향상은 한 국가 경제의 발전에 달려 있기 때문에 지역내 대부분이 개발도상국인 상황에서 의료위생에 비교적 큰 자금을 투입하기 어려워한다. 따라서 지역내 선진 국가는 가지고 있는 자금영역의 장점과 선진의료기술로, 그리고 현재 가진 자원을 통합하여 전염병이 가져올 도전에 대비해야 한다.

첫째, 위생의료주체 법률체제이다. 국제위생협력은 국가와 국가간, 비국가 행위주체와 국가간의 교류와 협력이다. 각국은 국내에 책임의료 보고 전문기구를 설립하여 전 세계 건강도전에 대처한다. 분업을표준으로 확정한 치료구조를 통해 전통적 방법을 타파하고 공동 목표의 실현을 핵심으로 하는 자원과 상호이익, 수평적 네트워크 방식의관리모델을 만든다.65) 둘째, 위생의료 정보공유 법률체제이다. 각국은국제위생조례를 준수하고, 정보공개, 정책투명성을 실시한다. 국제위생조례는 국제상회 예방과 대처를 위한 것으로, 이는 다국적 세계국

年第1期, http://www.docin.com/p-1674187926.html (2016.10.22. 방문)

<sup>64)</sup> 刘少军:《"丝绸之路"金融法律合作问题》, 载《中国流通经济》2015年第4期, 第12-15页.

<sup>65)</sup> 汤蓓:《机制设计与国际卫生合作中的困境》, 载《欧洲研究》2009年第3期, 第107-118页

민의 응급 공중위생의 위험해소를 위해 제정한 것으로 세계위생기구모든 회원국에 대한 구속력을 가지고 있는데, 이는 위생영역에 있어유일한 법률 구속력을 가진 문건이다.<sup>66)</sup> 셋째, 위생의료인재 육성 법률체제이다. 각국은 국제교류 및 중대한 전염병을 처리함에 있어 직면한 가장 큰 문제는 바로 전문인력이 부족하다는 것이다. 국제위생의료협력은 높은 수준의 의료인력이 필요할 뿐만 아니라 일정한 외국어 수준을 가진 경우도 필요하다. 현재 이러한 인재가 적기 때문에 각국은 공동으로 일정 수준의 준비된 인재를 육성해야 한다.

# 제 5 절 일대일로 전략에 중국의 대응방안

#### 1. 일대일로 업무체제의 설립

각 국가는 일대일로 업무의 주관기관을 설립하고, 국제 협력체제를 만든다. 2015년 2월, 중국 정부는 '일대일로" 설립 업무 지도자 소그룹 설립을 추진하였고, 그룹의 대표는 중공중앙 정치국 상무위원회, 국무원 상무 부총리 장가오리(张高丽), 그룹 부대표는 중앙정책연구실 주임 왕후닝(王沪宁), 국무원 부총경리 왕양(汪洋), 국무원 비서장 양징(杨晶), 중앙 외사사무처 주임 양제츠(杨洁篪)로 하였다. 이러한 라인으로 볼 때 중국이 현재 정치체계에서 새로운 지도자 협조체제를 설립한 것이라 볼 수 있고, 지도자 소그룹에는 발전, 개혁, 정책, 외무, 금융, 외사 및 국무원 각 부서의 많은 영역을 내포하고 있음을 알수 있다. 국가발전개혁위원회는 지도자 소그룹 사무실을 만들고, 구체적인 지도자 소그룹의 일상 업무를 부담함과 동시에 중국 지방 각 성과 도시, 자치구 역시 상응하는 지도자 업무기구를 설립한다.67) 일대

<sup>66)</sup> 蔡仕魁:《加强卫生国际合作的意义及对策》,载《学理论》2010年第36期,第82-83页

<sup>67)</sup> 赵可金:《一带一路下中国如何做出表率》, 载《新浪财经》, 2015年6月12日, http://finance.sina.com.cn/zl/china/20150612/142222418898.shtml (2016.10.22. 방문)

일로 국제협력체제의 구성의 중국주요 조치는 "양자간 협력강화", "다자 협력체제의 강화"이며, 일대일로 국제 정상포럼을 설립하는 것이다. 양자간 협력을 강화하고, 여러 계층의 다채널 소통협의를 전개하며, 양자 관계의 전면적인 발전을 추진한다. 양해각서나 협력계획의체결을 추진하여 양자간 협력시범을 만든다. 다자간 협력체제 작용을 강화하고, 상하이 협력기구, 아시아태평양 경제협력 조직 등 기타 지역조직의 작용을 발휘하여 기타 국가와의 소통을 강화하고 더 많은 국가와 지역을 일대일로 건설에 참여하게 한다.

#### 2. 법률보장체제 구축

우선, 입법을 선행하여 지역 입법기구 협상 및 협조체제를 설립한다. 국내법에 있어 체계적인 일대일로 법치체계 설립을 가속화하며국제법 부분에 있어 국제경제무역 협력 법률협정을 중점적으로 개선한다.

둘째, 법 집행 협력을 강화하고 지역행정 법집행 협력 및 협상체제를 설립한다. 지역행정협조 제도를 설립하고 행정협조의 기능을 명확히 하며 행정협조의 조건을 약정한다. 지역행정 법 집행 쟁의의 조정체제를 설립하여 협조의 범위와 형식등 내용을 명확히 한다.

셋째, 사법협조의 강화이다. 지역사법 협조 및 협상제도를 설립한다. 상하이 협력기구 최고법원 원장회의 사법집행 표준에 의거하여 대외 형사 및 민사, 해사 재판업무를 강화 및 개선하고, 해외 안건 심판 공 개제도를 강화한다. 이 지역 국가가 체결한 사법공조조약에 따라, 송 달 및 취증, 사법판결과 집행 등의 업무를 적극적으로 처리하고, 다국 적 지역의 안건의 이송제도를 완벽히 개선하여 테러와 해적 및 밀수 등 심각한 국제적 범죄를 척결한다.

넷째, 국제 비즈니스 중재제도를 개선하고, 다원화된 쟁의해결 체제를 구축한다. 이 지역 국가와 비즈니스 중재 심사부분의 협력과 협의를 강화하고, 관련 조약에 근거하여 배상, 이행, 보복 등 국제위약 구제 제도를 설립한다.

다섯째, 법치문화 교류 및 전달을 강화한다. 비공식제도를 혁신하고 양해각서 및 협력선언, 행정계약을 체결한다. 법치문화자원의 통합을 중요하게 여기고 중국법치의 의견을 널리 전파하며 중국법치의 특색을 자세히 설명한다.

## 3. 환경 협력체제의 구축

중국정부는 일대일로 제안 실시 중의 환경보호 업무의 강화와 "녹색 실크로드"(绿色丝绸之路) 건설을 약속하였다. 우선, 직면 가능한 환경과 사회 위험에 근거하여 일대일로 지역 녹색발전의 목표와 조치에 대한 보장을 제시한다. 둘째, 대외투자 국가간의 교류를 추진하고, 각국의 환경과 사회환경 관리제도와 요구사항을 명확히 하며, 국가별투자기구의 환경 및 사회관리 절차의 건설을 최적화 한다. 셋째, 현실적으로 실현 가능한 기술을 추진하고, 일대일로 산업벨트를 최적화하며 녹색 에너지절약 제품과 기술, 설비의 수출을 강화한다. 넷째, 환경자문팀 및 싱크탱크의 건설을 추진한다. 여기에는 환경역사, 환경관리, 환경경제, 환경독물(毒理), 환경생태 등 여러 방향의 환경 싱크탱크를 포함한다.68)

# 4. 금융위험 관리통제체제 설립

일대일로 지역 경제협력이 심화됨에 따라 금융위험 관리통제의 스 트레스가 끊임없이 증가하고 있고 금융 위험 관리통제 체제의 설립은 이미 발등에 불이 떨어진 상황이다. 우선 거시적 범위의 위험 관리통 제 체제에 있어 금융안정 기금을 설립한다. 일대일로 지역 국가는 공

<sup>68)</sup> 徐鹤:《"一带一路"战略的环境风险分析与应对策略》,载《中国环境管理》 2016年第 2期,第36-38页

동으로 설립한 금융안정 기금의 탐색이 가능하고 금융 위험 국가별 지원체제를 설립하여 금융 위험을 줄이고 이 지역 국가의 금융안전을 확보한다. 둘째, 금융 관리감독협력을 발전시킨다. 나아가 중국과 이 지역 국가 각 관리감독 당국간의 소통과 협력을 강화하고 정보공유 범위를 확대한다. 셋째, 금융 위험 조기경보 체제를 개선하고 금융 위 험에 대해 분류별, 등급별 종합관리를 진행하여 중국 대처 돌발성 금 융 위험의 처리 예비방안을 제정한다. 미시적 범위로 볼 때 위험 관 리통제 체제의 구현은 다음을 포함한다, 첫째, 위험 관리체계의 개선 이다. 기업은 대외 투자 금융 위험 관리통제 체제의 구축을 강화해야 하고 국내외 기구의 전세계 통일된 위험 관리 플랫폼을 설립하여 국 내외의 위험 전략, 정책제도, 위험 예측과 위험 평가를 통일시킨다. 둘째, 위험 보상기금의 설립이다. 기업 해외투자의 위험 특징에 맞춰 해외 투자 위험 보상기금의 설립을 발기하고 기업 해외 투자 위험의 해결능력을 향상시킨다. 셋째, 위험 정보 서비스를 제공한다. 전면적 인 금융 위험의 관리통제를 위해 정부부서와 사회 전문자문기관은 그 경제정보 자원의 우수함과 전문능력을 이용하여 기업을 위해 해외투 자 금융 위험 정보 서비스와 해결방안을 제공한다. 넷째, 환율 위험의 예방이다. 환율의 파동에는 전체 투자행위 결산과정 중이나 또는 회 수과정 중 기업에게 있어서는 회피할 수 없는 문제다. 그러나 세부적 인 연구를 통해 여러 종류의 외환을 보유 하면 이로부터 한 종류 외 환 평가절하로 인해 발생하는 위험을 피할 수 있다.69)

# 5. 기업 법률 위험의 대처

기업은 일대일로 전략협력의 주체이다. 복잡한 환경을 대면하는 상황 속에서 기업은 스스로 법률 위험을 예방하고 해결해야 한다. 첫째,

<sup>69)</sup> 马昀:《"一带一路"建设中的风险管控问题》, 载《政治经济学评论》 2015年 第4期, 第190-201页.

투자 이전 충분한 조사 및 연구가 진행되어야 한다. 현지의 투자 위 험을 충분히 평가하고 모든 국가의 정책제도, 법률문화, 법치환경, 법 집행과 사법능력 등 다양한 각도에서 전면적이고 세부적인 이해와 연 구를 진행해야 한다. 둘째, 신중하게 투자지역을 선택한다. 조사와 연 구의 기초 위에 투자국가와 투자지역을 신중히 선택하고 일대일로의 관련 정책을 충분히 이용하여 우선 양자 투자보호 협정의 관련 국가 를 선택하여 체결하고 정부관계를 이용하여 주최국의 책임과 약속을 증대시킨다. 셋째, 구체적 상황에 근거하여 투자방안을 제정한다. 각 기 다른 국가와 산업은 각기 다른 투자의 방안을 가지고 있고 투자 주체에 있어 독자인지 합자인지와 소재지 국가와의 협력인지 소재지 국가 이외의 협력인지를 선택해야 하고, 기업조직의 형식에 있어 유 한회사인지 일반회사를 설립할지 선택한다. 넷째, 투자과정에 있어 소 재지 법률과 법규를 철저히 지켜야 한다. 로마에 가면 로마법을 따라 야 하듯 투자 소재지 국가에서는 당연히 소재지 국가의 법률을 철저 히 따라야 하고, 특히 앞에 이야기한 투자관련 지식재산권, 환경보호, 경쟁 및 독점, 세수, 노동의 부분에 주의해야 한다. 다섯째, 소재지 국 가 법률, 정책을 밀접하게 주시하고 적시에 투자행위를 조정한다. 투 자과정 중 소재지 국가의 법률법규, 정책을 면밀히 살피고 현지 정부 와 법 집행 부서의 법 집행, 사법 수준과 법 집행, 사법 상황, 대외투 자의 태도 변화 또한 세밀하게 살펴 이를 통해 적시에 투자정책과 행 위를 조정한다.70)

일대일로 전략의 실시는 하나의 체계적인 공정으로 법률적 부분에 서의 지원이 필요하다. 그러나 환경의 복잡성과 국가마다 고려하는 자국의 이익으로 인해 협력이 모두 순조롭게 진행되는 것은 아니므로

국가간 형성된 통일된 규칙이 필요하며 각종 문제를 본문에 포함시켜 문제해결의 방식에 있어 법률로 확정해 놓아야 한다. 협력 중 발생한 각종 도전, 위험 해결, 협력의 추진은 법률협력의 최종사명이며 추구 하는 바이다.

# 제 5 장 일대일로 전략과 분쟁해결

## 제 1 절 일대일로와 분쟁해결과의 관계

검역 및 안전기준·조세법·반경쟁법 등과 관련되기 때문에 해당국정부의 협력과 기업과 개인의 참여가 필요하다. 이러한 협력은 정책·법률 및 행정적 차원 및 기업과 개인의 행위를 규율하는 측면에서 관련국가와 조율할 필요하다. 이와 같은 거대한 경제협력의 과정에서 분쟁의 발생은 불가피하다. 따라서 실질적으로 어떻게 분쟁을 해결하는 하느냐가 일대일로 전략에서 필수적인 당면과제이다. 요컨대 일대일로와 관련한 분쟁은 정부와 정부·기업과 정부 및 기업과기업간의 경우를 포함한다. 만일 거래의 성질에 따라 분류하면, 적어도 상업거래분쟁·무역분쟁 및 투자분쟁을 포함한다.

전통적으로 인류는 기업과 기업(개인을 포함)간의 사업거래의 다툼을 일반상업분쟁이라고 보며, 정부와 정부간 경제협력에 관한 다툼을 정부간 또는 체약당사자간의 분쟁으로 보았다. 그 외의 분쟁은 기업과 정부간의 분쟁으로 비교적 복잡하다. 기업은 세금문제·정부의 행정행위를 인하여 국가와 분쟁을 일으킬 가능성이 있다. 관련분쟁이조약상의 의무에 미치지 않고서는 이러한 분쟁은 기업소재지 법원이허용하는 기타방식을 통하여 해결할 수 밖에 없다. 그러나 기업과 정부간의 분쟁은 조약의무에 미칠 경우 예를 들어 기업은 소재지정부의작위와 부작위가 자유무역협정의 의무를 위반하였다고 보는 경우, 이러한 분쟁은 무역의 성질도 투자범주에 속할 가능성이 있다.

전자와 마찬가지로 오늘날의 상황하에서는 기업은 본국정부를 통하여 세계무역기구의 분쟁해결메커니즘으로 해결할 수밖에 없다. 만약관련분쟁이 투자의 성질을 갖고 있으며 기업의 등록국 및 소재국 또는 투자유치국이 투자협정 또는 자유무역협정(투자챕터)에 체결되어

있다면 투자자와 투자유치국의 중재를 통하여 해결할 권한을 가질 수도 있다. 분쟁의 성질이 상이하면 해결방법과 적용규정도 상이하다. 일대일로의 분쟁해결메커니즘은 본 전략이 미치는 경제협력과 거래의 범주에 의거하여 발생가능한 분쟁의 성질을 대해 구체적으로 규범화할 필요가 있다.

이하에서는 일반적인 분쟁해결방식을 간략히 서술한 후, 일대일로의 선택가능성 및 반드시 해야 할 선택에 관하여 분석한다.

#### 제 2 절 현행 국제법상의 분쟁해결방법

#### 1. 세계무역기구 회원국간의 분쟁해결방법

세계무역기구(이하 "WTO"라 한다)는 자체적으로 분쟁해결기구를 갖추고 있으며, 회원국간의 무역협정에 영향을 미치는 분쟁을 해결한다. WTO 가 분쟁을 해결하는 원칙은 병을 치료하고 사람을 구하는 미래지향적인 태도를 취한다는 점이다. 회원국이 협정규정을 위반하는 경우 WTO는 우선 해당 회원국에게 법률·정책 또는 기타 행정조치를 개정하는 것과 같이 협정의무에 합치하지 않은 조치를 시정할 것을 요구할 것이다. 협정의무를 위반한 조치가 실제로 수정되기만 하면관련 회원국은 기타 법률책임을 부담시키지 않는다. 예를 들어 협정의무를 위반한 회원국이 협정에 위반한 조치에 대해 수정을 거부한다면 일방 회원국이 승소하게 되고 즉, 영향을 받은 일방 회원국은 권한을 위임 받고 보복조치를 취할 수 있다.

보복조치는 영향을 받은 일방당사국이 WTO 하의 의무를 중지하는 의미한다. 즉, 협정위반국의 상품·서비스 등에 부여한 관세감면과 같은 협정상 대우를 정지하는 것을 말한다. 보복의 원칙은 동질성을 갖추어야 한다. 즉 다시 말해 협정을 위반한 무역분야에 초점을 맞추면,

만약 협정위반이 농산품 분야에서 발생하는 경우 보복조치의 집행은 우선 협정위반국의 농산품에 대한 것이어야 한다. 영향을 받은 회원 국이 농산품의 분야에서 보복조치를 취할 수 없거나 충분하게 보복할 수 없는 경우에만 협정위반국의 기타 생산품과 서비스 분야에 대해 보복할 수 있다. 즉 교차보복을 말한다. 지식재산권이 나날이 중요한 구성요소가 됨에 따라서 협정위반국의 지식재산권에 대한 보호를 포기하는 것도 중요한 보복수단이 된다. 물론 보복의 양허 및 혜택에 따른 수량은 협정위반으로 야기된 손실과 반드시 일치하여야 하며 협정위반국이 협정위반행위를 시정한 후에는 종결하여야 한다.

WTO분쟁해결의 참여는 회원국에 국한되며 기업과 개인은 단지 본국정부를 통하여서만 기타 회원국에 대하여 제소를 완수할 수 있다. 제소상황인 경우, WTO분쟁해결기구는 우선 관련 회원국에게 분쟁사항에 대해 협의할 것을 요구하고 패널제도에 제소할 수 있다. 협의는분쟁이 발생한 후 30일 이내에 개시하여야 한다. 피청구국은 협의요청서를 접수한 후 적극적으로 답변하여야 한다. 만일 피청구국이 요청서를 접수한 후 10일 이내에 답변이 없거나 쌍방간 청구제기 후 30일 이내에 협의를 개시하지 않는 경우에는 협의를 요청한 회원국은직접적으로 패널설치를 요구할 수 있다. 이러한 조치는 분쟁해결메커니즘의 효율성을 제고하기 위한 강제적인 제도의 일부분에 속한다.

패널구성원은 분쟁해결기구의 사무국이 보관하고 있는 패널명부에 열거된 인사 들 중에 선택되며 각 당사국들에게 패널의 임명에 관하여 통지한다. 특별한 사유가 없는 한, 각 분쟁당사국들은 패널의 임명을 반대해서는 안 된다. 패널은 이론적으로 단지 사실관계만을 확정하고 판단하며 패널보고서를 작성하는 것을 담당한다. 관행상 패널의운영은 영미법계의 제1심 법원과 상당히 유사하다. 어떠한 분쟁당사국이 패널의 판정에 불복하는 경우 사안을 WTO의 항소기구에 항소할 수 있다.

항소기구는 7인의 전문가로 구성되며 회원당사국이 패널보고서에서 제기한 법률상의 문제에 대하여 심리하는 것을 담당한다. 항소기구는 단지 법률문제만을 처리하는 점을 고려하여, 패널단계에서 제시하지 못한 모든 사항을 항소단계에서 제기해서는 안 된다.

항소에 제기되지 않은 패널보고서와 항소기구보고서는 분쟁해결기 구에 송달되고 표결하여 채택되면 즉시 효력이 발생한다. WTO항소기 구는 역총의제 원칙을 채택하고 있다. 따라서 표결에 회부된 모든 보 고서는 채택된다.

중재도 WTO분쟁해결의 하나의 절차이며 주로 협정위반국이 협정위반조치의 기간수정에 대한 판정, 양허중지 및 기타의무의 범위가 관련 회원국의 이익상실 및 손해의 범위와 크기에 상당한지 여부이다. 일반적인 경우에 관련 사건의 처리를 담당한 원패널을 중재인으로 요청할 수 있는데, 중재는 일반적으로 원패널이 담당한다. 이러한 규정의 목적은 중재의 효율성을 제고하기 위한 것이고, 원패널이 사건의경위를 비교적 잘 알고 있기 때문이다.

#### 2. 투자분쟁해결의 특징과 방법

투자분쟁은 특별히 투자자와 투자유치국의 분쟁을 가리키는데 투자 협정규정의 절차에 따라 관련분쟁을 해결하는 것이다. 과거 개발도상국은 투자소재지의 국가법원을 통하여 정부와 투자자간의 분쟁을 해결해야 한다고 주장하였다. 경제글로벌화의 발전에 따라, 각 국가들은 외자를 유치하는데 상호간 경쟁을 하게 되었는데 분쟁을 해결하는 방법에 있어서 점진적으로 본국법원의 제도를 포기하고 제3자의 중재를통하여 투자자와 투자유치국의 분쟁을 해결하는 것을 지지하는 방향으로 바뀌었다. 이러한 협정규정은 20세기 중반 일부 국가들에 의해받아들여지긴 하였으나 1990년대에 들어와서야 주목을 끌게 되었다.

그 원인 중에 하나가 아르헨티나의 경제위기이다. 아르헨티나의 경제위기로 인해 해당정부가 긴급조치를 실시하게 되었고 이는 투자자의이익에 영향을 미치게 되어 결국 아르헨티나는 수십여 개의 중재사건의 피청구국으로 전략하고 말았다. 투자자와 아르헨티나 중재사건의성과는 수많은 투자자들이 투자자-투자유치국의 분쟁을 국제중재에제소하는데 크게 장려하였다는 부분이다. 오늘날 양자간 투자협정(BIT)과 자유무역협정(FTA)의 투자챕터에서 투자자에게 투자자-투자유치국의 분쟁을 국제중재에 회부하도록 권한을 위임하는 것은 이미 관례가되었으며, 투자자와 투자유치국이 중재를 통한 분쟁해결도 일상적인상황이 되었다.

무역분야와는 달리 투자중재는 하나의 통일된 다자간 협정이 없다. 투자자는 양자간 투자협정 또는 에너지헌장조약(ECT)·북미자유무역 협정(NAFTA)와 같은 다자간 투자협정을 통하여 중재를 제기한다. 관할권을 갖춘 중재기구·적용되는 중재규칙·적용법률 모두 관련협정이 규정한다. 실무상 협정자체의 규정 이외에도 국제관습법도 적용법률이 된다.

중재기구의 선정에 있어서 양자간 투자협정과 자유무역협정의 투자 챕터 대부분은 투자자에게 협의(교섭)과 중재를 포함한 몇 가지 선택을 부여한다. 후자는 임시중재(대다수가 「UNCITRAL 중재규칙」과 기관중재를 포함한다. 기관중재는 주로 1965년 워싱턴조약으로 설립된국제 투자분쟁 해결센터(ICSID)에 따른다. 실무적으로 국제 투자분쟁 해결센터에 접수된 중재사건은 기타 중재기구들 보다 훨씬 많다.

국제 투자분쟁 해결센터의 특징 중 하나는 만일 당사자가 중재판정부의 판정에 불만이 있는 경우 워싱턴조약의 규정에 따라 관련 판정에 대한 취소를 신청할 수 있다. 국제 투자분쟁 해결센터의 취소절차과정에서 원래 의도에서 벗어나는 경향(취소가 마치 항소절차처럼 바뀌는 것) 이 나타났다 할지라도, 그 취소가 때마침 협정체약국의 원래

의도를 벗어나게 할 수도 있기 때문에, 취소절차는 쌍방의 분쟁당사 자들에 의해 널리 채택된다.

국제 투자분쟁 해결센터의 또 다른 특징은 워싱턴조약은 체약당사자들에게 중재판정부가 내린 판정을 승인 및 집행을 할 의무가 있다고 규정하고 있다. 기타 중재기구 또는 임시중재판정부가 내린 판정의 집행은 《뉴욕협약》에 따라야 한다는 것과 비교하여 국제 투자분쟁해결센터하의 중재는 일정한 장점을 가지고 있다. 이러한 부분이 다수의 조약에서 채택하는 원인 중 하나이다.

#### 3. 기업과 기업간의 분쟁해결방법

일반상사중재는 기업간에 발생한 상사거래의 분쟁을 말한다. 이러한 거래의 범주는 광범위하며 무역·투자·기술이전·지식재산권보호·기업합병 및 분할·설비매매·양허계약이전 등을 포함한다. 공통적인 특징은 당사자들이 체결한 계약규범(분쟁해결방법 및 적용법률 등을 포함한다)에 모든 사항과 관련된다. 거래당사자들이 법원을 통한 분쟁해결을 선택할 수 있는 것은 두말할 필요가 없다. 그러나 만일 서로다른 국가의 당사자라면 어떠한 당사자도 상대국의 법원을 통한 분쟁해결을 원하지 않으며 대다수가 중재를 통하여 발생 가능한 분쟁을해결하는 것을 선택할 것이다.

상사중재는 기관중재와 임시중재 두 종류로 나뉜다. 기관중재란 중 재를 담당한 기관이 실제로 존재하는 중재를 말한다. 즉, 기관의 사무 실이 있고 합법적으로 등록되어 있으며 사무국과 중재규칙 등이 있 다. 임시중재는 분쟁발생 후 당사자들이 계약규정에 따라 임시중재재 판소를 편성하여 분쟁을 해결한다.

관행상, 모든 중재기구에서 자체적인 중재규칙을 제정하고 있지는 않다. 상사중재는 이미 서로 다른 중재기구간 상당한 경쟁력을 갖춘 전문적인 상업행위가 되었다. 모든 기구마다 민첩하고 효과적인 중재 규칙 및 공정하고 공평한 판정을 통하여 분쟁당사자의 승인을 얻음으로써 중재기구로 선정된다. 무엇이 공정하고 공평한지 판정하는데 가늠하고 확정하기 매우 어렵다는 점을 감안하여 민첩하고 효과적인 중재규칙을 제공하는 것이 곧 경쟁의 효과적인 방법이 되었다.

현재 국제적으로 광범위하게 인정되고 있는 중재규칙은 《국제연합 국제상거래위원회 중재규칙, UNCITRAL 중재규칙》이다. 이 중재규칙 은 임시중재에서 광범위하게 채택되었을 뿐만 아니라 일부 중재기구 에서는 자신들의 중재규칙으로 삼고 있다. 홍콩국제중재센터(HKAIC) 가 하나의 예시이다.

중재규칙으로 해결하는 것은 중재과정에서의 절차적 문제이다. 중재 판정부는 분쟁당사자들을 판단하는데 있어 계약의 권리와 의무의 측 면에서 분석하는데 어떠한 법률 또는 규칙을 따라야 할 필요가 있다. 즉 적용법률을 말한다. 관련국가의 법률을 적용하는 것 이외에도 물 품매매거래에서는 수많은 계약당사자들이 《국제물품매매에 관한 UN 협약, CISG》를 적용법률로 선택한다.

국제상사중재의 또 다른 발전적인 추세는 사람들은 중재과정에서 또는 중재절차를 개시하기 전의 조정을 점점 더 많이 강조하고 있다는 점이며 중재재판부가 이러한 조정절차를 진행한다. 비록 국제사회는 중재절차과정에서 조정에 들어가는 것은 일반적으로 지지하지만, 중재인들이 동시에 조정인을 담당하는 것이 적합한 것인지에 대해서서로 다른 입장을 취하고 있다. 어떤 이는 성공적인 조정이란 당사자가 분쟁과 관련한 사실의 진상 및 당사자가 조정합의에 대한 의향과기본조건 (보상책임의 상한선과 수락 가능한 최저보상금액 등을 포함한다)을 밝힐 필요가 있다고 생각한다. 만약에 조정이 실패한 경우, 이러한 소식은 중재판정부의 판정에 대하여 영향을 미칠 수 있다. 예를 들어 조정과정에서 일방이 화해를 위하여 양보하려고 하는 경우이러한 양보가 중재판정부의 중재인들에게 계약위반의 인상을 남겨줄

지도 모른다. 만약 조정이 성립되지 않는 경우에는 관련당사자가 열세에 놓일 지도 모른다. 전술한 모든 사항 외에도 조정협의를 어떻게 확보하여 이행할 것인지도 세간에서 주목하고 있는 문제이다.

중재는 수단이다. 분쟁이 해결되었는지는 중재판정이 제대로 집행되었는지 여부를 통해 알 수 있다. 오늘날 가장 커다란 영향력을 지닌 판정집행메커니즘은 1958년 《뉴욕협약》이며, 현재 체약국은 149개국이다. 뉴욕협약에 따르면, 모든 체약국은 타 체약국에서 내린 판정을 승인 및 집행할 의무가 있다. 뉴욕협약에 근거하여 모든 체약국의 법원은 협약판정에 대하여 실질심사를 해서는 안되며 관련판정을 취소해서도 아니 된다. 협약 제5조는 협약판정을 불승인 및 집행하지 않을 예외를 몇 가지 규정하고 있다. 체약국법원이 협약판정이 제5조의예외조건에 합치하여 승인과 집행을 하지 않는 경우라 하더라도 관련판정을 취소해서는 아니 된다. 주목할 만한 점은 제5조 규정의 예외조건은 쉽게 충족시킬 수 없다. 따라서 1958년 《뉴욕협약》은 지금까지 상당히 효과적인 제도로 간주되어 왔다.

### 제 3 절 현행 분쟁해결메커니즘의 문제점

모든 분쟁해결메커니즘을 명확하게 평가하는 것은 상당히 어려운 일은 아니지만 한 편의 짧은 문장에 명확하게 평가하는 것은 매우 어렵다. 요컨대, 일반 상사중재, WTO분쟁해결절차 또는 투자분쟁해결절 차를 모두 불문하고 모두에게 익숙한 문제점은 절차의 소요시간이 상당히 길고 비용이 과도하게 높다는 것이다. 물론 모든 기구와 절차마다 존재하는 문제점의 수준은 다르다.

WTO와 국제투자분쟁해결메커니즘에 관하여 말하자면, 일반적으로 집행이 가장 큰 문제점이라고 생각한다. 비록 WTO는 비교적 완벽한 분쟁해결 메커니즘이지만, 보복조치는 반드시 권한을 위임 받아야 한다.

그리고 보복은 경제적 역량의 버팀목이 필요하기 때문에 강대국의 상례이다. 예를 들어 미국도박사건에서 승소한 청구당사국은 보복의 권한을 위임 받았지만 미국이 기타 국제기구 또는 경제협력에서 분쟁승소국에 불이익을 줄 가능성을 고려하여 보복조치를 포기할 수 밖에 없었다. 그 외의 사건에서는 일부 강대국은 WTO의 요구에도 불구하고, 협정의 이행의무를 거부하였다.

투자분야의 집행은 더욱 더 어렵다. 워싱턴조약 하에 판정에 대한 집행은 사실상 완전히 자율적이다. 패소한 투자유치국이 판정을 집행 할 지는 주로 투자유치국의 의지 및 국제사회의 압력에 달려있다.

물론, 국제투자 분쟁해결에서 존재하는 가장 큰 문제점은 중재판정부의 운영이다. 세간에 가장 비난을 받는 부분이 상호간의 비협조와 상호간의 충돌이다. 이러한 비협조·충돌이 서로 완전히 관련이 없는 사안에서 발생하는 경우 물론 문제가 되지 않는다. 실제로 사건과 관련된 국제협정과 사건의 정황이 거의 일치함에도 불구하고 각기 다른 중재판정부에서 전혀 상반된 판정을 내린 경우도 있다. 이에 근거하여 혹자는 투자중재분야에서도 항소기구를 설립하여 이러한 문제를 시정하는데 이용하여야 한다고 생각한다.

중재판정부는 스스로 자유재량권을 행사하는 것도 투자분쟁해결의 문제점이다. 어떠한 협정도 모든 사항에 대하여 구체적으로 규정하는 것은 불가능하며 이에 중재판정부로 하여금 관련사항에 대하여 자유 재량권을 행사할 수 있도록 한다. 적절한 재량권 행사는 당연히 중재 판정부의 직권이다. 체약국의 의도와는 상관없이 협정문을 독단적으 로 해석하는 것은 투자중재의 커다란 고질병이 되었다. 한 가지 예가 최혜국대우조항을 확대 해석하는 것이다.

투자자-투자유치국 중재가 미치는 모든 부분은 투자유치국 정부의 작위와 부작위이며, 사실상 중재판정부를 사법심사 위치에 놓이게 하 였다. 그러나 중재판정부의 운영방식은 여전히 중재의 비밀성을 포함 하는 전통적인 일반상사중재를 따른다. 이러한 문제점은 이미 국제사회의 주목을 끄는 부분이다.

#### 제 4 절 일대일로 분쟁해결메커니즘의 선택

일대일로 전략을 실시하는데 있어서 효과적이고 국제사회에서 인정하는 분쟁해결메커니즘이 필요하다. 우선적으로 해결할 문제는 메커니즘의 선택이다. 해당국 국가의 법원을 통하여 분쟁을 해결하는 것은 (기)업계의 우선적인 선택이 결코 아니며, 따라서 일대일로 분쟁해결메커니즘은 기타 선택사항을 고려할 필요가 있다. 앞서 서술한 바와 같이 국제적인 중재메커니즘은 기본적으로 일반상사중재·WTO제도·투자중재 이 세 종류로 나눌 수 있다. 이러한 메커니즘은 각각장단점을 가지고 있다. 이러한 제도를 계속해서 사용할 경우 위험요소는 비교적 작지만 일대일로 전략을 촉진하는 역할도 줄어든다. 동시에 일부 메커니즘은 적용할 수 없다. 예를 들어 일대일로 전략을실시하는 과정에서 국가와 국가간의 무역 및 투자분쟁은 WTO 메커니즘에 직접적으로 제소할 수 없다.

전술한 바에 근거하여 일대일로 해당국이 공동으로 새로운 분쟁해결기구를 설립하고 일대일로협정의 해석을 담당할 것을 건의한다. 체약국정부 외에도 기업과 개인도 정부의 협정위반행위에 대하여 해당기구에 제소할 수 있도록 하고 영향력이 미치는 분야는 무역 및 투자를 포함한다. 이러한 협정은 오늘날 WTO분쟁해결기구에서 불허하고 있는 무역에 종사하는 기업과 개인을 분쟁해결에 참여시킴으로써 기존의 해결기구의 결점을 해결할 수 있다. 그 외에 현재 다수의 서비스 무역 및 투자는 상당하게 중첩되어 있다. 예를 들어 분쟁해결기구는 무역분쟁만을 담당할 뿐 투자분쟁은 관여하지 않아 당사자들은 다른 분쟁메커니즘하에 분쟁해결절차를 개시할 필요가 있다. 이는 중복

소송을 야기할 뿐만 아니라 무역 및 투자판정으로 하여금 서로 연결 시키거나 협의할 수 없다. 하나의 통일적인 기구가 있다면 무역 및 투자분쟁은 하나의 규칙하에 해결할 수 있다.

일대일로 해당국이 스스로 분쟁해결기구를 구성하는 것도 조약의 해석에 유리하며 보다 더 체약국의 의도를 구현할 수 있다. 일대일로 해당국의 대다수는 개발도상국인 점을 감안하여 이러한 독립적인 분 쟁해결기구의 설치는 개발도상국을 세계경제의 중심으로 더욱 더 나 아갈 수 있도록 한다.

이러한 독립적인 분쟁해결기구에는 반드시 항소제도를 설치하여야 한다. 상소메커니즘의 결여가 투자중재에 대한 영향은 이미 앞에서 서술한 바와 같다. 유럽은 유럽투자모델과 범대서양 무역투자 동반자협정(TTIP)과 관련한 협상문건에서 항소기구의 구상을 제시하였다. 중국과 호주간의 자유무역협정에서도 적절한 시기에 항소제도의 설치를고려한다고 규정하고 있다. 적어도 투자분쟁해결에서 국제사회는 항소기구를 설립하려는 경향이 보인다고 말할 수 있다. 60여개의 국가를 포괄하는 일대일로의 전략으로서, 본 전략의 분쟁해결메커니즘은상당히 높은 수준의 전도 유망성을 갖추어야 한다. 항소제도를 설치하는 것은 현실적인 의미뿐만 아니라 세계의 흐름도 이끌어 나갈 수있다.

일대일로의 분쟁해결기구를 설치하는 것은 아래에서 위로·선 민간후 (정부)관리의 원칙을 취할 수 있다. 즉 우선 해당국 전문가들이 토론하여 분쟁해결기구의 틀·운영모델·적용되는 원칙 및 운영세칙을 건의하고 난 후 해당국 정부에 제출하여 검토하도록 한다. 해당국 정부들이 일정한 합의점을 형성할 때까지 기다린 후 정부대표들을 불러모아서 구체적으로 협상을 하고 합의에 이른다.

#### 제 5 절 일대일로 분쟁해결메러니즘의 원칙

원칙적으로 일대일로의 분쟁해결메커니즘은 조정과 중재와 결합하는 제도를 채택할 것을 고려하여야 한다. 조정은 국제사회에 의해 동양의 가치·동양의 보물이라고 칭송된다. 실무상 중국법원과 중재판정부에서 포함하는 동양의 사법(司法)과 중재기구는 조정을 매우 중요시한다. 심지어 어떠한 지역에서는 조정을 사법절차를 개시하는 위한선결조건으로 한다. 예를 들어, 홍콩의 민사소송은 조정을 반드시 실시하여야 하는데 당사자들이 조정을 진행하였다고 인정하여야만 조정무효 후 홍콩법원은 비로소 민사사건을 접수할 수 있다.

비록 조정이 동양문화의 산물이지만 이론적으로 연구를 실시하는 것은 오히려 서양학자들이다. 동시에 서방국가의 일부 기구는 조정에 관한 각종 인증그룹을 개최하였고, 조정의 적용을 적극적으로 추진하 였다. 일대일로를 중국이 선도하면서 일대일로의 분쟁해결제도는 조 정이 한 편으로는 중국전통문화를 더욱 발전시키는 역할을 할 수 있 으며, 다른 한편으로는 분쟁해결의 추세에도 부합한다고 강조한다.

조정을 강조하는 동시에 어느 정도는 지양해야 한다. 우선 국제사회의 동의와 지지를 얻기 위하여 일대일로의 조정규칙은 공신력을 갖추고 사람들이 비교적 익숙해져야 한다. 이러한 측면에서 《UN국제무역법위원회 조정규칙, UNCITRAL 조정규칙》만이 이러한 지위를 갖추고있다. 게다가 이 조정규칙의 제정도 중국의 적극적인 참여가 있었다. 따라서 일대일로의 조정제도는 UN국제무역법위원회 조정규칙을 일대일로의 적용규칙으로 하여 선정하면 잃는 것보다 얻을 것이 많을 것이다.

운영의 측면에서 일대일로는 중재와 조정이 결합한 방식을 선정하는 것을 고려하여 중재와 조정규칙은 조정과 중재를 엄격하게 구분하여야 한다. 조정에 참여하는 조정인은 이후 중재인으로 중재에 참여

해서는 안 된다. 역으로 중재인도 조정에 참여해서는 안 된다. 이처럼 일대일로의 조정제도는 현재의 조정의 폐단을 피할 수 있으며 조정제 도를 앞으로 한 걸음 더 추진하여 국제사회의 지지를 얻어야 한다.

조정이 최대의 효과를 내기 위해서는 조정규칙에 조정인과 당사자의 비밀의무가 엄격하게 규정되어야 한다. 당사자가 조정단계에서 제출한 증거·입장설명 또는 실시한 양보는 증거로서 중재단계에서 제출되어서는 안 된다.

조정은 물론 제창되어야 할 분쟁해결절차이다. 그러나 조정이 성립되지 않으면 중재는 필연적인 선택이 되어야 한다. 우선적으로 고려해야 할 것은 어떠한 중재규칙을 적용하는 가이다. 오늘날 세간에서가장 많이 인정되고 공신력을 갖춘 중재규칙은 《UNCITRAL 중재규칙》이다. 이 규칙은 임시중재에서 폭넓게 채택되고 뿐만 아니라 국제상설중재재판소(PCA)와 홍콩국제중재센터(HKIAC)에서는 이 중재규칙을 자신들의 중재규칙으로 삼아 적용하고 있다. 일대일로 해당국의지기를 최대한 얻기 위해서는 《UNCITRAL 중재규칙》을 채택하는 것은 사실 다른 선택이 없다. 물론 전체적으로 본 중재규칙을 채택하는 동시에 실제상황에 따라 중재규칙을 적절하게 수정할 수도 있다.

국제사회가 투자중재에 대한 비난과 관련하여 일대일로의 중재는 투명성원칙을 강조해야 한다. 2014년 4월 1일에 발효한 《UNCITRAL 투자자와 국가간 조약중재의 투명성규칙》과 2015년 3월 17일에 채택된 《투자자-국가간 중재에서의 투명성에 관한 협약》에서 모두 투명성을 증대시키는 것은 투자분쟁해결의 필연적인 추세가 되었다고 말한다. 일대일로의 중재가 만일 이러한 방면에 본보기를 될 수 있다면예를 들어 해당국이 솔선수범하여 전술한 협약을 체결하고 비준한다면, 일대일로가 중재 및 국제경제거래와 교류에 대한 공헌도는 무한대이다.

일대일로 중재의 항소제도는 WTO항소기구의 규칙·관행 및 국제투자분쟁 해결센터의 중재취소에 관한 절차와 관행을 참고하여 적용규칙을 제정할 수 있다. 이러한 규칙은 투자중재에서의 문제점에 대해서 특히 중재판정부가 자유재량권을 임의로 행사하는 것, 관할권을자유재량으로 확대하는 것, 체약당사국의 의도를 등한시하고 충분히주의하지 않는 문제 등을 말하는데, 항소기구에 권한을 부여하여 주로 사건과 연루된 법률문제를 판정한다. 판정단계에서 발견하지 못했거나 발견할 수 없는 증거 등을 마주치는 경우에는 항소기구는 관련사실과 증거에 대하여 조사·증명할 권한이 있어야 한다.

# 제 6 장 일대일로의 평가 및 전망

#### 제 1 절 일대일로 전략의 평가

2013년 시진핑 주석이 중국의 일대일로 전략에 대한 구상을 발표한지 3여년의 시간이 흐른 지금, 이에 대한 다양한 국내 및 국외의 평가들이 제시되고 있다. 이러한 평가중에 대표적인 것이 지난 2016년 9월 26일, 중국 시안에서 국무원 신문 판공실이 주관한 "일대일로: 공동의 기억과 Win-Win 발전"국제세미나에서, 중국인민대학 충양(重阳) 금융연구원이 제기한 《발전계획 인솔과 질서 있는 실무적 추진의 유지: 일대일로 건설 3주년 전개 보고서》(坚持规划引领、有序务实推进:"一带一路"建设三周年进展报告)이다. 이 보고서는 정충설계, 정책소통, 시설연통, 무역창통, 자금융통, 민심상통, 전국배치, 안정적 추진등 8개 부분으로 나누어 최근 3년간의 일대일로 건설의 발전에 대한분석과 연구를 진행한 것으로, 일대일로 건설의 경험을 총정리하고설명하였고, 일대일로건설의 건의사항 및 안정적이고 질서있는 일대일로 건설추진에 대해 행동참고사항을 제공하고 있다.71) 이하에서는 동보고서 내용을 간략하게 설명하는 것으로 일대일로에 대한 평가를 감음하고자 한다.

첫째, 정책소통은 광범위한 공동의 인식을 얻게 되었다. 일대일로 제안 이후, 중국은 이미 이 지역 국가와 각기 다른 수준의 정책소통을 이루었다. 예를 들어 상하이 합작조직(上海合作组织, Shanghai Cooperation Organization : SOC) 프레임, 아시아 태평양 대륙교 협상체제, 유라시아 경제포럼 등 대화형식은 이 지역 각 국가와 광범위한 공동의 인

<sup>71) 《</sup>首个"一带一路"建设三周年进展权威报告出炉》, 环球网, 2016年9月26日, http://worl d.huanqiu.com/exclusive/2016-09/9486036.html (2016.10.22. 방문); 《"一带一路"国际研讨会举行 首个三周年进展报告出炉》, 中国网, 2016年9月276日, http://www.china.com.cn/news/txt/2016-09/27/content\_39377616.htm (2016.1022 방문)의 관련 내용 정리

식에 도달하였고, 실크로드 경제벨트 건설의 주요 기초를 구성하였다. 2016년 6월 30일까지 중국은 이미 56개 국가와 지역의 협력조직과 일대일로 제안의 연합 성명을 발표하였으며 이와 관련한 양해 각서나협의를 체결하였으며, 이미 14개 국가와는 자유무역협정을 체결하였다.

둘째로, 시설연통은 견실한 기초를 다졌다. 기초시설(인프라)은 일대일로 건설의 우선적인 영역이다. 2013년 10월에서 2016년 6월까지, 중국은 이미 중-유럽 항공편을 총 39개 노선 개통하였고, 일대일로 지역의 성(省)에는 15개의 공항을 신축, 28개의 공항은 재건축 및 중축하였다. 중국 국유기업이 맡은 시범적 작용을 하는 대형교통 인프라 프로젝트는 38개 항목에 달하며, 일대일로 지역 26개 국가와 관련이 있다. 해외에서 체결 및 건설한 발전소, 전기운송 및 가스운송 등 중대한 자원 프로젝트는 40개 항목에 달하는데, 이는 19개 일대일로 지역의 국가와 관련이 있다. 중국 렌통, 중국전신과 중국이동을 선두로 하는 전기통신기업은 현재 일대일로 지역국가와 지역국경을 넘는 프로젝트 전송시스템 건설의 추진에 힘을 내고 있으며, 국제적인 기초 네트워크 구조를 적극적으로 개선하고 있다.

셋째, 무역창통은 뚜렷한 성과를 얻었다. 중국과 이 지역 국가는 무역과 투자 간소화를 위해 공동으로 노력하여 양자 투자보호협정을 강화하였고, 점차 각 항목의 무역 및 투자 장벽을 제거하여 지역내 각국가는 우수한 환경을 구축하였다. 2013년 6월부터 2016년 6월까지, 중국은 일대일로 지역 국가와의 상품무역액은 3.1조 달러에 달했는데, 이는 중국 대외무역총액의 26%를 차지하였다. 중국은 이미 104개 이지역 국가와 양자 투자협정을 체결하였고, 경제무역 연합체제와 투자협력추진체제를 설립하였다. 중국은 일대일로 관련 국가와의 투자 합계는 511억 달러로, 이는 동기 대외직접투자총액의 12%를 차지한다. 중국은 이미 53개 이 지역 국가와 조세조약을 체결하였고, 주요 투자지역과 대외투자 목적지를 포괄하는 조세조약 네트워크를 처음으로

구성하였다. 중국은 일대일로 지역 18개 국가에 52개 경제무역지역을 건설하였고 이미 심의를 마친 경제무역협력지역은 13개, 완료된 투자 합계는 156억 달러에 이른다.

넷째, 자금융통은 협력네트워크를 구성한다. 금융지원체제의 능력을 발휘한 아시아 인프라 투자은행은 2016년 초에 개업 및 운영되었다. 실크로드 기금 1차 투자프로젝트는 현재 시작되었으며 금융협력은 신 속하게 전개되고 있다. 인민폐 국제화 발전 또한 안정적으로 추진되 고 있으며 중점 프로젝트 건설을 위해 강력한 금융지원을 제공한다. 2016년 6월 25일 아시아 투자은행은 처음으로 4개 프로젝트 총액 5.09억 달러의 대금을 비준하였다. 브릭스 개발은행은 2016년 4월 21 일 총액 8.11억 달러의 첫 대금 프로젝트를 공표하였다. 2016년 6월까 지 국가개발은행의 설립과 관련된 국가는 60개 국가를 넘어섰고, 전 체 수량은 900개 프로젝트를 넘는 일대일로 프로젝트 보유수량으로, 중국 수출입은행 내 대부잔고가 있는 일대일로 프로젝트는 1000여 개, 프로젝트 분포는 49개 지역과 국가, 새로 체결한 일대일로 국가 프로젝트는 500여 개나 된다. 동시에 "일대일로 건설은 인민폐 국제화 발전을 추진하였다. 중국은 7개 "일대일로'지역 국가와 인민폐 클리 어링 뱅크를 설립하였으며 프로젝트 하의 초국영 인민폐 결산금액은 2.63조 위안을 초과하였다.

다섯째, 민심상통은 안정되게 추진되었다. 민심통상은 일대일로 건설의 사회 기초이다. 3년의 기간 동안, 중국은 실크로드 우호협력의 정신을 적극적으로 계승하고 널리 전달하였다. 일대일로 지역 국가및 지역과 광범위한 교육협력, 여행협력, 위생의료 협력, 과학기술 협력, 청년협력, 당정 협력과 싱크탱크 협력을 전개하였으며 일대일로 건설을 위해 견고한 민심의 기초를 다졌다. 2016년 6월 30일까지 중국은 이 지역 국가와 순차적으로 19차례의 "국가의 해" 이벤트를 거행하였고 25개 해외 중국문화센터를 설립하였으며 125개 국가와 지역

에 500개 공자학원을 설립하였다. 여기에는 하이난, 신장, 닝샤 등 24 개 성과 일대일로 지역 국가와 설립한 확실한 여행협력 프로젝트를 포함한다. 중국과 일대일로 지역 국가가 체결한 과학기술 부분의 협력 양해각서는 56개 항목에 달하며 여기에는 항공, 에너지, 생태 등여러 영역을 포함한다.

중국 《제13차 5개년 계획 요강》(十三五规划纲要)에서는 일대일로 건설의 통솔로 대외개방의 새로운 국면을 개척한다. 즉 일대일로 전략은 이 지역 국가와 더 나아가 세계 각국과 공동건설로 그 발전성과를 함께 누리기 위해 노력하고, 중국의 발전을 이 지역 국가 발전과 더욱 긴밀하게 결합하여 일대일로 건설성과를 각국의 국민이 누릴 수있게 하며, 일대일로는 상호 Win-Win 하는 것으로 전 세계에 기회를 가져주지만, 성과의 기쁨과 함께 그 존재하는 위험과 도전을 냉철하게 살펴보아야 한다.

#### 제 2 절 일대일로 건설의 당면과제

일대일로 전략은 중국이 제시한 전 세계적 전략으로 세계화의 국제적 도전에 또한 직면해 있다. 일대일로는 포함된 국가와 프로젝트가매우 많고 사회배경 또한 다양하다. 장기적인 협력에서 만들어지는 상호신뢰가 부족할 뿐만 아니라 심지어 일부 지역은 여전히 테러조직의 위협에 직면해 있으며 자원통합과 협력발전의 능력은 점검할 필요가 있다. 이러한 영역은 일정한 시간의 소통과 협력을 통해 비로소장기적은 발전을 얻을 수 있다.

#### 1. 전 세계 안전한 환경의 도전

국제형세는 매우 복잡하고, 낙관하기 어렵다. 첫째, 일대일로 지역과 의 충돌이 끊이지 않는다. 중동형세는 더욱 혼탁하고 부정확성은 증

대하고 있다. 시리아 내전은 지속적으로 악화되고 정치적 해결은 요 원하면서 기대하기 어려우며 지역사회 정치변혁은 나날이 붕괴되어 민족과 교육, 풍습, 교파, 부락 충돌로 이어지고 극단적인 세력이 기 회를 틈타 확장되고 있다. 테러공격은 빈번해지고 이라크와 시리아 두 지역의 불법 점거한 "이슬람국가"는 점차 중동을 국제 테러활동의 새로운 근원지로 만들었다. 동남아시아 지역의 불안정한 요소가 증대 되고 있다. 태국, 미얀마, 캄보디아 및 동남아시아 국가연합의 최대국 가 인도네시아에서는 여당을 향한 동요가 발생하고 사회정치적 모순 은 문제가 격화되고 있다. 남아시아, 중앙아시아 안전의 형세 또한 심 히 걱정된다. 미국이 아프가니스탄에서 철수한 후, 탈레반은 형세를 회복하였으며 중앙아시아 극단주의가 침투하여 신흥 테러조직이 계속 하여 일어나고 있다. 남해, 동해 형세의 지속적 긴장감은 미국과 일 본, 호주가 최초로 남해와 동해를 언급한 연합성명을 발표하고 미국과 호주, 인도가 인도-태평양 전략을 추진하여 전략적 연합을 실현하며 나타났다.72) 둘째, 테러주의가 지역안전을 위협하면서 전 세계의 치안 은 실패하였다. 현재, 중동 테러주의조직의 행동은 더욱 세계화되고 수단은 더욱 현대화 되며 더 큰 위협 및 확실한 정치의도를 갖게 되 었다.73) 테러활동은 더욱 분산되고, 테러의 위협은 늘어나고 있으며 전 세계를 향해 뻗어 나가고 있다. 이미 "이슬람국가"조직은 전 세계 네트워크를 갖게 되었다. 이와 대응하는 국제적인 반테러 연합은 허 위의 모습만 보이고 진정성은 보이지 않아 전 세계 반테러 통일전략 은 아직 구성되지도 않았다. 새로운 안전질서는 현재 만들어 지고 있 는 상태로 현재의 안전체제로는 국제 테러주의의 빠르게 발전하는 변 화를 대처하기 어렵다.

<sup>72)</sup> 陈立:《"一带一路"面临的风险挑战与中国反恐合作》,主编李永全:《"一带一路"建设发展报告(2016)》,社会科学文献出版社,第349-361页。

<sup>73)</sup> 武翔:《基于人文地理角度探析中东恐怖主义根源及应对措施》,载《黑河学刊》 20 16年第2期,第67-68页

#### 2. 국제경제 안전환경의 도전

일대일로전략의 실시는 중국과 이 지역 국가 경제구조 조정과 민생 개선, 경제발전 등 영역에 있어 긍정적인 효과를 일으킬 것이다. 그러 나 일대일로 전략의 실시는 많은 경제안전의 위험을 가지고 있다. 첫 째, 채무국 위반 위험이다. 일대일로 프로젝트의 자금 소비는 거대하 여 자금문제가 최대의 돌발적인 부분이 된다. 거대한 투입이 어디서 유입되는지는 가장 큰 어려움 중 하나며 이로 인해 심각하게 생각해 야 할 것이 바로 채무국이 위약한 금융 위험이다. 일대일로 지역의 투자환경은 전체적으로 볼 때 유럽과 미국 선진국에 미치지 못하며 인프라 또는 제 2산업의 투자는 그 투자회수율이 낙관적이지 못하여 그 중 일부 투자는 악성부채가 될 가능성이 매우 크다. 일대일로 계 획에 참여하는 일부분 국가는 경제상태가 비교적 좋지 않아 거액의 경상적자가 존재하며 이는 높은 위험의 채무인을 만들 수 있다. 만약 이러한 국가에 자본과 융자 프로젝트를 제공할 경우, 투자국은 더 큰 위약 위험에 직면할 수 있다는 것이다. 둘째, 프로젝트 거품화의 위험 이다. 중국 각 성은 일대일로 기초건설 투자 열풍이 매우 높다. 만약 이 거대한 투자가 사라진다면 어떻게 될까? 많은 프로젝트 투자 금액 은 어디서 왔을까? 이 지역 국가는 중국의 투자를 받았고 중국은 상 응하는 이익을 받겠다고 동의하지 않았는가? 중국은 어떻게 해외 투 자의 안전을 보장하고, 위험 등 일련의 문제를 회피하며 일대일로 국 자전략이 프로젝트화, 거품화의 위험에 경계를 가질 수 있을까? 셋째, 경제전환 둔화의 위험이다. 중국은 대규모 인프라 건설과 초국경 무 역을 통해 경제를 지원해 왔고 일대일로계획이 이 지역을 격려하여 평균성장을 이루길 희망하였다. 따라서 일대일로가 국내 소비를 일으 키지 않는다면 중국의 장기적인 성장문제를 완전히 해결하기 어려울

것이며 중국예금의 수출과 해외수요의 수입 모색은 여전히 전통적인 성장의 모델이 될 것이다. 중국 내 어떤 지방 정부는 일대일로의 기회를 이용하여 새로운 인프라 건설을 실시하려고 시도하고 있다. 이러한 시도는 단기적인 투자부양에는 도움을 줄지 모르나 소비경제 재균형에 있어서의 전환에는 불리하다.74) 셋째, 지역국가 운영환경의 위험이다. 일대일로 지역 국가발전 수준의 차이는 일정하지 않고 정치와 경제, 사회, 법률간이 차이 또한 크며, 이익의 요구에도 차이가 있다. 따라서 정부투자이건 민간투자이건 거대한 운영환경의 위험을 가지고 있다. 기초시설은 일반적으로 투자가 크고, 주기가 길며, 회수율이 낮은 특징을 가지고 있다. 따라서 비록 투자가 비교적 큰 사회적이익을 가져준다 할지라도, 그 건설과 운영은 일반적인 기업 입장에서 볼 때, 감당할 능력과 추진할 동력이 부족하고, 지역 전체발전 수준과 시장규모가 비교적 낮으며, 어떠한 국가는 통화팽창이 심각하고, 경제구조가 단일하며, 금융체제 발전이 낙후되고, 테러주의의 위협에놓여 있는 문제를 내포하고 있다.75)

#### 3. 일대일로 국가협력 기초의 진일보 강화필요

비록 중국정부가 《비전과 행동》을 공표하였으나 일대일로 전략의 비전은 개선되고 세분화 되어야 하며 중국은 국제적 거시적 전략을 주도적으로 실시하여 더 많은 경험을 축적해야 한다. 역사와 현실의 제약으로 중국정부는 효과적인 공급과 국제적 공공제품 추진 능력과 경험에 있어 여전히 더 많은 실천을 필요로 하고 있다. 여기에 더해 일대일로의 협력은 정부와 경제 등 다방면의 협력을 진행하는 것으로

<sup>74)</sup> 马昀:《"一带一路"建设中的风险管控问题》,载《政治经济学评论》 2015年 第4期, 第190-201页.

<sup>75)</sup> 何茂春:《"一带一路"战略面临的障碍与对策》,载《新疆师范大学学报》2015年第3期, 第69-38页

특히 경제협력의 부분에 있어 커다란 이익 속에는 계속되는 변화와 균형이 존재하며 많은 국가의 경제발전은 많은 영역에서 여전히 외부의 요인에 따라 결정된다. 이러한 요소로 인해 이 지역경제 집단화발전 과정 중 각 국가간의 협력기초가 견고하지 못하는 현상이 나타난다. 이 두 요소가 하나로 결합되면 수시로 이익구조나 경험부족 등요소로 인한 변화가 발생하게 된다. 일대일로 국가는 일대일로 전략의 장기추진과 대외 개방에 적응해 가는 가운데 국민의 문명 법치 소양과 시장 성실 의식을 높여 협력의 기초를 견고히 해야 한다. 장기적 협력이 협력기초를 만들어 내는 만큼 협력을 통해 이러한 장기적이고 지속적이며 안정적인 협력의 기초를 쌓아 나가야 한다.

이러한 위험의 도전은 단지 크고 작은 문제이다. 큰 위험은 전 세계적 위험의 도전을 가리킨다. 각 나라들은 이익적 부분에서 고려할 요소가 있고 적지 않은 국가는 일대일로 전략에 대해 사고의 영역에서 경각심과 배척을 가지고 있으며 행동에 있어서는 관망의 자세를 취하고 있다. 작은 위험은 일련의 국가와 비국가 활동세력의 지역적 위험의 도전을 가리킨다. 이러한 위험 도전은 지정학적인 지연연대를 파괴하고 신구교차, 다원복합적인 특징을 가지고 있다. 이는 장기적인 곤경과 견제 그리고 일대일로 건설을 소모시키게 될 것이다. 만약 전략이 부당한 상황에 놓이면 각 종류의 위험이 누적되어 흔들리고 상호작용에 의한 연쇄적인 반응을 일으켜 "안전 쓰나미"가 만들어질 것이며 이러한 상황은 일대일로전략의 순리적 실행에 전체 국면과 연관이 되는 도전을 불러일으킬 것이다. 좌담회의 개최는 마침 일대일로 발전 3년의 시간교점의 시기로 발전성과에 대한 총결산 및 미래전략발전의 장기적 대책으로 이전 사업을 계승하여 앞길을 개척하는 각도에서 상황을 분석하여 전략을 세워야 하는 상황이라고 말할 수 있다.

#### 제 3 절 일대일로의 전망

#### 1. 총체적 중국국내 발전

현재, 중국경제는 이미 신창타이 상태로 진입하였고 전통적 수요 견 인력은 약해졌으며 투자와 수출증가는 눈에 띄게 하락세를 보였다. 그리고 주택과 인프라, 제조업 수요 증가속도는 대폭 느려지고 있어 새로운 소비의 핫뉴스를 여전히 만들어 내는 중이다. 또한 인구노령 화 문제로 인해 인구 보너스 효과는 감소하고 투자 한계수익하락 등 새로운 문제가 나타나 이러한 상황은 발전 속에서 직면한 일련의 실 제적 문제가 되고 있다. 의심할 바 없이 일대일로는 이러한 문제해결 에 대한 기회를 제공한다. 이러한 문제의 해결은 반드시 우수한 수요 구조와 개발의 필요공간을 필요로 하며 지속적인 수출확장과 수출증 가, 수출 마켓쉐어를 견고히 해야 한다. 동시에 투자환경을 개선하고 외국상인 투자규모와 속도를 안정시켜 대외투자 효율과 품질을 높여 우수한 산업의 진출을 추진해야 한다. 이러한 사항들은 일대일로 전 략의 협력을 통해 중국과 이 지역 각 국가의 경제무역 관계를 한 단 계 더 견고히 하여 무역 자유화와 간소화 수준을 높이고 중국 우수기 업의 진출로 인한 시장개척을 추진할 것이다. 이 지역 국가 생산발전 을 추진함과 동시에 또한 요소공급과 시장개발 두 부분에서부터 중국 의 발전공간을 확장하고 경제의 안정되고 건강한 발전을 위해 더욱 충분한 조건을 만들어야 한다.

중국 국내의 상황에서 일대일로의 건설을 말하자면 중국 중서부 지역의 경제발전 수준과 대외개방수준 등 여러 영역에서 동부지역과 동북부지역에 뒤쳐지는 현상을 개선할 수 있을 것이고 지역발전을 조정할 것이다. 최적화된 경제발전 공간은 각 지역의 조화로운 발전을 추진한다. 지역발전의 불균형과 지역발전 품질의 차이가 크게 되면 지

역 동질화 경쟁, 산업 구조는 심각해지고 지역협력발전체제가 불건전해지는 등 문제가 여전히 튀어나오게 된다. 일대일로 전략의 실시를통해 끊임없이 개혁발전을 심화시킬 수 있고 서쪽을 향해 개방을 가속화하고 확대하여 내륙개방형 경제수준을 향상시킬 수 있다. 중국 "제 13차 5개년 계획" 시기와 더 긴 시기의 발전에 착안하여 점차 일대일로 건설, 베이징-텐진-허베이 협력발전, 창강(양쯔강) 경제벨트 발전 3대 발전전략을 명확히 한다. 내륙지역 일대의 일대일로 국가의위치 프리미엄과 지리적 장점을 강력한 발전동력으로 전환하여 동-중-서부의 조화로운 발전을 추진한다.

#### 2. 관련지역 국가의 경제발전 선도

미래의 일대일로 전략에 착안하여 중국발전의 쾌속열차와 일대일로 건설이라는 차량에 탑승하는 국가가 점점 더 많아질 것이고 또한 많은 것을 얻게 될 것이다. 이와 동시에 중국은 국제무대의 영향력이 더욱 높아질 것이다. 비록 도전과 어려움에 직면해 있지만 동일하게 이는 기회를 뜻하며 장애 극복과 동시에 일대일로의 더 향상된 발전을 추진할 수 있다. 이는 중국이 필요로 하는 것으로, 이 작용으로 힘을 발휘해야 한다. 중국의 "제 13차 5개년 계획" 《요강》에서는 대외개방수준을 높이고 "진출" 전략의 실시를 가속화해야 한다고 명확히 제시하고 있다. 일대일로 건설은 중국 "진출"전략의 발전모델이며 실제적인 현실이다. 일대일로 전략의 구조는 "동서 양 날개를 활짝 펴고해상과 육지를 연결하는" 전방위적 개방구조의 윤관을 뚜렷하게 나타낸다.76) 앞날의 미래를 전망할 때 일대일로 건설은 국제적 영역에서 중대한 영향력을 일으킬 것으로 예견되고 일대일로 건설에 참여하는 국가는 더 많은 혜택을 얻을 수 있을 것이며 중국의 국제영향력은 더욱 더 높아질 것이다.

<sup>76)</sup> 张可云:《"一带一路"建设的前景展望》,载《中国发展观察》2015年第4期,第53页

역사적 관점에서 볼 때 노동밀집형 가공업에서 국제적으로 전환하는 기회를 잡은 개발도상국이나 개발도상 경제주체는 모두 20~30년의 빠른 발전을 가져 왔으며 낮은 수입에서 중등 수입 심지어 고수입으로의 진입을 실현하였다. 일본과 홍콩 등과 개혁개방 후의 중국은 모두 이러한 과정을 거쳤다. 따라서 일대일로 지역 국가들이 이번 국제적 이동의 기회를 잡는다면 빠른 발전을 실현할 수 있을 것이다.77이는 바로 일대일로 건설이 가진 인프라 건설의 시공능력과 건설에 필요한 자재산업, 건설에 필요한 자금에 대응하는 무역저축 등 몇 가지 부분은 선천적인 장점이라고 할 수 있다.

#### 3. 세계경제의 재균형

발전의 시각으로 현재의 세계를 보면, 지리적 정치구조는 심각한 변혁을 거치고 있고 아시아 태평양 지역은 나날이 전 세계 정치경제 게임의 핫뉴스 장소가 되고 있다. 일대일로 지역의 국가는 많은 경우개발도상국이나 이러한 유형의 경제체제로 국정과 발전단계가 유사하고, 상호보완성이 강하며, 이익의 교집합을 많이 가지고 있다. 따라서경제사회 발전을 가속시키고 민족발전과 국가부강의 비전 또한 매우절박하다. 일대일로 전략협력은 지역경제협력을 효과적으로 추진할 수있고 요소자원의 최적화된 배치를 추진하여 지역 각 국가의 거대한발전 잠재력을 분출시킬 수 있다. 또한 상호 Win-Win의 협력 가운데, 공동발전번영을 실현하고 교류협력에 있어 이익 허브를 연결하여 전략 상호신뢰를 발전시킬 수 있다. 이는 평화롭고, 안정적이며, 조화로운 주변환경을 만들어 하나의 운명 공동체를 구축하게 한다.78) 일대

<sup>77) 《</sup>林毅夫:"一带一路"将给沿线国家带来机遇》,中国证券网,2016年3月22日,http://finance.huanqiu.com/roll/2016-03/8751310.html (2016.10.22. 방문)

<sup>78)</sup> 王辉:《一带一路"战略对我国发展环境的影响》,载中国经济网一《经济日报》,2015年04月30日08:15,http://theory.gmw.cn/2015-04/30/content 15527396.htm (2016.10.22. 방문)

일로의 공동건설은 "평화협력, 개방포용, 상호학습, 상호 Win-Win"의 실크로드 정신을 이어 받아 제로섬 게임의 국제정치경제의 안개 속에서 "아름답게 공존하는 아름다운 사회"를 이루는 발전의 이념을 지켜나가게 된다.79)

#### 4. 일대일로 전략발전의 새로운 요구사항

2016년 8월 17일, 베이징에서 개최한 일대일로 건설 좌담회에서 중국국가 지도자와 각 성과 도시 일대일로 건설추진 그룹 구성원 및 전문가 그리고 학자들은 일대일로 건설에 대해 깊이 있는 토론을 하였고, 시진핑 주석은 이 자리에서 중대한 연설을 하였다. 이번 회의에서는 일대일로 전략의 발전에 있어 아래 몇 가지의 새로운 요구사항을 제시하였는데, 이하에서 간략히 소개한다.80)

#### (1) 상호 Win-WIn하는 발전이념의 성실한 추진

일대일로가 얻은 각 종 성과는 모두 이 지역 국가의 광범위한 공동 인식을 한 단계 더 응집시켰고 응집된 공동인식의 기초 위에 일대일 로 건설은 더 많은 발전성과를 얻게 된다. 이는 곧 하나의 훌륭한 순 환이 될 것이다. 따라서 이번 좌담회에서는 가장 먼저 어려움을 겪는 부분에 대해 새로운 요구사항을 제시한다. "사상통일의 성실한 추진, 각국과 협의하여 건설, 공유 유지, 평등과 상호이익 추구, 중점 방향 파악, 중점지역과 중점국가 그리고 중점 프로젝트에 집중 등 이러한 발전의 최대공약수를 붙잡아 중국인민을 이롭게 할 뿐만 아니라 이 지역 각 국가 사람들 또한 이롭게 하는 것이다. 중국은 중국발전의

<sup>79) 《</sup>深耕"一带一路" 共建共享发展成果》, 人民日报, 2016年3月31日, http://www.scio.gov.cn/zhzc/10/Document/1473176/1473176.htm (2016.10.26. 방문)

<sup>80)</sup> 이하 (1)에서 (6)까지의 내용을 《习近平召开座谈会 推进"一带一路"建设》, 新华网, 2016年3月31日, http://www.szhgh.com/Article/news/leaders/2016-08-18/119491.html (2016.10.22. 방문) 내용을 참고하여 정리하였음.

쾌속열차, 같은 방향으로 가는 차량의 탑승을 환영하며 세계 각국과 국제조직의 협력에 참여하는 것을 또한 환영한다." 이는 중국의 일대 일로 건설중의 발전이념이고 현재 및 미래에 지속적으로 유지될 것이다.

#### (2) 전략계획의 항목 세분화 및 중점적 지원

일대일로 계획의 윤곽은 이미 드러났다. 그러나 거시적인 전략 배치에 있어서는 여러 영역의 구체적인 세분화를 필요로 한다. 다음으로 직면한 계획실천의 추진에 있어 주도면밀한 조직과 정확한 힘의 발휘 능력을 찾아 일대일로 건설의 구체적인 정책조치를 한 단계 더 연구추진해야 한다. 전체적인 전략발전을 통한 축적된 경험은 운영방식의 혁신과 일체화된 서비스 등이 개선되어야 한다. 계획 구체화 실현의 기초 위에 중점을 맞춰 인프라의 상호연결과 에너지 자원 개발이용,경제무역 산업협력구역의 건설, 산업 핵심기술 연구지원 등 전략적 우선 프로젝트를 지원한다. 이 기초 위에 관건 프로젝트 추진하고 인프라 상호연결과 생산능력의 협력,경제무역 산업협력지역과 손을 잡아 하나의 모범적인 프로젝트를 실현한다. 조기에 그 성과를 얻어 관련 국가로 하여금 지속적이고 실질적인 획득의 결실을 얻게 하여 전략적으로 장기적인 발전을 추진한다.

#### (3) 발전의 총체적인 조화

일대일로 지역의 국가경제는 그 차이가 비교적 크다. 중국 국내의 실제 상황에서 볼 때 중국 국내 지역발전 차이 또한 뚜렷하여 연안에 서 내륙의 차이는 점차 더 커지고 있다. 중국 1978년 개혁개방 이래 의 발전 전략과 비교할 때 중국의 발전은 연안 대외개방으로부터 세 계로 뻗어 나간 일종의 선발된 "동쪽으로의" 발전이었다. 일대일로와 비교해 볼 때 특히 "일대"는 특히 "서쪽방향"의 대외개방으로 이는 중국 서부 내력의 발전에 대한 기존엔 없었던 기회를 가져다 줄 것이 다. 이번 좌담회에서는 "통일되고 조화로운 발전"을 더욱 큰 시야에서 기대하고 있으며 육상과 해상의 통합과 국내외의 통합을 유지할 뿐만 아니라 정부기관 통합을 강화하여 중국 국내 기업을 이 지역 국가 투자경영에 진출하도록 격려하고 이 지역 국가 기업의 중국 내 투자산업을 또한 환영한다. 일대일로 건설과 베이징-텐진-허베이 협력발전, 창강(양쯔강) 경제벨트 발전 등 국가전략의 연결을 강화한다. 이와 함께서부개발, 동북발전, 중부 굴기, 동부 선행발전, 국경개발개방의 결합으로 전방위적인 개방과 동-중-서부 연합발전의 모습을 만들어 간다.

#### (4) 금융혁신의 성실한 추진

좌담회는 금융혁신의 추진, 국제화 융자모델의 혁신, 금융영역 협력의 심화, 여러 계층 금융 플랫폼 구성, 일대일로 건설의 장기적이고 안정적이며 지속 가능하면서 위험을 제어할 수 있는 금융보장 체제의설립을 강조하였다. "아시아 인프라 투자은행"과 "실크로드 기금" 등금융기구를 제외한 금융의 혁신을 토의하였고 갑자기 출현한 인터넷금융은 하나의 돌파구가 될 것이다. 인터넷 금융은 전통 금융의 장점을 보완한 혁신 영역으로 전통 금융체제 고유의 폐단 즉 위험, 수익,원가 이 3가지 부분을 고려한 것이다. 은행을 위주로 한 전통금융기구는 "우수한 고객"을 위한 서비스만을 희망하여 절대다수를 차지하는 보통대중과 중소기업은 장기적으로 투자융자 서비스를 받지 못했다. 이로 인해 인터넷 금융은 갑자기 출현한 영역이다. 인터넷 금융의이러한 점을 이용하면 광활한 시장을 얻을 수 있다. 인터넷 금융은그 많은 종류와 빠른 속도,뛰어난 효과를 이용하면 중소기업 융자의중요한 채널이 될 수 있을 것이다. 이는 일대일로 건설 금융지원 부분에 있어 중요한 보완작용을 할 것이다.

#### (5) 안전보장의 건전한 체제

일대일로 건설은 하나의 종합적 모습이 강한 전략계획으로 안전보장의 성실한 추진이 필요하며 좌담회에서 강조한 것처럼 안전보장의 성실한 추진을 통해 안전 위험 평가, 감독과 예비경보, 응급처리 영역을 개선하고 업무의 세분화 방안에 있어 관련된 계획과 조치가 각 부서와 각 프로젝트 집행 기관을 통해 잘 실시되도록 해야 한다.

#### (6) 문명의 상호학습과 인문협력

역사적으로 실크로드는 문화교류, 비즈니스 무역교류가 하나로 이루 어진 문명역사이다. 비즈니스 거래는 경제발진을 추진했고 문명의 상 호학습은 문화를 발전시켰다. 오늘의 일대일로는 새로운 역사적 단계 라 할 수 있고 또한 한 문명의 "신 이정표"라고 할 수 있다. 이는 현 재 추진하고 있는 민심상통, 실크로드 정신 홍보, 문명교류 상호학습 추진, 인문협력 중시 등의 모든 발전 목표를 가리킨다. 이러한 영역은 여론홍보를 추진해야 할 뿐만 아니라 일대일로 건설의 실질적인 성과 를 홍보하여 일대일로 건설이 학술 연구, 이론파악, 용어 체계 등을 만들어 가도록 한다. 2000년 이래 중국과 외부세계의 비즈니스 관계 는 지속적으로 고대 실크로드를 그 상징으로 하였다. 이 무역 네트워 크는 중국경제를 통해 이 지역 국가에게 한 줄기의 생명선을 제공하 였다. 역사적으로 실크로드는 낙타 방울소리와 구름이 떠다니듯 높이 멀리 퍼져 나가 이 지역 국가와 유무상통하였고 화폐와 물건을 거래 하였다. 화물 운송과 이동 및 보관으로 인해 문화는 번영하고 역사는 찬란하게 빛났다. 국가간의 거래와 국민들 사이의 친밀 등 실크로드 는 각기 다른 국가간의 경제 차이와 문화 다양화를 융합하였다. 오늘 에 이르러 경제와 문화의 상징은 다시 일어서려 하고 있으며 일대일 로 역사의 궤적을 따라 미래전략을 만들려 한다. 일대일로가 응집한 국제적인 공동인식은 나날이 더해 가고 미래를 볼 때, 상호존중과 신뢰의 길, 협력 Win-Win의 길, 문명 상호 학습의 길은 더욱 뚜렷하게드러나고 있다. 이는 각 국가 국민에게 전달되어 공유할 수 있는 아름다운 생활의 미래를 연결하는 허브지역이며 미래의 길이다. 현재, 세계는 여전히 경제도전과 금융위기에 직면해 있고 남북 경제의 불균형과 개발도상국 인프라의 낙후 문제 등 이러한 문제가 발전에 병목상태로 놓여 있다. 일대일로는 새로운 시기 각 국가의 공동발전에 새로운 동력을 주입하여 중국과 각 국가가 공동으로 새로운 발전의 무대를 만들어 가는 것이다. 일대일로 전략은 막혀 있는 병목을 파괴하여 번영발전의 엔진을 다시 가동하고 세계 경제발전을 추진하며 세계경제의 재균형을 실현하는 것이다.

# 제 7 장 중국 일대일로전략의 우리나라에 대한 시사점

한중 양국은 세계적으로 중요한 경제체계로 두 국가간에는 밀접한 경제왕래와 정치협력 그리고 문화교류의 관계가 존재한다. 중국은 한국의 최대 무역파트너이고 최대수출시장이며 최대수입국이다. 한국과 중국의 무역액은 이미 한국과 일본, 미국 무역액의 총합을 초과하였다. 한국은 중국의 4번째 규모의 무역 파트너이고 네 번째로 큰 수출시장이며 두 번째 큰 수입국이다.<sup>81)</sup> 1992년 한중수교 이래 양국은 비록 관련된 문제에 있어 쟁의가 존재하긴 하지만 전체적으로 이야기할때 양국의 관계는 지속적이고 안정적인 발전상태라 할 수 있고, 양국의 협력은 현실적인 필요성과 가능성을 가지고 있다. 한국은 중국과이웃한 전략적 파트너로써 일대일로 건설에 참여한 행위로 볼 때 한중간의 Win-Win의 협력을 추진할 뿐만 아니라 일대일로와 동북아 지역의 협력에 도움을 주며 더욱이 기타 지역 및 국가가 일대일로의 건설에 참여하도록 하는데 도움을 준다.

## 제 1 절 유라시아 이니셔티브와의 연결

2013년 10월 18일, 한국 대통령 박근혜는 "2014 유라시아시대 국제 협력 포럼" 개막식에서 주제연설을 통해 처음으로 유라시아 이니셔티 브, "하나의 대륙", "혁신창조의 대륙과 "평화의 대륙"이 유라시아 이 니셔티브의 3가지 목표를 제시하였다. 따라서 일대일로 건설은 한국 의 적극적인 참여가 필요하고, "이익 공동체", "책임 공동체", "운명 공동체"를 만들어 "공동발전의 파트너쉽을 실현해야 한다. 또한 지역

<sup>81) 《</sup>中国成韩国最大贸易伙伴和出口市场》, 互联网, 2014年7月4日, http://www.chinairn.com/news/20140704/14163723.shtml (2016.10.22. 방문)

평화의 파트너를 위해 애쓰고 발전된 아시아의 파트너로써 손을 잡아세계번영의 파트너 추진"을 이룩해 나간다. 우리의 입장에서는 경제 및 전략적 측면에 있어 중국이 필요하고, 유라시아 이니셔티브 구상의 실현을 위해 중국의 전략적 보장과 자금지원의 부분이 필요하다. 또한 "동방 해상 실크로드" 공동건설에 적극 참여하고 광대한 국제무역과 국제항운의 영역에서 활용할 수 있는 유리한 조건과 중국과의상호연결을 통해 유라시아 대륙으로 뻗어나게 될 경우 경제영역에 있어 새롭고 지속적인 활력을 불어넣을 수 있게 된다.

우선, 일대일로 전략과 유라시아 이니셔티브는 많은 공통점을 가지고 있다. 우선 구상에 있어 실크로드 정신과 유라시아 이니셔티브 이념이 일치한다. 즉 중국과 한국은 국제적 협력강화와 상호 Win-Win을 주장하고 있고, 목표에 있어 중국의 협력적 부분의 Win-Win과 한국의 공동번영은 그 높은 가치에서 볼 때 많은 부분이 부합하며, 지역적인 부분에서 러시아, 몽고, 중앙아시아 국가를 함께하는 공동지역으로 하고 있으며, 기술적인 부분에서 중국의 생산능력과 자금은 한국의 생산능력과 기술에서 상호 도움을 준다.82)

둘째, 한중 양국협력 환경의 우수함이다.<sup>83)</sup> 정치적으로 한중 양국의 정시상호 신뢰는 지속적으로 발전되었다. 한중 양국이 북한문제에 있어 인식이 다르고 한국이 사드 시스템을 추가하려 계획함에 따라 한중 관계는 깊은 도전에 놓여 있다. 그러나 한중 고위층 상호소통체계와 정치대화체계는 지속적으로 강화되고 있고, 정치 상호신뢰 또한계속하여 심화되고 있다. 한중 안전과 군사영역의 협력은 이미 전략적인 범위까지 넓어졌으며 동시에 환경보호, 자연재해 및 국제테러주의자 등 비전통적인 안전영역에 대해 쌍방의 협력은 중시되고 있다.

<sup>82) 《&</sup>quot;一带一路"与"欧亚倡议"实现对接》,中国新闻网,2016年12月24日,http://finance. huanqiu.com/br/focus/2015-12/8250495.Html. (2016.10.22. 방문)

<sup>83)</sup> 한중 양국협력 황경에 대한 둘째의 관련 내용은 朴英爱、张林国:《中国"一带一路" 与韩国"欧亚倡议"的战略对接探析》,载《东北亚论坛》 2016年第1期,第105-113页

외교적으로 볼 때, 한중 외교기초는 점차 공고해지고 있는데, 한중은 자연조건과 정치제도, 안보, 경제모델 등 부분에 있어 커다란 차이가 존재하지만 수년간의 발전을 거쳐 한중 양국의 관계는 조화로운 협력의 관계, 협력 파트너의 관계, 전면적인 협력 파트너의 관계로 업그레이드되어 전략적 협력 파트너 관계까지 이르렀다. 이는 최고 등급의협력의 지위이다. 현재 한중 전략협력 파트너 관계는 지속적으로 심화되고 있고 그 프레임의 내용은 끊임없이 풍성해 지고 있다. 경제에 있어 한중 경제관계는 밀접하다. 중국은 한국 최대의 무역 파트너이고 최대 수출시장이며 최대 수입국이다. 한국과 중국의 무역액은 이미 한국과 일본, 미국 무역액의 전체를 합한 수치를 넘어섰다. 국제적환경의 영향에서 한국의 경제성장속도는 지속적으로 하락하고 있다. 그리고 소비와 투자, 수출입, 대외직접 투자 역시 하락하고 위축되고 있다. 한국은 저성장으로 가고 있고 경제 하락을 벗어나기 위해 중국의 시장이 필요하다.

셋째, 한중 양국간의 왕래는 밀접하다. 한중 양국은 지리적으로 가까울 뿐만 아니라 문화적으로 상통하고 인연이 깊으며 우호왕래, 상호 학습하고 돌아볼 역사 또한 유구함을 가지고 있다. 한-중 여행, 교육 등 협력의 밀접함에 있어 더욱 더 많은 한-중 여행자 소비자들은 상대방 국가로 가서 관광과 소비를 하고 있다. 인문교류의 영역에 있어 쌍방은 《중화인민공화국과 대한민국 영사협정》의 체결을 기회로한 단계 더 나아간 양국국민 왕래의 법률적 기초를 단단히 하여 양국 영사관계와 협력의 수준을 향상시켰다. 2015년과 2016년을 각각 "중국여행의 해"와 "한국 여행의 해"로 확정하고 지방정부간 활발한 교류협력을 통해 2016년 양국국민 왕래 1000만 명을 실현하기 위해 애쓰고 있다.

#### 제 2 절 연결의 주요내용

우리가 제시한 유라시아 이니셔티브는 유라시아 대륙을 이어 양자 무역을 확대하는데 그 목적이 있는데, 일대일로 전략의 제시는 한국 이 확대하는 무역의 수요에 정확히 부합하고 한국제품이 유럽의 시장 을 개척하는 새로운 노선이 됨과 동시에 이 지역 각 국가의 발전을 촉진시킨다. 따라서 한중간의 두 가지 전략은 전체적으로 상호연결이 필요하다.

#### 1. 정책소통84)

한중 양국은 일대일로와 유라시아 이니셔티브의 깊은 공동의 인식은 지속적을 깊어지고 있다. 이렇듯 심화된 협력의 연결이 실현되면 "하늘이 내린 시기와 지리적 이점, 화합"의 우수한 기초가 갖춰지게된다. 2014년 7월 4일 박근혜 대통령이 방한한 시진핑 주석과 함께회의에 참석한 "한중 경제통상 협력포럼"에서 연설할 때, 한국의 유라시아 이니셔티브와 중국의 일대일로 구상의 결합을 고려할 필요가 있다고 지적했다. 또한 2015년 10월 31일, 리커창 총리와 박근혜 대통령은 함께 《실크로드 경제벨트와 21세기 해상 실크로드 건설과 유라시아 이니셔티브 부분의 협력전개의 양해각서》와 기타 일련의 문건을체결하였는데, 쌍방은 공동으로 일대일로 유라시아 이니셔티브 양국자체발전의 공통점을 발굴하고 공동으로 정책소통, 시설연통, 무역창통, 자금융통, 인력교류 등 영역에서 협력전개를 추진하여 양국 공동의 발전목표를 실현하고, 지역적 접근성과 상호협력, 인문교류의 장점을 실질적인 협력과 경제성장의 장점으로 전환하여 양국 경제의 중추

<sup>84)</sup> 郭继文:《"一带一路"倡议和韩国"欧亚倡议"有机对接》, 载《中国改革报》, 2015年11月 4日, http://www.crd.net.cn/2015-11/04/content\_17607137.htm (2016.10.22. 방문)의 관련 내용을 정리한 것임

적 영역을 더욱 견고히 하고 인문관계를 더욱 긴밀히 발전시켜 나간다. 한중 양국의 이 두 가지 구상의 통합은 유라시아 대륙을 이 3개메인 노선으로 관통하게 되는데, 그 해당되는 지역은 전체 유라시아대륙을 덮게 되며, 이로 인해 가져올 유라시아 경제융합의 앞날은 매우 광대하다.

#### 2. 시설연통85)

일대일로와 유라시아 이니셔티브의 연결은 한국의 "실크로드 익스 프레스"와 20여 개의 중-유럽 노선, 중-아시아 노선 등의 연결과 개통 을 추진하고, 한국에서 중국을 거쳐 다시 유럽으로 상호연결을 강화 하게 된다. 한국에서 중국의 산동 웨이하이의 한중 해저터널은 일정 제기가 필요하게 되었고 중한 해저터널의 개통은 쌍방국민과 무역왕 래를 밀접하게 하며 한중 양국 및 일대일로의 상호연결을 가속화시킨 다. 우선 고속철도 영역에서 국제적 협력을 전개한다. 고속철도 영역 에 있어 중국은 한국보다 조금 늦게 시작하였으나 이미 고속철도 강 국으로 성장하였다. 중국은 세계 최장의 고속철도 노선을 보유하고 있으며 운행속도 또한 최고의 수준이다. 건설의 단가는 낮고, 복잡한 조건에서도 고속도로를 건설하는 경험을 가지고 있으며 세계 어떠한 지역에서도 고속철도를 건설할 수 있는 능력을 가지고 있다. 여기에 중국정부의 든든한 지원이 추가되어 해외 고속철도 시장에서 상당한 경쟁력을 갖게 되었다. 둘째, 종합교통 물류체계의 연결이다. 일대일 로는 고속철도, 고속도로, 천연 오일가스 파이프 및 항공, 인터넷, 특 고압 및 스마트 전기망 등 현대과학기술을 이용하여 다차원 및 다자 의 도로와 정보, 에너지의 상호연결 네트워크를 건설한다. 한국은 한 반도가 남북으로 분열되어 대치하고 있어 육로교통의 개발에 어려움

<sup>85)</sup> 朴英爱、张林国:《中国"一带一路"与韩国"欧亚倡议"的战略对接探析》,载《东北亚论坛》 2016年第1期, 第105-113页

이 있다. 따라서 긴급개발에는 해상운송이 내포된 종합운송망이 필요하고, 한국은 해상운송철로의 해상-육상 연계운송의 전통적 수단과 해저터널철로의 기술적 노선을 선택할 수 있다. 셋째 한중 해저터널의 개통이다. 한중 해저터널은 한국과 중국을 연결하는 인프라로서 한일 해저터널과 마찬가지로 과거 한국 국내에서 일련의 연구기구가 일찍이 가능성 연구를 진행했었다. 현재 이 프로젝트의 연구가 다시 활발하게 진행되고 있다. 기차 도항선과 해저터널 프로젝트는 동북아 물류구조에 커다란 영향을 불러일으킬 것이다. 그러나 이 프로젝트는 거대한 투자가 요구되고 극복해야 할 기술적 장애물 또한 매우 많다.

#### 3. 자금융통86)

한중 양국은 일대일로와 유라시아 이니셔티브의 실시와 연결과정에 있어 상호간 투자 및 협력투자의 잠재력이 매우 크다. 따라서 공동으로 투자 프로젝트를 발굴하여 투자를 유치하고 기업투자의 장벽을 해결하는 것이 필요하다. 일대일로와 유라시아 이니셔티브의 건설과 연결에 필요한 자금은 매우 크고 투자회수의 기간이 길기 때문에 금융의 수요는 절박하면서도 그 기간은 길다. 실크로드 기금, 아시아 인프라 투자은행, BRICS 개발은행과 아시아 인프라 투자은행(AIIB) 이 4개의 플랫폼의 준비작업이 현재 가속화되고 있다. 한-중은 양국의 편리를 위한 화폐 직접거래 등 5가지 부분의 금융협력에서 새로운 발전을 도출하였다. 여기에는 쌍방이 동의한 가까운 시일에 중국외환거래센터에 인민폐와 한화 직거래거래 체제를 만드는 것을 포함한다. 한-중은 양국 화폐 직접거래 성과를 위한 협력을 가속화 한다. 양국 채권시장의 발전과 인민폐 국제화의 추진을 위해 중국은 한국이 중국

<sup>86)</sup> 刘英:《中韩示范:"一带一路"与"欧亚倡议"的对接与合作》,载《财新网》,网址: http://opinion.caixin.com/2015-11-02/100869158.html.(2016. 10.22 방문)의 관련 내용을 정리한 것임

은행 간 채권시장에서 인민폐 국채를 발행하는 것을 환영하고 지지한다. 2015년 10월 31일, 한중 양국은 《양자 혁신강화 협력 양해각서》등 총 17개 항목의 양해각서와 1개 프로젝트의 금융협력협의를 체결하였다. 87) 방안에 근거하여 쌍방은 상하이 중국외환거래센터에 한화와 인민폐 직접거래 시장을 설립하였다. 중국은 한국의 인민폐 합격국외기구투자자에게 현재 할당량인 800억 위안에서 1200억 위안으로조정하고 한국은 홍콩에 이어 인민폐 국외투자액 제2대 국가와 지역이 되었다.

#### 4. 무역창통88)

한중 무역액은 과거 20여 년 간 60배 증가하였고 이미 3000억 달러에 근접하였고, 2015년 6월 1일, 한중 자유무역협정은 정식 체결하였는데, 경제협력 또한 본 회견의 중점 의제였다. 한중 자유무역협정은 중국이 지금까지 관련된 국가별 무역액에 있어 가장 크고 영역범위가가장 넓고 전면적인 자유무역 협정이다. 협정범위는 물류무역, 서비스무역, 투자 및 규칙 등 총 17개 영역에 이르고 전자 비즈니스, 경쟁정책, 정부조달, 환경 등을 포함한다. 일대일로와 유라시아 이니셔티브건설과 관련된 대량의 프로젝트는 인프라와 상호연결, 공업 생산능력, 생산단지 부분의 프로젝트와 생태환경보호, 해양경제, 전자 비즈니스 등 신흥영역의 프로젝트가 있다. 이러한 영역 중 제조업 생산능력 프로젝트에 있어서 한중은 장점을 상호 보완하여 공동의 이익을 누릴수 있다. 2015년 양국은 《한중 "중국제조 2025"와 "제조업 혁신 3.0

<sup>87) &</sup>quot;차대통령-리커창 "한반도·동북아 평화안정" 국회뉴스 보도자료, http://www.a-news. co.kr/news/articleView.html?idxno=67978(2016.10.22. 방문)참고

<sup>88) 《</sup>中韩签署合作备忘录 共促制造业对接合作》,中国工业报,2015年11月03日, http://news.xinhuanet.com/info/2015-11/03/c\_134778822.htm. (2016.10.22. 방문)의 관련 내용을 정리한 것임

전략"추진의 교류협력 양해각서》를 체결하였다.89) 한중 양국은 선진 제조업과 전통산업 개조, 청정 생산, 스마트 제조, 로봇 개발, 응용 및 표준화, 공업 디자인 등 영역의 미래발전과 전략연구를 협력 전개하며 스마트 공장, 녹색 공장, 녹색단지 등 영역의 협력개발과 시범보급과 경험교류를 추진한다. 이는 양국이 제조업 영역의 상호보완과 연결의 추진을 가속화하여 양국 상호이익의 협력을 추진하고 결국 쌍방의 Win-Win 발전을 실현하는 것이다.

#### 5. 에너지 교환

자연조건의 제약과 가중되는 경제발전의 수요로 인해 한국의 석유 및 천연가스 등 자원에 대한 수요는 지속적으로 커가고 있고 에너지 대외의존도 또한 고가행진을 계속하고 있다. 이에 근거하여 한국은 국가 에너지 안전과 경제 지속발전의 전략이란 각도에서 출발하여 이 러한 시대적 배경을 뛰어 넘는 에너지 정책을 제정하였고 많은 성과 를 얻었으며 새로운 환경 모델의 에너지 발전 체계와 기술 주도형 에 너지 개발 체계 그리고 개방형 에너지 협력체계를 설립하였다. 그러 나 한국 매체의 보도에 따르면 세계 에너지 이사회(WEC)는 최근 전 세계 100여 개 국가에 대해 "2011년부터 현재까지 각국 에너지 3가지 어려움의 곤경지수"조사를 진행하였다. 한국의 에너지 어려움 곤경지 수는 전 세계 순위 54위로, OECD국가에서 낮은 수준일 뿐만 아니라 일련의 개발도상국만도 못한 수치였다. 에너지 안전과 에너지 대외의 존도는 여전히 한국이 직면한 난제의 하나이다. 일대일로 지역 국가 는 비록 대부분 개발도상국이고 경제수준에 있어 한국과 비교할 때 분명한 차이가 존재하지만 에너지 부분에서는 우월한 자연조건의 장 점을 가지고 있다. 한국은 세계 10대 에너지 소비국가로 세계에서 일

<sup>89) &</sup>quot;차대통령-리커창 "한반도·동북아 평화안정"" 국회뉴스 보도자료, http://www.a-n ews.co.kr/news/articleView.html?idxno=67978(2016.10.22. 방문)참고

본 다음으로 제 2의 석탄대국일 뿐 아니라 액화 천연가스 수입국으로는 세계 5대 에너지 수입국가이다. 한국은 일대일로의 과정에 참여하는 기회를 통해 중동과 아프리카 및 기타 지역의 국가와 에너지 협력에 관한 협상과정을 가속화하여 한국의 에너지 협력 파트너를 증가시켜 국제적이고 지역적인 에너지 협력을 추진하고 에너지 안전을 유지 및 보호하여 국가의 안전을 보장하도록 한다.

#### 제 3 절 전 망

일대일로와 유라시아 이니셔티브 전략은 쌍방이 제시한 발전전략으로 쌍방에게 존재하는 광범위한 협력의 기초를 어떻게 일대일로와 유라시아 이니셔티브 전략으로의 연결을 실현할 수 있을까?

중국의 일대일로 전략과 한국의 유라시아 이니셔티브 전략의 상호 연계시키기 위해서는 우선 한중 양국간의 공감대 형성이 필요하다. 즉 정치적인 공동의 인식과 정치적 추진이 필요할 뿐만 아니라 교류와 상호신뢰의 증진, 문화의 융합과 가치관의 이해, 침투를 통해 민심상통의 사회기초를 구축함으로서 양국이 공동공생해야 한다는 공감대가 필요하다. 중국이 제시한 일대일로든지 한국이 제시한 유라시아이니셔티브 이든지간에, 모두 한중 양국의 상호협력, 공동건설이 요구되고, 두 가지 전략의 연결과 통합은 한중 양국의 경제발전을 추진할뿐만 아니라 한중 양국의 종합적인 국력을 증강시킨다. 또한 유라시아대륙 다자 협력으로 새로운 기회를 가지고 올 수 있고 그와 함께 동북아 지역의 지역연합발전을 추진하여 아시아 지역이 세계경제무대에서의 발언권이 확대될 수 있다. 한국의 일대일로 참여는 한국의 이익적인 필요에도 부합하고 또한 역사발전의 조류에 순응하는 것으로,이는 한중 양국이 Win-Win 발전하는 국면의 조치를 일으킬 수 있는 것이다. 한중 양국 정부간의 협의와 협력 그리고 교류와 소통을 강화

하고, 양국의 국가이익을 협조하여, 협력의 이익 균형점을 찾는다. 동시에 민간교류를 격려하고 민간교류의 발전으로 양국 정식교류의 발전을 추진하고 양국 국민이 한국과 중국에 대한 전략적 협력 파트너의 신뢰를 증가시킨다. 때가 되면 민심은 자연스럽게 적은 노력으로 큰 성과를 내게 된다. 이 외에도 한중 양국의 협력교류는 간단한 경제왕래가 아닌 전방위적인 여러 계층, 여러 영역의 협력이며 양국은 공동으로 교류기구와 분쟁해결기구를 협상하여 설립하고 우호협상의 방식으로 운용하여 교류협력 중 발생하는 분쟁을 해결한다.

#### 제 4절 결 론

현재, 전 세계 경제 성장은 힘이 잃고 실업률은 상승하였다. 무역과 투자는 하락하고 경제실체는 속도를 잃고 금융의 레버리지 비율은 내 려오질 않고 있으며 세계 경제의 성장속도는 느려지고 있다. 2016년 6월 24일, 영국은 국민투표를 통해 유럽연합 탈퇴를 결정하였고, 전 세계 경제의 열악한 상황은 더욱 가중되고 있다. 이러한 배경 속에서 중국이 제창한 일대일로 전략은 불경기 속의 전 세계 경제에 한 줄기 의 회생의 빛을 가져다주었다. 개혁개방 30년의 발전을 통해 중국은 이미 전 세계 제 2위의 경제주체로서, 제1위의 무역대국으로 성장하 였다. 따라서 이러한 전략을 실행할 수 있는 능력과 희망을 보여 주 었다. 일대일로 전략의 제창 이래 이미 70여 개 국가와 국제조직이 협력의 의향을 표시하였고 30여 국가는 이미 중국과 일대일로 공동건 설 협력협의를 체결하였다. 중국이 발기한 아시아 투자은행은 이미 정식 운영이 시작되었으며 실크로드 기금의 첫 투자 프로젝트 또한 이미 정식으로 시작하였다. 다량의 중점 프로젝트는 이미 각 국가에 서 실시되어 뿌리를 내리고 있으며 각 국가 경제성장의 중요한 구성 부분이 되었다.

일대일로 전략의 실시는 상호 주권을 존중하는 기초 위에 각 국가의 지위는 평등하고 동일한 발언권을 가질 수 있기 때문에 일대일로는 이렇듯 많은 국가의 인정을 받을 수 있게 되었다. 일대일로는 하나의 실체적 경제조직이 아니며 기존에 있던 협력의 무대를 도와 정치 상 호신뢰, 경제융합, 문화포용의 이익 공동체, 운명 공동체 및 책임 공 동체를 공동으로 만드는 것이다. 또한 "공동 비즈니스, 공동 건설, 공 유"의 원칙은 각 국가가 쉽게 받아들일 수 있는 모습이다. 각 국가는 일대일로의 발전 속에서 자신의 위치를 찾을 수 있고 발전의 결과를 공유할 수 있다. 이와 별도로 일대일로 발전의 정책소통, 시설연통, 무역창통, 자금융통, 민심상통의 5대 영역은 각 국가 발전에 있어 필 요한 것으로 선진국은 자본의 장점을 가지고 있고 개발도상국은 이러 한 국가에 투자기회를 제공하면서 본국 경제 발전을 위한 자금을 얻 을 수 있어 상호 보완이 가능한 것이다. 발기자로서 중국의 지도자는 여러 차례 관련 국가의 원수와 정부 수뇌부들과 회견을 진행하였고 일대일로의 깊은 의미와 적극적인 의미를 자세히 설명하여 일대일로 공동 건설의 공동인식을 광범위하게 이룰 수 있었다. 이를 통해 협력 의향서를 체결하고 프로젝트 건설을 추진하게 되었다.

일대일로 전략과 유라시아 이니셔티브의 공동 추진은 중국과 한국 및 동북아시아 나아가 아시아 전역에 영향을 미칠 수 있는 거대 계획 이다. 이에 양자간의 상호 협력 및 공동 추진을 위한 세부적인 추진 방안 모색에 힘을 기울일 필요가 있다.

# 참고문헌

#### 논 문

- 金善明:《困境与路径:竞争法国际化的规范分析》,载《社会科学》2012 年第11期,
- 内陆四省资料参见城市经济信息编辑部:《对接"一带一路"重点省、市在 行动》,载《经济丛刊》2015年第6期
- 路艳丽:《"一带一路"战略的政策沟通研究》,载《黄河科技大学学报》, 2015年第5期,
- 刘少军:《"丝绸之路"金融法律合作问题》,载《中国流通经济》2015年第4期
- 刘少军:《"丝绸之路"金融法律合作问题》,载《中国流通经济》2015年第4期
- 刘卫东:《"一带一路"战略的科学内涵与科学问题》,载《地理科学进展》 2015年第5期
- 刘波:《陕西、甘肃、宁夏推进"一带一路"的实践及对广西的启示》,载《经济与社会发展》,2015年第4期
- 李锋:《"一带一路"战略最新进展与展望》,《国际经济分析与展望 (2015 -2016)》, 2016年3月1日
- 马昀:《"一带一路"建设中的风险管控问题》,载《政治经济学评论》 2015 年第4期.
- 马昀:《"一带一路"建设中的风险管控问题》,载《政治经济学评论》 2015 年第4期,
- 马忠,罗晓敏:《香港地铁的投融资体制与收益分析》,载《城市轨道交通研究》2002年第1期

- 武翔:《基于人文地理角度探析中东恐怖主义根源及应对措施》,载《黑河学刊》2016年第2期
- 朴英爱、张林国:《中国"一带一路"与韩国"欧亚倡议"的战略对接探析》, 载《东北亚论坛》 2016年第1期,
- 付玉辉:《"一带一路"战略的信息丝绸之路及其主导力量》,载《移动通信》,2015年第11期.
- 付玉辉:《"一带一路"战略的信息丝绸之路及其主导力量》,载《移动通信》,2015年第11期.
- 上海市人民政府发展研究课题组《上海积极主动融入"一带一路"国家战略研究》,载《科学发展》2015年5月
- 徐鹤:《"一带一路"战略的环境风险分析与应对策略》,载《中国环境管理》2016年第2期
- 城市经济信息编辑部:对接《"一带一路"重点省、市在行动》,载《经济 丛刊》2015年第6期
- 辛桦:《各省区"一带一路"实施方略》,载《决策与信息》2015年第4期
- 尹怡然、黄亦鹏:《在"一带一路"战略实施中的知识产权国际合作机制》, 载《广东科技》,2015年第8期
- 张可云:《"一带一路"建设的前景展望》,载《中国发展观察》2015年第4期
- 张桂红:《以法律保障"一带一路"中的国际投资风险》,载《人民法治》 2015 年第11期,
- 诸云强、孙九林等:《关于制定"数字'丝绸之路经济带'与信息化基础设施 建设科技支撑计划"的思考》,载《中国科学院院刊》,2015年第1期
- 赵建春,赵潇楠:《"一带一路"的深刻内涵和战略意义》,载《黄河·黄土·黄种人》2015年第10期

- 赵鸣、蒋虹奇:《我国各地实施"一带一路"战略的举措及成效》,载《港口经济》2015年第10期
- 赵铭、蒋红奇《我国各地实施"一带一路"战略的举措与成效》,载《港口经济》,2015年10月
- 赵铭、蒋红奇《我国各地实施"一带一路"战略的举措与成效》,载《港口经济》,2015年10月
- 曹文振、胡阳:《"一带一路"战略主推中国海洋强国建设》,载《国家战略研究》2016年第2期
- 周念利、张静:《RTAs框架下自然人移动规则的"GATs+"特征及对中国的启示》,载《亚太经济》2013年第4期
- 陈立:《"一带一路"面临的风险挑战与中国反恐合作》,主编李永全: 《"一带一路"建设发展报告(2016)》,社会科学文献出版社
- 陈昭、刘文静:《我国自然人移动现状、问题与对策》,载《中国经贸导刊》 2014年第6期,
- 陈宇, 贾春阳:《美国"新丝绸之路计划"现在怎样了》, 载《世界知识》2015 年3期
- 蔡仕魁:《加强卫生国际合作的意义及对策》,载《学理论》2010年第36期
- 漆彤:《竞争政策区域合作机制探析》,载《武大国家法评论》2007年第1期
- 汤蓓:《机制设计与国际卫生合作中的困境》、载《欧洲研究》2009年第3期
- 何茂春:《"一带一路"战略面临的障碍与对策》,载《新疆师范大学学报》 2015年第3期
- 何承运《西南地区在"一带一路"建设中的战略重点》,载《中国管理信息化》 2016年第4期,

韩文宁:《"一带一路"历史文化遗产及其当下意义》,载《唯实》2014年第4期

黄勇、申耘宇:《我国竞争政策多边协调的路径研究》,载《中国物价》 2013 年第7期

黄卫平:《一带一路战略下人民币如何"走出去"》,载《人民论坛·学术 前沿》2015年第5期

## 인터넷자료

http://finance.huanqiu.com

http://news.163.com

http://news.china.com

http://news.mk.co.kr

http://news.xinhuanet.com

http://opinion.caixin.com

http://sanwen.net

http://sub.gxnews.com.cn

http://theory.gmw.cn

http://world.huanqiu.com

http://world.xinhua08.com

http://www.360doc.com

http://www.a-news.co.kr

http://www.china.com.cn

http://www.chinaelections.com

http://www.chinairn.com

http://www.cnrepark.com

http://www.crd.net.cn

http://www.docin.com

http://www.encharter.org

http://www.escn.com.cn

http://www.fnnews.com/bigissue

http://www.hlj.gov.cn

http://www.khan.co.kr

http://www.maixj.net

http://www.mnw.cn

http://www.nhfpc.gov.cn

http://www.scio.gov.cn

http://www.szhgh.com

http://www.takungpao.com

http://www.ylxw.com.cn

http://yn.people.com.cn

http://zhuanlan.sina.com.cn

https://baike.baidu.com

https://www.gwu.edu